# **ČESKÉ VYSOKÉ UČENÍ TECHNICKÉ V PRAZE**

FAKULTA STROJNÍ

Diplomová práce

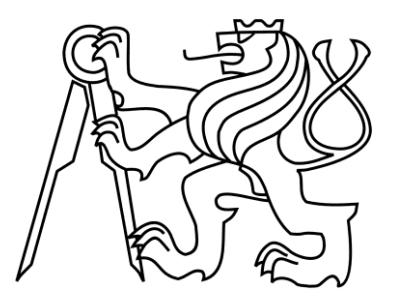

2016 Bc. Václav Písek

# **ČESKÉ VYSOKÉ UČENÍ TECHNICKÉ V PRAZE**

## FAKULTA STROJNÍ

## JADERNÁ ENERGETICKÁ ZAŘÍZENÍ

## **Ověření aplikovatelnosti CFD metodik pro výpočty podchlazeného varu**

#### **Vedoucí diplomové práce:**

Ing. Pavel Zácha, Ph. D.

Ing. Slavomír Entler Bc. Václav Písek

**Konzultant: Vypracoval:**

Praha 2016

ČESKÉ VYSOKÉ UČENÍ TECHNICKÉ V PRAZE

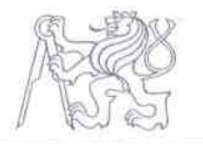

Fakulta strojní, Ústav energetiky Technická 4, 166 07 Praha 6

Akademický rok: 2015/2016

# ZADÁNÍ DIPLOMOVÉ PRÁCE

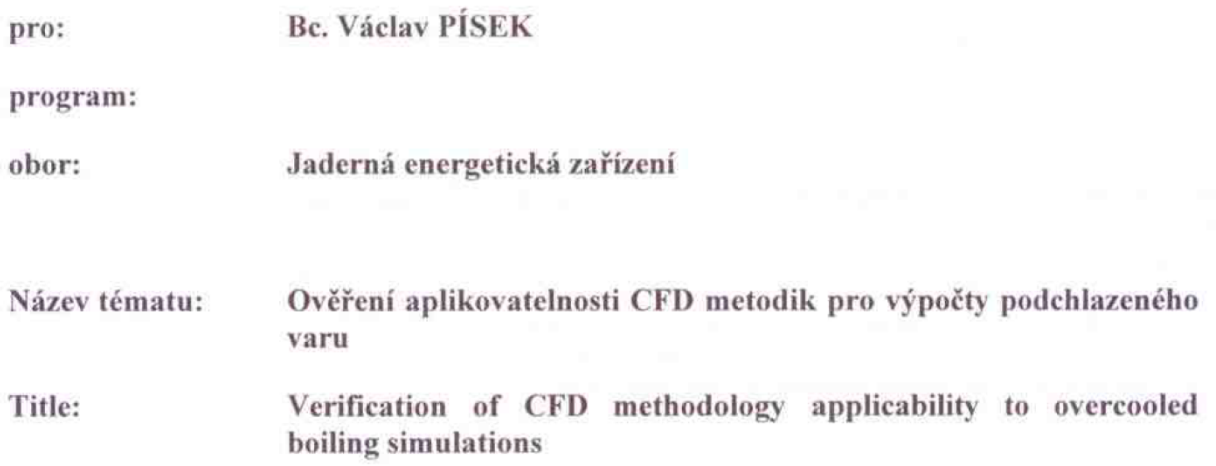

#### Zásady pro vypracování:

Podchlazený var představuje vysoce komplikovanou formu dvoufázového proudění kapaliny, ve které jednofázový tok kapaliny přechází v dvoufázový a zpět na jednofázový. Lokální vznik a zánik dvoufázového proudění umožňuje využít skupenské teplo varu pro odvod tepla z povrchu do kapaliny bez vzniku krize varu. Práce se zaměřuje na vytvoření jednoduchého modelu hypervapotronu a popisu v něm probíhajících dějů. Pro tvorbu modelu bude využito CFD programu ANSYS Fluent.

#### Obsah práce:

- 1. Rešeršní práce základních principů a způsobů přestupu tepla využívaných v energetice.
- 2. Analýza dostupné literatury v oblasti návrhu hypervapotronu se zaměřením na realizovaná měření a CFD výpočty.
- 3. Výběr a následná tvorba vhodného modelu hypervapotronu, stanovení okrajových podminek simulace.
- 4. CFD výpočty pro zvolený model, zpracování výsledků a jejich analýza.

Rozsah grafických prací:

Rozsah průvodní zprávy:

Seznam odborné literatury:

Vedoucí diplomové práce: Ing. Pavel Zácha, Ph.D.

Konzultant/i:

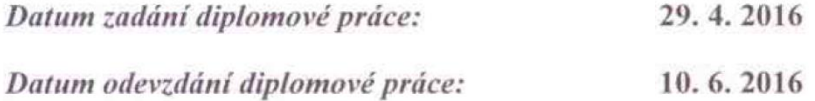

Neodevzdá-li student/ka bakalářskou nebo diplomovou práci v určeném termínu, tuto skutečnost předem písemně zdůvodnil a omluva byla děkanem uznána, stanoví děkan studentovi náhradní termín odevzdání bakalářské nebo diplomové práce. Pokud se však student/ka řádně neomluvil/a nebo omluva nebyla děkanem uznána, může si student/ka zapsat bakalářskou nebo diplomovou práci podruhé.

Posluchač/ka bere na vědomí, že je povinen/povina vypracovat bakalářskou nebo diplomovou práci samostatně bez cizí pomoci s výjimkou poskytnutých konzultací. Seznam použité literatury, jiných pramenů a jmen konzultantů je třeba uvést v bakalářské nebo diplomové práci.

Zadání diplomové práce převzal dne:

 $284.2096$ 

student/ka

doc. Ing. Michal Kolovratník, CSc. vedoucí Ú 12115

 $\sqrt{a}$ 

prof. Ing. Michael Valášek, DrSc. děkan fakulty

## **Anotační list**

**Jméno autora:** Václav Písek

**Název diplomové práce:** Ověření aplikovatelnosti CFD metodik pro výpočty podchlazeného varu

**Anglický název:** Verification of CFD methology applicability to overcooled boiling simulations

**Akademický rok:** 2015/2016

**Program studia:** Jaderná energetická zařízení

**Vedoucí diplomové práce:** Ing. Pavel Zácha, Ph. D.

**Konzultant:** Ing. Slavomír Entler

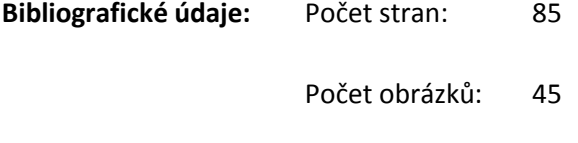

Počet tabulek: 12

Počet příloh: 2

**Klíčová slova:** hypervapotron, intenzifikace přestupu tepla, podchlazený var, CFD výpočet **Key words:** hypervapotron, intensification of heat transfer, overcooled boiling, CFD calculation

## **Anotace**

Tato diplomová práce se zabývá problematikou podchlazeného varu se zaměřením na zařízení hypervapotron a popisu v něm probíhajících dějů. První část práce se zabývá popisem základních principů a způsobů přestupu tepla využívaných v energetice, na ni navazuje analýza CFD výpočtů doposud provedených v oblasti zařízení hypervapotronu. Praktickou částí je tvorba modelu a termo-hydraulický CFD výpočet vybraného hypervapotronu, která byla provedena v programu ANSYS Fluent.

## **Abstract**

This thesis deals with subcooled boiling focusing on equipment a hypervapotron and describe ongoing processes in it. The first part describes the basic principles and methods of heat transfer used in the energy, then it continues with the analysis of CFD calculations performed in the hypervapotron so far. The practical part is to create a model and thermohydraulic calculation in CFD code of selected hypervapotron. The CFD calculation was performed in software ANSYS Fluent.

## **Čestné prohlášení**

Prohlašuji, že jsem svou diplomovou práci vypracoval samostatně a použil jsem pouze podklady (literaturu, projekty, SW atd.) uvedené v přiloženém seznamu. Nemám závažný důvod proti užití tohoto školního díla ve smyslu § 60 zákona č. 121/2000 Sb., o právu autorském, o právech souvisejících s právem autorským a o změně některých zákonů (autorský zákon).

Ve Velešíně dne: ……………………..

Bc. Václav Písek

## **Poděkování**

Tímto bych rád poděkoval především svému vedoucímu diplomové práce panu Ing. Pavlu Záchovi, Ph.D za odborné vedení, jeho pomoc, čas a cenné rady, které mi při zpracování této práce věnoval. Rád bych také poděkoval Ing. Tomáši Romsymu a Ing. Václavu Železnému za cenné rady s nastavením programu ANSYS Fluent.

Dále chci poděkovat svým rodičům a mým blízkým, kteří mi po dobu mého studia poskytovali pevné zázemí, obětavou péči a finanční podporu.

## **Obsah**

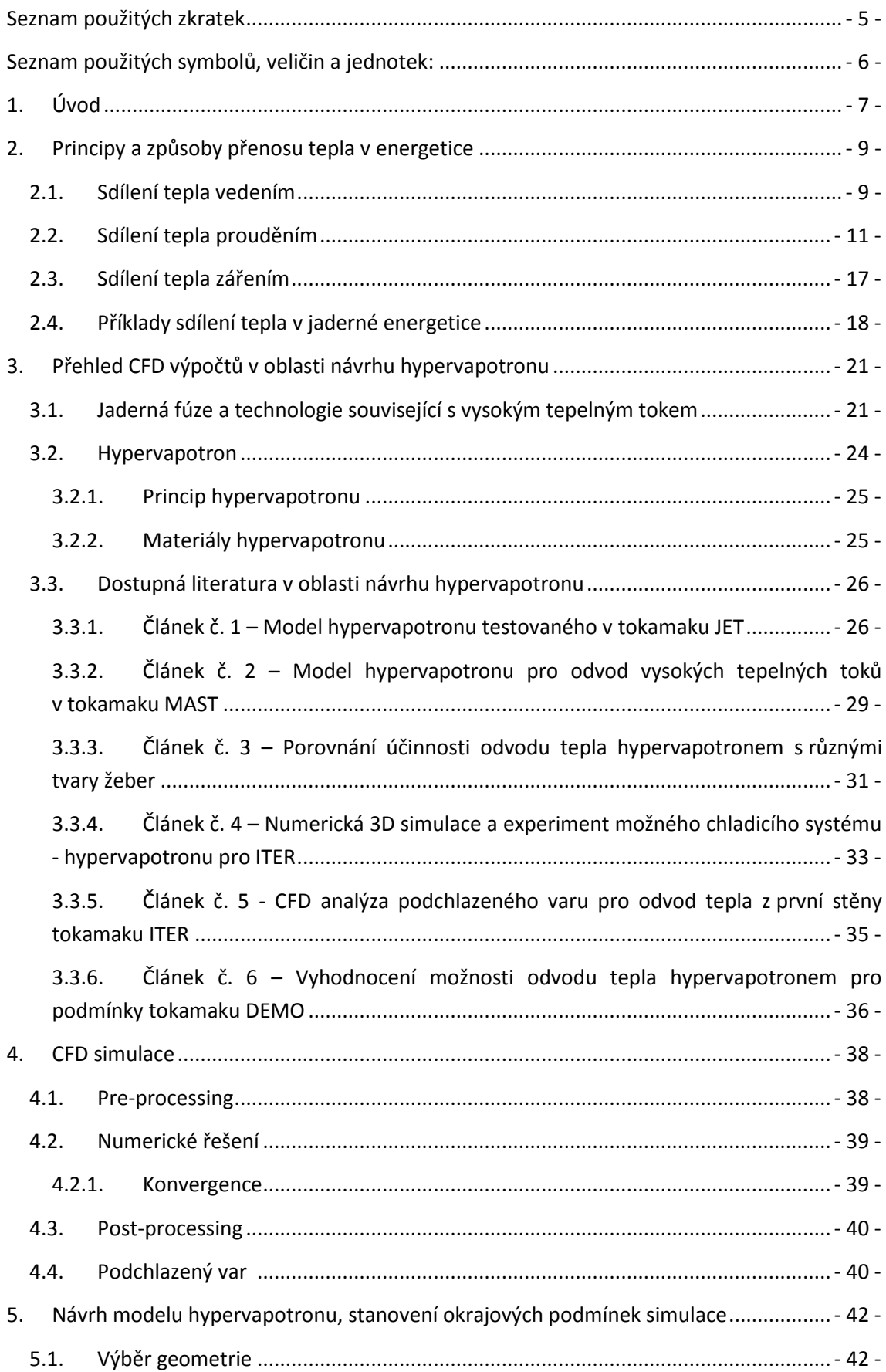

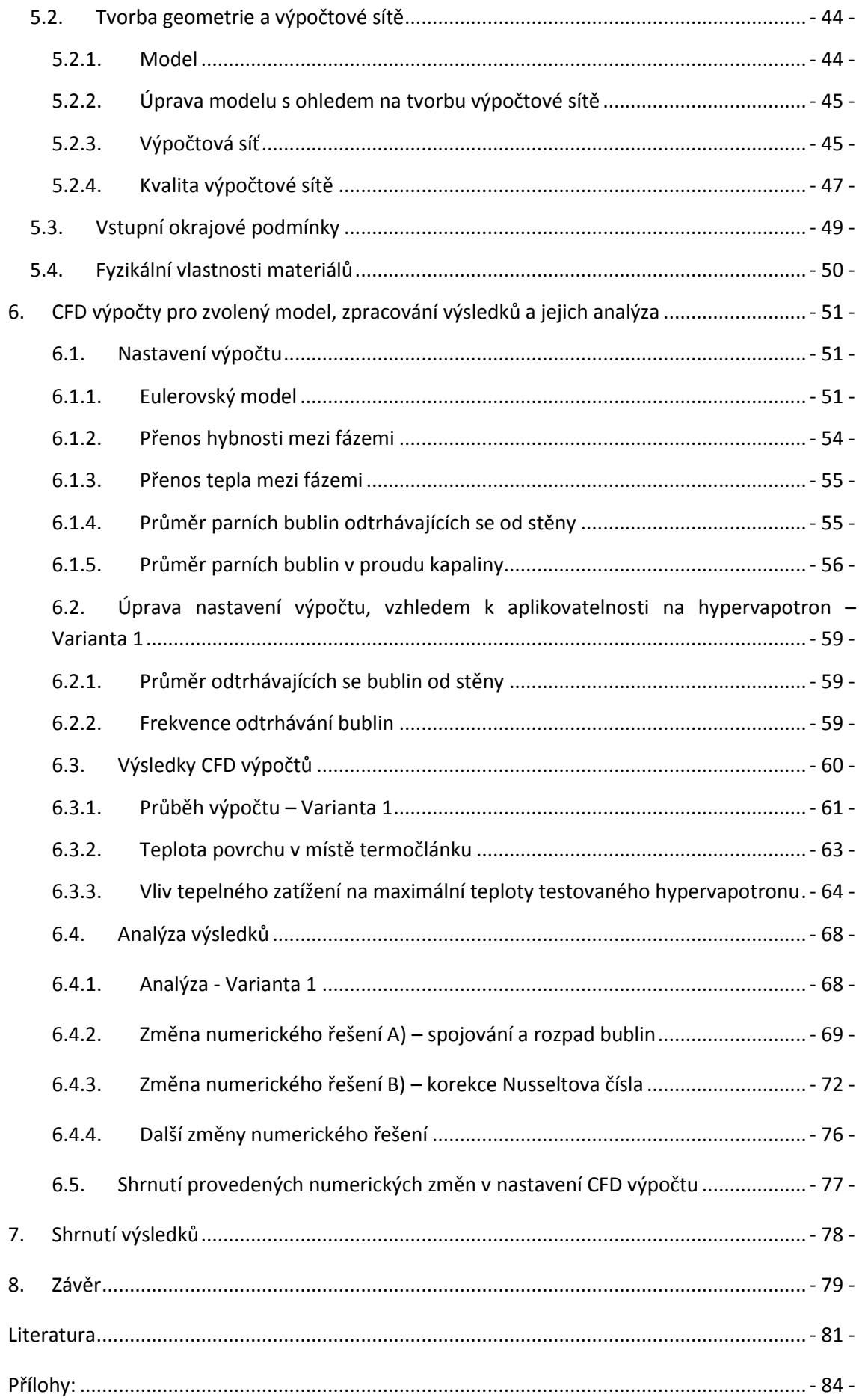

## **Seznam obrázků**

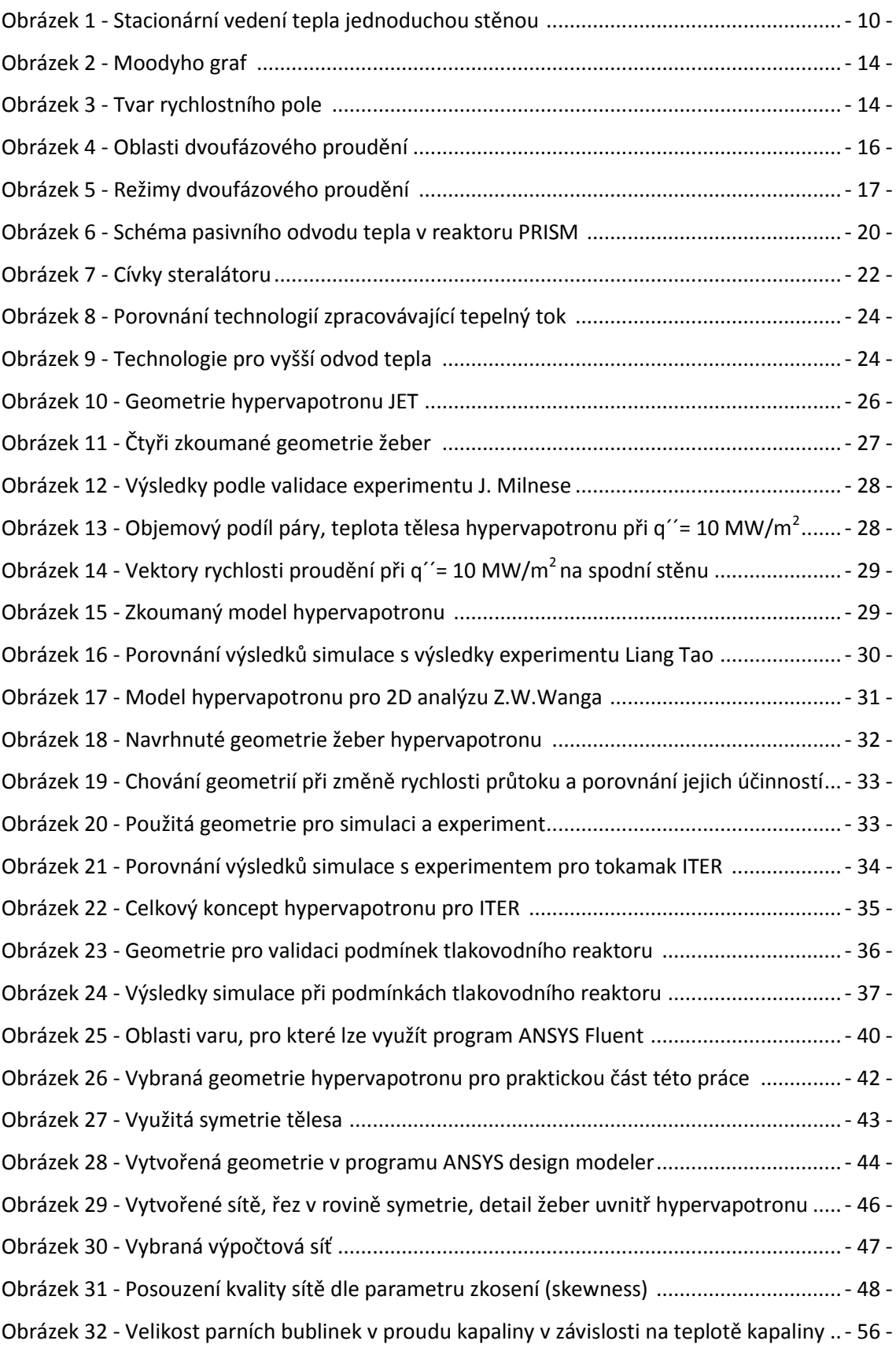

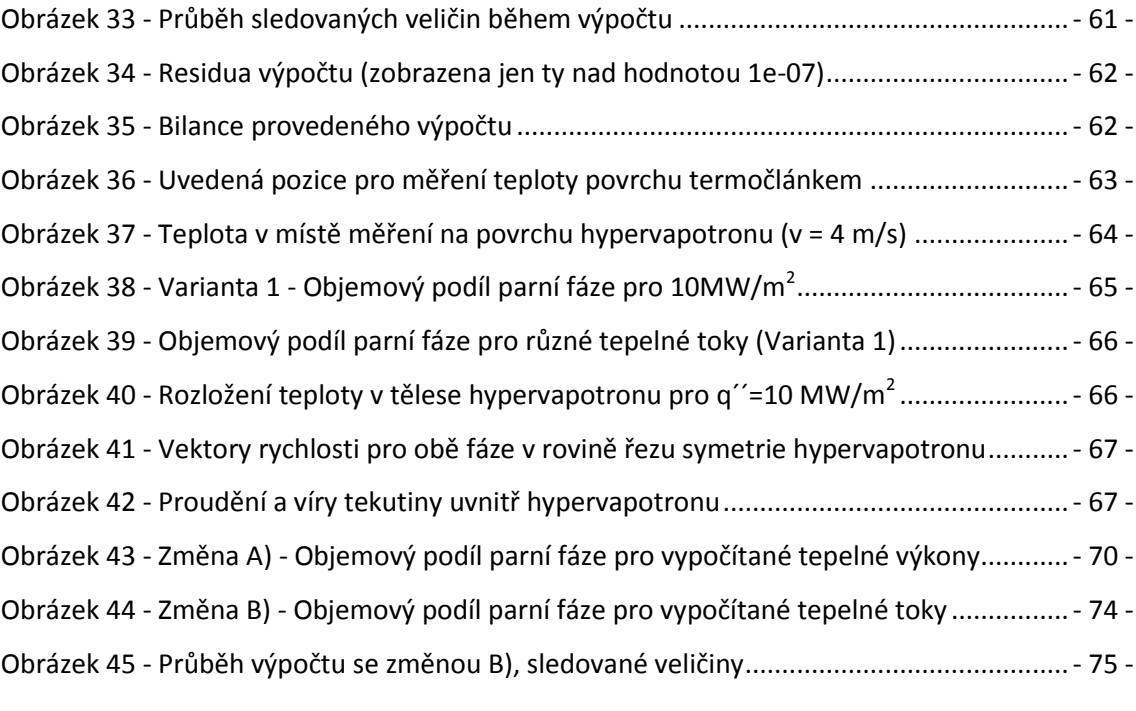

## <span id="page-12-0"></span>**Seznam použitých zkratek**

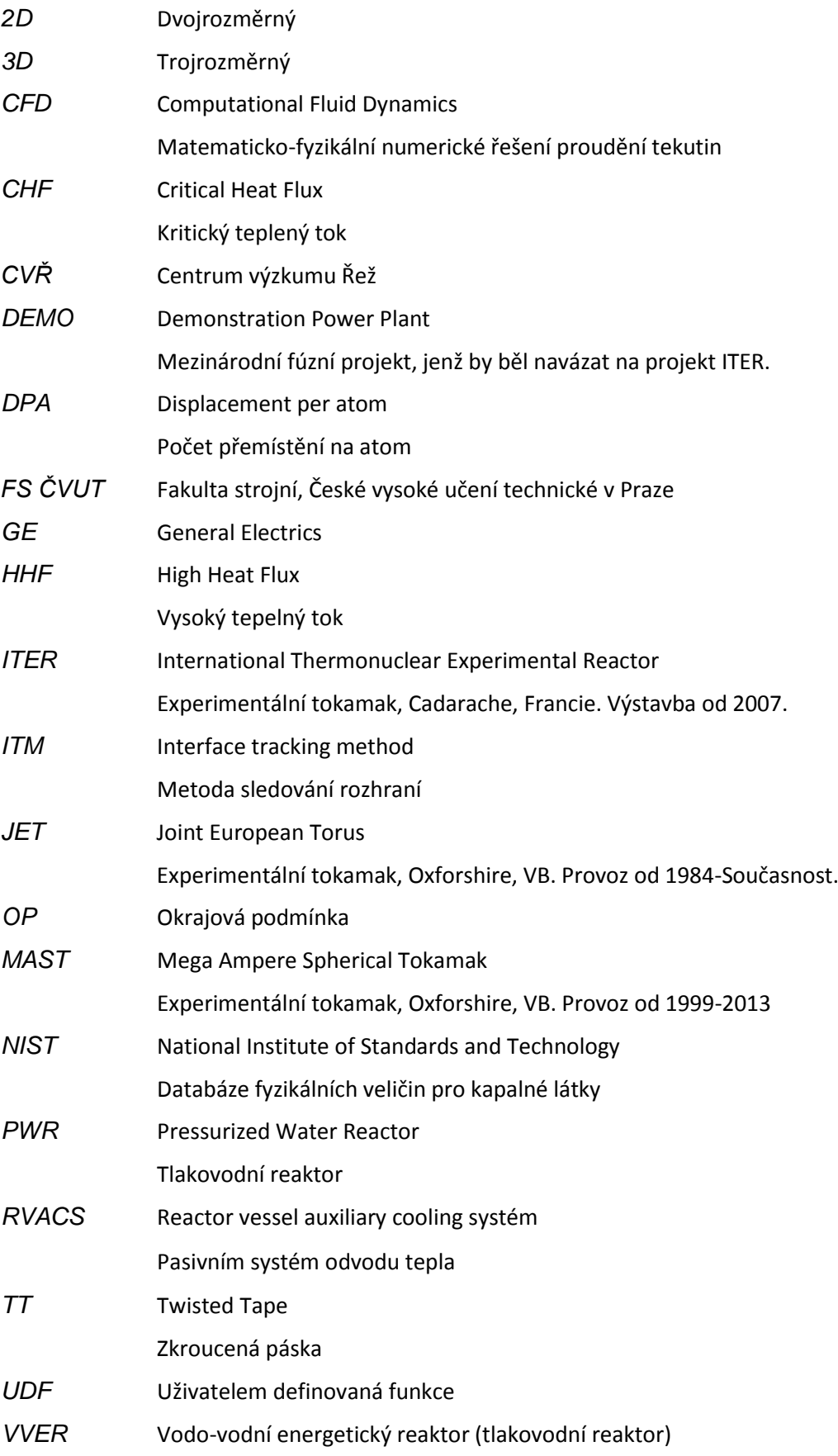

## <span id="page-13-0"></span>**Seznam použitých symbolů, veličin a jednotek:**

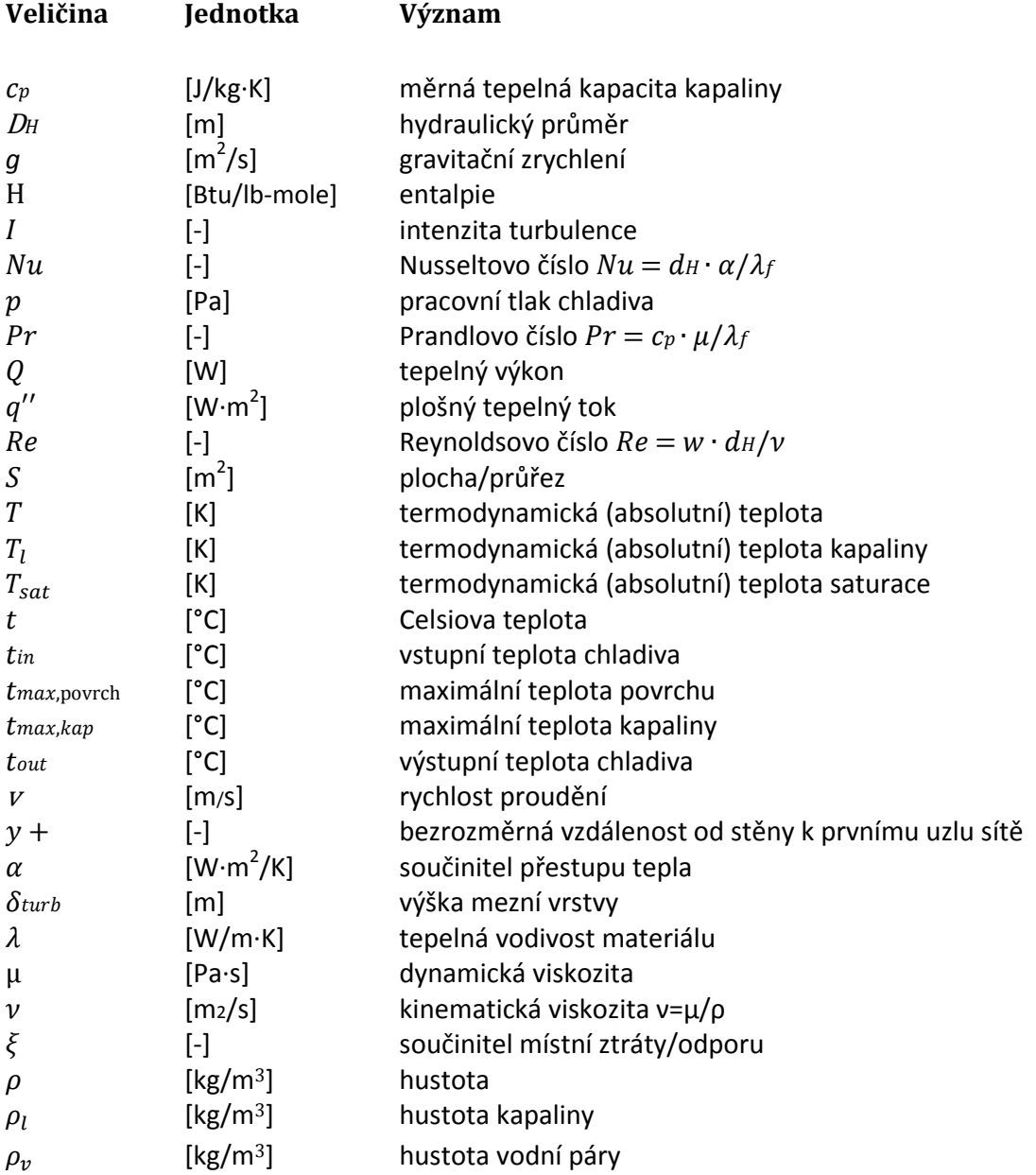

## - 6 -

## <span id="page-14-0"></span>**1. Úvod**

Během posledních let, kdy vývoj a zejména technologický pokrok roste neuvěřitelným tempem, je zásadní otázkou, jak zajistit dostatečný zdroj elektrické energie pro potřeby člověka. V budoucnosti počet obyvatel a tudíž i spotřeba elektrická energie poroste každým rokem a značná část populace je na ní závislá již teď a bere ji jako samozřejmost.

Existuje mnoho zdrojů elektrické energie, bohužel žádný není ideální (a v dohledné době takový asi ani nebude), neboť je zde mnoho parametrů, kdy každý zdroj alespoň v jednom z těchto parametrů zaostává. Jako pár příkladů těchto porovnávacích parametrů lze uvést otázky ohledně vyčerpatelnosti a udržení energetického zdroje, jeho účinnost, využitelnost, regulovatelnost a v neposlední řadě investiční a provozní náklady. Nelze se zaměřit pouze na jeden zdroj elektrické energie (což je i z technického hlediska nemožné), je tedy nutné využít takzvaný energetický mix, kdy je snaha využít zejména přednosti jednotlivých energetických zdrojů a vhodně zkombinovat pro všechny potřeby člověka. To lze vidět u všech vyspělejších zemí, kdy jako zdroj elektrické energie využívají vhodnou kombinaci a poměr v zastoupení obnovitelných a neobnovitelných zdrojů energie.

Do budoucna by bylo více než vhodné najít nový energetický zdroj. Přestože se v posledních letech čím dál častěji skloňuje jako nový energetický zdroj termojaderná fúze, je tento způsob zisku elektrické energie jako běžně využívaný a rozšířený zdroj stále v nedohlednu. Její využitelnost je velmi dobře popsána a zpracována teoreticky, současně ji však v této době stojí v cestě několik technologických a ekonomických omezení. Mezi největší omezení lze uvést hlavně ta materiálová, kdy je problém vystavit dnešní, běžně využívané materiály působení horkého plazmatu v termojaderné elektrárně, tzv. tokamaku, přičemž horké plazma, které se v tokamaku udržuje, dosahuje teplot až stovek milionů Kelvinů. Další problémy nastávají v samotné přeměně termojaderné energie na elektrickou, kdy v dnešní době nelze využít běžnou parní turbínu k přeměně mechanické energie na elektrickou, neboť dnešní turbíny (které se využívají v tepelných, nebo štěpných jaderných elektrárnách) neumí pracovat v pulzech tak, jak pracuje již zmíněná termojaderná elektrárna tokamak.

Díky podmínkám pro udržení plazmatu, kdy vznikají velmi obrovské teploty a tepelné toky, je nezbytnou podmínkou pro provoz termojaderného zařízení tyto velmi vysoké tepelné toky odvádět ze zařízení do chladiva. Jako jednou z možných variant pro odvod tepla z namáhaných komponent tokamaků se uvažuje využití zvýšení přestupu tepla fázovou přeměnou z jednofázového toku kapaliny na formu dvoufázového toku s následným přechodem zpět

- 7 -

na jednofázový tok chladicí kapaliny. Dochází tak k vysokému zvýšení součinitele přestupu tepla a využitím latentního tepla tak lze dosáhnout intenzifikace přestupu tepla z tepelně namáhaných zařízení do chladiva. Tento proces se nazývá podchlazený var, jedná se o komplikovanou formu dvoufázového proudění, které umožňuje odvod tepla z povrchu do kapaliny bez vzniku krize varu. Princip odvodu tepla tímto způsobem není omezen jen na termojaderná zařízení, lze pro něj najít uplatnění i v dalších oborech, které musejí zpracovávat velké tepelné toky. Jako další příklad lze uvést třeba odvětví, využívající mikroprocesory, (rozšiřující se v posledních letech také více než exponenciálně) které taktéž vyvíjejí nemalé tepelné toky.

Technologie odvádějící vysoký tepelný tok z namáhaných komponent, jsou předmětem mnoha studií, z výše uvedených důvodů a stále větších potřeb jsou do technologického vývoje těchto komponent vkládány nemalé investice. Těmito komponentami mohou například být spirálové pásky, spirálová žebra nebo porézní povlaky. Jednou z možných variant pro odvod vysokých tepelných toků využívající fázovou přeměnu – podchlazený var, se ukazuje zařízení hypervapotron. Tímto zařízením, které se jeví jako daleko účinnější než jiné chladicí systémy využívající jednofázové proudění kapaliny, se bude zabývat převážná část této diplomové práce.

V teoretické části této práce budou popsány základní principy a způsoby přestupu tepla využívané zejména v energetice, následně budou uvedena a zhodnocena některá doposud provedená měření a CFD výpočty na zmíněném zařízení hypervapotron. Obecně lze říci, že pro hypervapotrony neexistují experimentální měření v takové míře, aby bylo možné dostatečně ověřit simulace z CFD programů právě s těmito experimentálními daty a považovat je za správné.

Praktická část této diplomové práce bude zaměřena na výběr a tvorbu vhodného modelu hypervapotronu. Pro tento model budou stanoveny okrajové podmínky pro následný CFD výpočet v programu ANSYS Fluent. Na závěr práce budou zpracovány výsledky a analýza provedených CFD výpočtů.

- 8 -

#### <span id="page-16-0"></span>**2. Principy a způsoby přenosu tepla v energetice**

V této kapitole budou stručně popsány způsoby přenosu tepla, a to zejména pro použití v jaderné energetice.

Přestup tepla (sdílení tepla) lze z fyzikálního hlediska rozdělit na tři základní principy: tepelná výměna vedením (kondukcí), tepelná výměna prouděním (konvekcí) a tepelná výměna zářením (radiací). Obecně lze říci, přenos tepla v reálných situacích v různých zařízeních je obvykle kombinací výše uvedených způsobů a to dvou a někdy i všech tří.

#### <span id="page-16-1"></span>**2.1. Sdílení tepla vedením**

K tomuto procesu dochází ve spojitém látkovém prostředí. Vedení tepla v čisté formě probíhá pouze u látek pevného skupenství. V tekutinách existuje pouze za předpokladu, že je vliv pohybu tekutiny na přenos tepla zanedbatelný (tj. že se nejedná o přenos tepla konvekcí). Ve všech ostatních případech přispívá k přenosu tepla i konvekce nebo konvekce spolu se zářením (radiací). Vedení dominuje v pevných látkách, ale i v tekutinách bez proudění. Podmínkou vedení je nerovnoměrné rozložení teplot v tělese. [1]

Částice látky si vzájemnými neuspořádanými srážkami v tomto prostředí předávají část své kinetické energie, která se přenáší z míst o vyšší teplotě do míst s nižší teplotou. Místa se stejnou teplotou v teplotním poli jsou nazývána izotermy. Vedení tepla zvyšují volné elektrony či ionty v tekutinách. Intenzitu procesu ovlivňuje maximální teplotní spád v daném místě prostředí, vyjádřený gradientem teploty. Gradient teploty je vektor, kolmý k izotermě a mající směr nejvyššího nárůstu teploty. Rychlost přenosu tepla je vyjadřována veličinou označovanou jako tepelný tok, nebo tepelný výkon. Porovnat látky podle jejich tepelné vodivosti umožňuje veličina součinitel tepelné vodivosti.

Základním zákonem vedení tepla je Fourierův zákon, který vyšel z experimentálně zjištěných skutečností. Tento zákon říká, že teplo prošlé tělesem, izotropním v každém místě (tj. homogenním a izotropním vzhledem k přenosu tepla), je přímo úměrné teplotnímu spádu, době a průtokové ploše kolmé na směr teplotního toku. [1]

Velikost tepelného toku  $Q<sub>r</sub>$  procházejícího plochou povrchu tyče:

$$
Q_{\tau} = \frac{\lambda}{d} \cdot (t_1 - t_2) \cdot S \cdot \tau = \frac{\lambda S \Delta t \tau}{d}, \text{ kde:}
$$
 (1)

- S je povrch tyče [m<sup>2</sup>]

- d je délka tyče [m]

- τ je doba, po kterou prochází tepelný tok povrchem tyče [s]

-λ je součinitel tepelné vodivosti materiálu desky. Jednotkou λ je W · m<sup>-1</sup> · K<sup>-1</sup>, závisí na druhu materiálu a mění se s teplotou, u plynů mírně i na tlaku. Tento součinitel se pro každou látku určuje experimentálně.

Teplo procházející plochou určuje tepelný tok. Hustota tepelného toku je potom:

$$
q = \frac{Q}{\tau.S} \tag{2}
$$

Při ustáleném stavu platí:  $q = \lambda \frac{t_2 - t_1}{d}$  $\frac{-\nu_1}{d}$ , pokud chceme vyjádřit daný vztah s pomocí operátoru gradientu, lze vyjádřit Fourierův zákon:

$$
q^{\prime\prime} = -\lambda \, grad \, T \tag{3}
$$

kde q $\degree$  je hustota tepelného toku, vztažená k jednotce plochy [W.m<sup>-2</sup>].

Teplotní gradient (grad T) představuje vektorovou veličinu, udávající změnu teploty ve směru normály k izotermickému povrchu. Matematicky lze vyjádřit:

$$
grad T = \lim_{n \to 0} \left(\frac{\Delta T}{\Delta n}\right) = \frac{\partial T}{\partial n} \tag{4}
$$

Sdílení tepla vedením lze z časového hlediska rozdělit na vedení stacionární (časově nezávislé) a na vedení nestacionární (časově závislé).

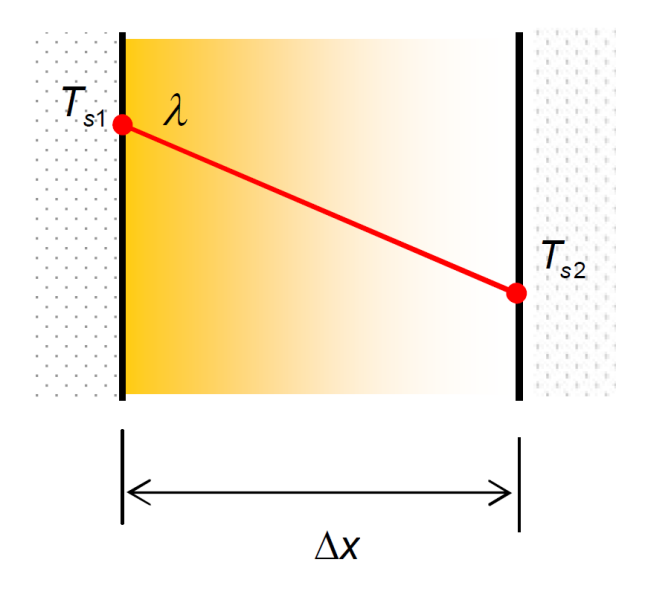

**Obrázek 1 - Stacionární vedení tepla jednoduchou stěnou [2]**

#### <span id="page-18-0"></span>**2.2. Sdílení tepla prouděním**

Jeho předpokladem je též spojité látkové prostředí, probíhá ovšem jen v tekutinách, čili přenos tepla pohybujícími se částicemi v kapalinách a plynech. Ohřátá tekutina přenáší teplo, pokud může proudit a to samovolně nebo nuceně. Samovolné proudění znamená, že pohyb je způsobován pouze rozdíly v hustotě látky, vyvolanými její různou teplotou, kdežto nucené proudění je následkem rozdílu tlaků, kdy je tento rozdíl vytvořený uměle (např. čerpadlem, nebo ventilátorem). Tento způsob je využíván pro rychlejší vyrovnání teplotních rozdílů v tekutině.

Ke sdílení (přenosu) tepla prouděním dochází například při styku kapaliny nebo plynu s pevnou stěnou. Při tom dochází k ochlazování nebo ohřívání tenké vrstvy tekutiny při stěně (podle toho, je-li teplota stěny vůči tekutině vyšší nebo nižší). Vzniklý rozdíl teplot vrstev pak způsobuje přirozené proudění. Rovnice, která vyjadřuje tepelný tok při sdílení tepla prouděním, je dána vztahem [1]:

$$
Q_{\tau} = \alpha. S. \Delta t, \quad \text{kde:} \quad (5)
$$

-Qτ označuje tepelný tok [W]

-S označuje plochu stěny  $[m^2]$ 

-∆t označuje rozdíl teplot ohřívané (ochlazované) tekutiny [K]

-α je součinitel přestupu tepla [ W · m<sup>-2</sup> · K<sup>-1</sup> ]

Součinitel α přestupu tepla udává tepelný tok přestupující z kapaliny do stěny (nebo naopak), je-li S = 1 m<sup>2</sup>,  $\Delta t$  = 1 K, za dobu 1 sekundy.

Velikost součinitele α přestupu tepla nelze obecně vyjádřit jednoduchým početním vztahem, ale je nutné ho pro různé situace počítat, velmi často odhadovat empiricky. Je to dáno tím, že velikost α je ovlivněna celou řadou faktorů, jako je rychlost proudění tekutiny, tvar, rozměry, tepelná vodivost, tlak, drsnosti stěn, atd. Hodnoty součinitele α se rozprostírají přes šest řádů, je tedy nasnadě opatrnost při odhadu hodnoty tohoto součinitele. K určení hodnoty součinitele α se dají využít i tzv. podobnostní zákony (které lze rozšířit na libovolné fyzikální jevy, jako např. podobnost proudění tekutin, dynamická podobnost atd.). Pro jednoduché případy však stačí α pro zadané podmínky vyhledat v odborné literatuře.

#### *2.2.1. Jednofázové proudění*

Obecně se při sdílení tepla prouděním uvažují případy, kdy hustota předávaného tepelného toku je natolik nízká, že nedochází ke změně fáze chladiva. Jedná se tak o jednofázové proudění kapaliny. Přestup tepla se v tomto případě řídí Newtonovým zákonem:

$$
q^{\prime\prime} = \alpha \cdot (T_w - T_b) \tag{6}
$$

kde:

-α je součinitel přestupu tepla, který je nutné určit, (informativní hodnoty jsou uvedeny v tabulce č. 1)

-T<sup>w</sup> je teplota teplosměnného povrchu (na stěně)

 $-T<sub>b</sub>$  je teplota kapaliny v ose jejího proudu

Přibližné hodnoty součinitele přestupu α:

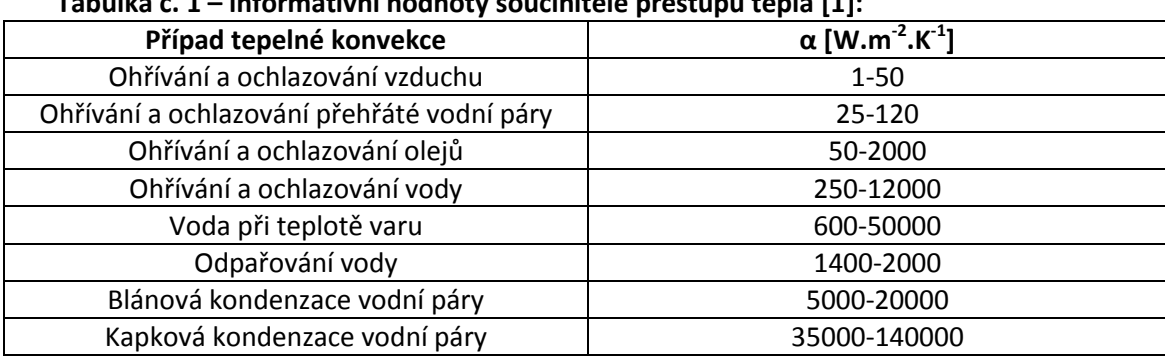

#### **Tabulka č. 1 – informativní hodnoty součinitele přestupu tepla [1]:**

Jak je možno vidět z tabulky č. 1, proměnlivost součinitele přestupu tepla při fázových přeměnách je velmi vysoká, proto je vhodná vysoká obezřetnost při jeho určování. Důvodem jsou složité procesy z oboru mechaniky tekutin. (viz dále kapitola 2.2.2. – změna fáze) [1]

Tekutina, která se pohybuje, mění v závislosti na vzdálenosti od stěny kanálu svoji rychlost. Tato skutečnost je způsobena povrchovým smykovým napětím mezi stěnou a tekutinou. V závislosti na míře neuspořádání částic tekutiny lze potom rozlišit dva základní typy proudění. Jednofázové proudění tekutiny se proto rozděluje na laminární, turbulentní a malou oblast přechodného typu proudění. Pro kvalitativní rozlišení obou typů se používá bezrozměrné Reynoldsovo číslo vytvořené britským fyzikem Osbornem Reynoldsem v 19. století.

#### **2.2.1.1. Laminární proudění**

Takto se nazývá proudění, které za předpokladu, že jednotlivé vrstvy tekutiny kolmé ke směru změny rychlosti mají stálou rychlost a směr této rychlosti leží v rovině vrstvy tekutiny. Při takovémto proudění nedochází k mísení tekutiny mezi jednotlivými vrstvami. Děje se tak při malých rychlostech tekutiny. Vrstvy tekutiny se po sobě pravidelně posouvají, kdy vektory rychlosti v jednotlivých vrstvách kapaliny jsou navzájem rovnoběžné.

#### **2.2.1.2. Turbulentní proudění**

Takto se nazývá proudění, při kterém se vlivem vyšších smykových napětí působících mezi vrstvami kapaliny začnou tyto vrstvy promíchávat a vznikat víry. Toto proudění vzniká z laminárního, zvětšením rychlosti proudící tekutiny. Dochází k porušení spojitého rozložení tekutiny, rychlost proudění v jednotlivých místech trubice kolísá s časem a její složka do směru kolmého k ose trubice není vždy rovna nule. Znaky pro turbulentní proudění jsou jeho nahodilost, vířivost a trojrozměrnost.

Režim proudění tekutin je možné určit pomocí hodnoty Reynoldsova kritéria Re<sub>R</sub>, které je pro obecný průřez definováno vztahem:

$$
Re_R = \frac{vR}{V}, \qquad \qquad \text{resp. pro kruhový průřez} \qquad \qquad Re = \frac{vD}{V} \tag{7}
$$

kde v je průřezová rychlost [m/s],

- R hydraulický poloměr [m],
- D průměr potrubí [m],
- $v$  kinematická viskozita  $[m^2/s]$ .

Pro označení typu proudění lze s jistotou použít následující hodnoty Re :

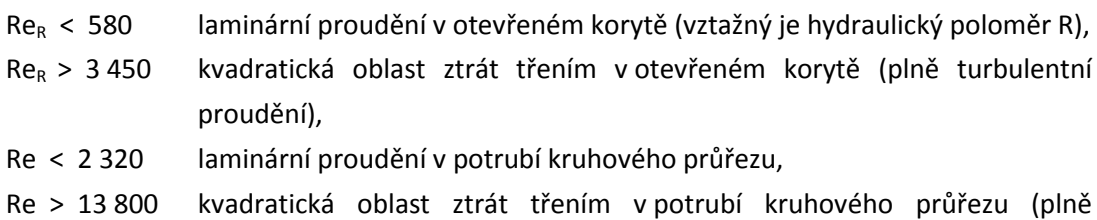

turbulentní proudění).

Kritická hodnota Reynoldsova kritéria Re $_k$  definuje hranici mezi laminárním a turbulentním prouděním (laminární a přechodnou oblastí proudění), Re<sub>kv</sub> definuje hranici mezi prouděním v přechodné a plně turbulentní oblasti. Moodyho graf (obrázek č. 2) definuje hraniční oblasti proudění. Na obrázku č. 3 je znázorněn rozdíl rychlostního pole při laminárním a turbulentním proudění, kde jsou také vidět rozdíly proudění u stěny.

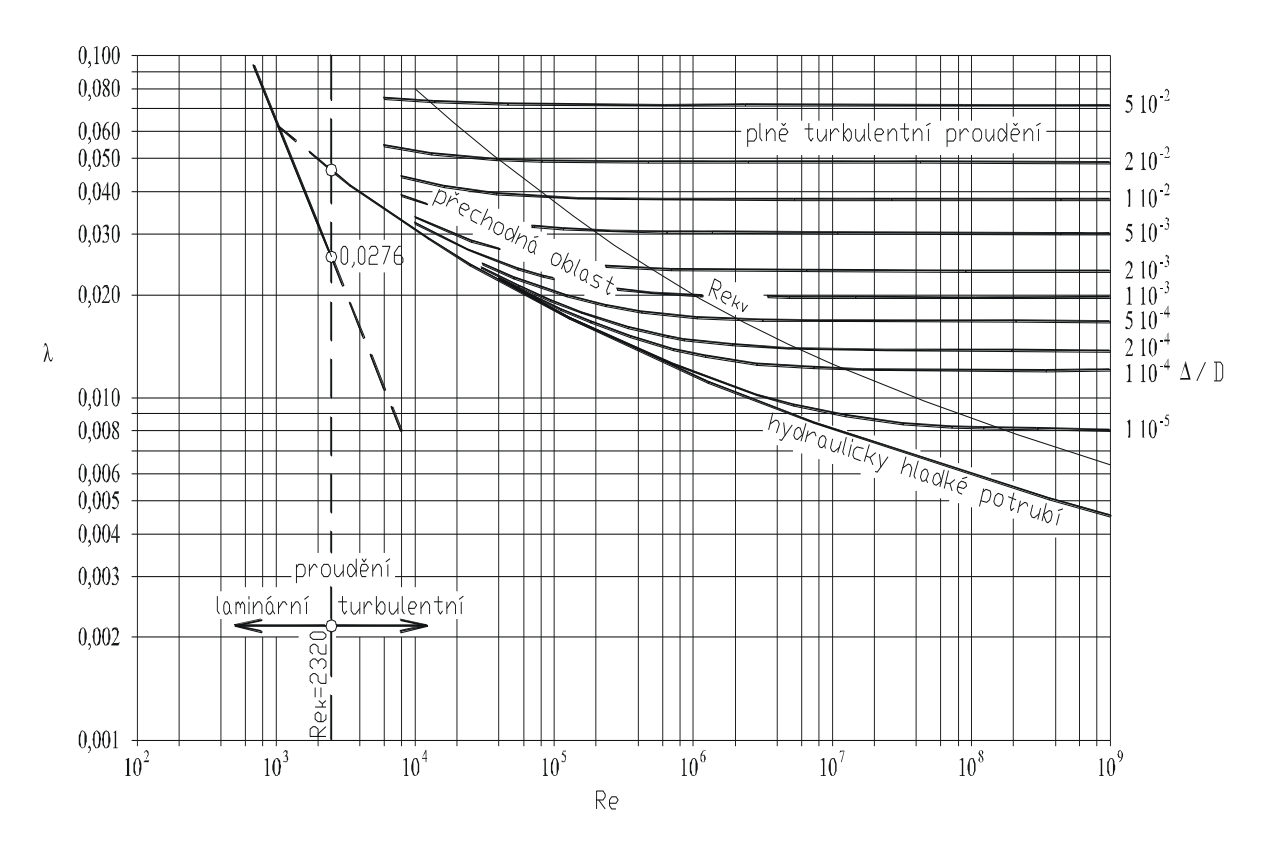

**Obrázek 2 - Moodyho graf [2]**

**Pozorovaný tvar rychlostních profilů:**

*rychlostní profil laminární rychlostní profil turbulentní*

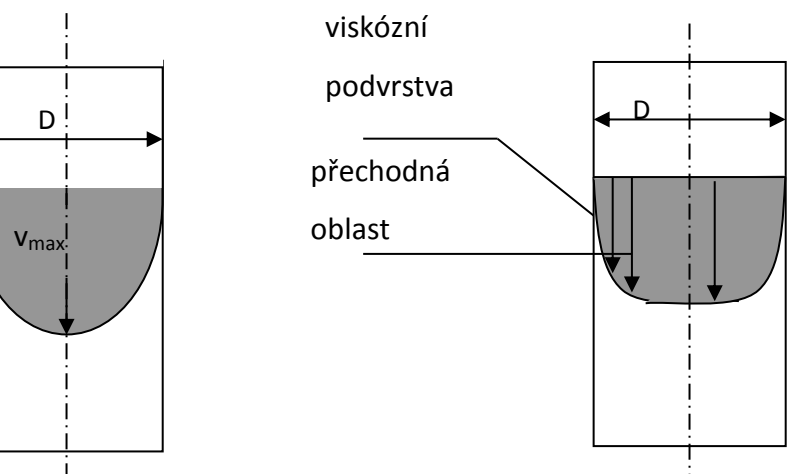

**Obrázek 3 - Tvar rychlostního pole [2]**

#### *2.2.2. Změna fáze*

Bude-li se uvažovat přechod látky z jednoho skupenství do druhého, hovoříme o změně fáze. Vzhledem k obsahu této práce bude podrobněji rozebrána jen fázová změna vypařování. Při každé změně skupenství látka přijímá/odevzdává skupenské (latentní) teplo okolí. Skupenské teplo (jednotka Joule) je teplo, které přijme/odevzdá homogenní těleso určitého skupenství při změně skupenství za stálé teploty a tlaku. Těleso přijímá teplo od okolí při tání, vypařování, varu a sublimaci, kdy se okolí ochlazuje. Naopak těleso odevzdává své teplo do okolí při tuhnutí, kondenzaci a desublimaci, čímž se okolí zahřívá. Dále popisované zařízení – Hypervapotron využívané ke zvýšení přestupu tepla, tedy lepšímu odvodu tepla, (chlazení zahřívaného tělesa) vypařování a kondenzaci.

Vypařování je fázová změna kapalné látky v plynnou (ve zkoumaném případě se mění skupenství kapalné vody na vodní páru). Změna skupenství probíhá jen na povrchu kapaliny, proto je za obvyklých podmínek poměrně pomalá. Vypařování by však mohlo přejít ve var, pokud by teplota kapaliny vzrostla na takovou hodnotu, kdy se tlak syté páry kapaliny rovná tlaku plynu nad volným povrchem kapaliny. Při varu se již kapalina vypařuje nejen na povrchu ale zároveň i uvnitř. Kondenzace (kapalnění) je opačným procesem k vypařování tj. změna skupenství plynného v kapalné. [3]

#### *2.2.3. Dvoufázové proudění*

Pokud není dostatečný odvod tepla z tělesa, např. z aktivní zóny jaderného reaktoru, může nastat situace, kdy dojde k jejímu přehřátí. Tato situace může nastat například při některých režimech tlakovodních reaktorů, které jsou provázené varem vody. Jedná se tedy o dvoufázové proudění. Toto proudění lze dále rozlišit podle teploty chladiva, intenzity varu nebo podle směru proudění [2].

Podle teploty chladiva lze rozlišit var povrchový a var objemový.

**Var povrchový** nastává, pokud je teplota chladiva nižší než teplota sytosti a zároveň teplota teplosměnného povrchu (na stěně) je větší než teplota sytosti. K povrchovému varu dochází při přehřátí chladiva v hraniční vrstvě.

**Var objemový**, jak již podle názvu napovídá, se vytvoří v celém objemu chladiva, pokud teplota chladiva dosáhne teploty sytosti. Var tak přechází z povrchového na objemový, při kterém již bublinky páry nekondenzují.

Podle intenzity varu lze dále rozlišit var bublinkový, blánový nebo smíšený.

**Var bublinkový** je vyznačován poměrně malými tepelnými toky z povrchu do chladiva a zároveň malým rozdílem teploty teplosměnného povrchu (na stěně) a teploty sytosti. Vznikající bublinky se odtrhávají od vyhřívaného povrchu a jsou unášeny proudem chladiva. Pokud tyto bublinky proniknou do vrstvy nevroucí kapaliny, dochází ke kondenzaci páry s vývinem tepla.

**Var blánový** vzniká při velké hustotě tepelného toku, určitém průtoku chladiva a hmotnostního obsahu páry v chladivu z varu bublinkového. Parní fáze se při tomto varu rozšíří na celý povrch vyhřívané plochy, vzniká tak souvislý parní film se značným tepelným odporem.

**Var smíšený** je kombinací současně probíhajícího bublinkového a blánového varu.

Podle směru proudění lze rozlišit proudění na **vertikální** a **horizontální.** Při horizontálním proudění se mohou režimy varu chovat odlišně než u vertikálního prodění. Mohou se jednak vrstvit nebo vytvářet vlny. Výše popsané typy dvoufázového proudění jsou znázorněny na obrázku č. 5.

#### **Přestup tepla při dvoufázovém proudění**

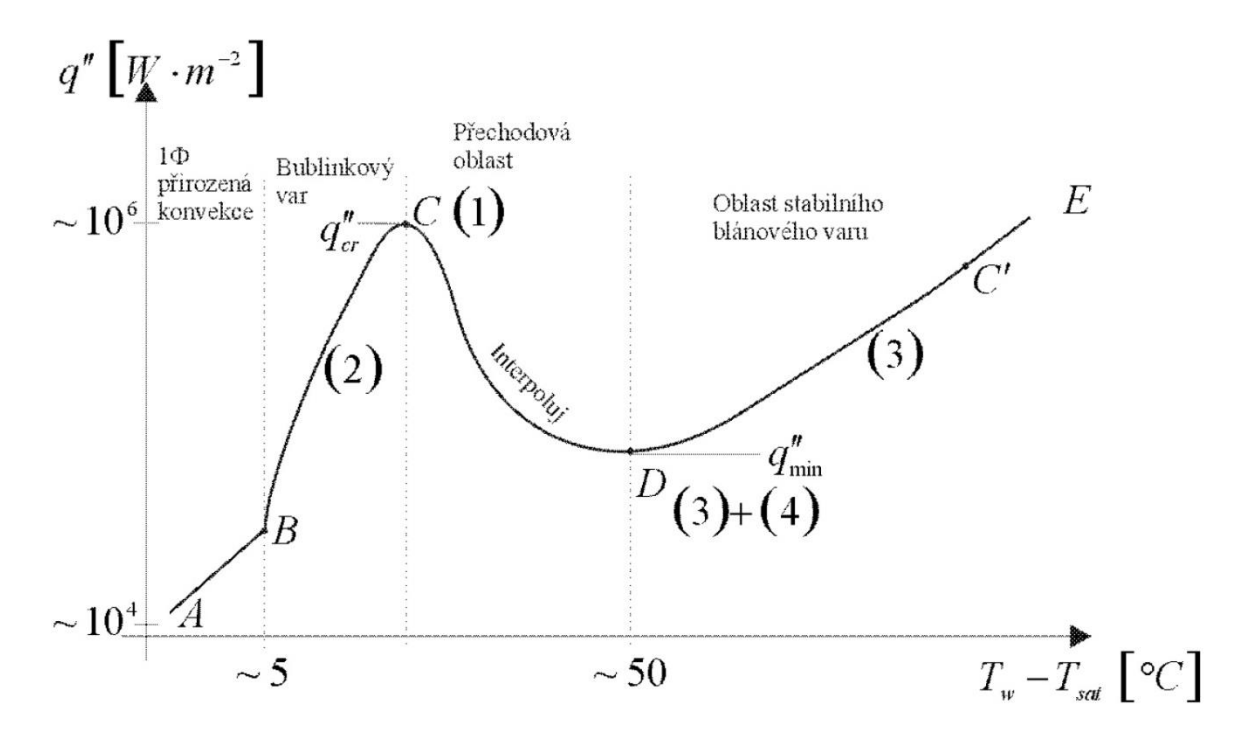

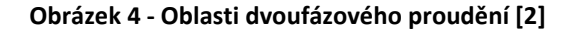

Na obrázku č. 4 jsou vidět oblasti dvoufázového proudění, v označeném bodě B se začínají tvořit bublinky a dochází tak k procesu zvanému podchlazený var, od bodu C se bublinky spojují do souvislého filmu a nastává tzv. krize varu prvního druhu. Bod D je označován jako Leidenfrostův bod, ve kterém je dosažena minimální teplota, která udrží stabilní filmový var. Označené body zároveň rozdělují oblasti dvoufázového proudění na oblasti přirozené konvekce, bublinkový var, přechodovou oblast a oblast stabilního blánového varu. [2]

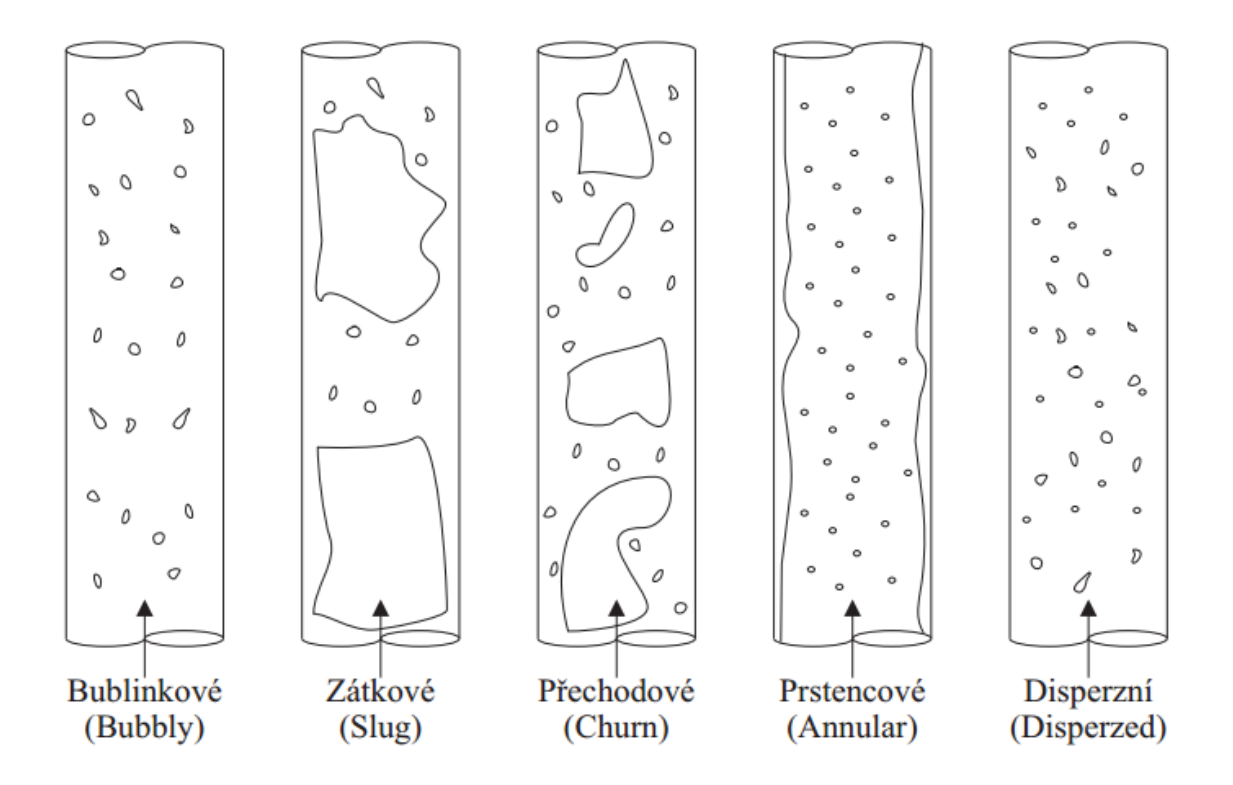

#### **Obrázek 5 - Režimy dvoufázového proudění [2]**

#### <span id="page-24-0"></span>**2.3. Sdílení tepla zářením**

Tento přenos tepla nevyžaduje látkové prostředí. Teplo je přenášeno elektromagnetickým zářením (fotony) i v případě pokud prostor, ve kterém dochází k přenosu tepla, není vyplněn látkou. Všechna tělesa o teplotě T > 0 K vyzařují a také pohlcují elektromagnetické záření (emise/absorpce záření), kdy toto záření je závislé na absolutní teplotě těles. Sdílení tepla zářením probíhá mimo jiné i ve vakuu.

Sálání je přirozená vlastnost těles a můžeme říci, že každé těleso vysílá záření. Dopadne-li toto záření na jiné těleso, je částečně pohlceno, část se odráží a část prochází tělesem. Pohlcené záření způsobuje zvýšení vnitřní energie tělesa, odražené záření dopadá na jiná tělesa a procházející záření přechází na jiná tělesa. Pohltivost a odrazivost záření u tělesa závisí především na jakosti povrchu a také na barvě povrchu.

Celkovou intenzitu záření absolutně černého tělesa popsali jako první r. 1897 Ludwig Boltzmann a Josef Stefan, od té doby je tento zákon, říkající, že intenzita vyzařování roste se čtvrtou mocninou termodynamické teploty zářícího tělesa, popisován jako Stefanův-Boltzmannův zákon. [1]

Pr je výkon vyzařujícího předmětu ve wattech [W], dán vztahem:

$$
P_{\tau} = \sigma. \varepsilon. S. T^4, \quad \text{kde:} \tag{8}
$$

-S je obsah plochy povrchu tohoto předmětu  $[m^2]$ 

-T je teplota předmětu [K]

-σ = 5,67 · 10−8 W · m<sup>−</sup><sup>2</sup> · K<sup>−</sup><sup>4</sup> je tzv. Stefanova-Boltzmannova konstanta,

-ε označuje emisivitu předmětu. Hodnota ε závisí na materiálu tělesa a platí  $0 \le \varepsilon \le 1$ . Je-li ε =1, hovoříme o černém tělese (teoretický model), nebo dokonalém zářiči.

Těleso může záření také pohlcovat z jiného tepelného zdroje, to je dáno analogickým vztahem:

$$
P_a = \sigma. \varepsilon. S. T_o^4, \quad \text{kde:} \tag{9}
$$

 $-T<sub>0</sub>$  je teplota jiného zdroje [K]

V reálných situacích však tělesa většinou zároveň pohlcují energii z okolí a vyzařují energii do okolí. Pokud nepočítáme s odrazem záření ( $\varepsilon = \varepsilon_a$ ), celkový výkon P je dán vztahem:

$$
P = P_r - P_a = \sigma. \varepsilon. S. (T^4 - T_o^4) \tag{10}
$$

#### <span id="page-25-0"></span>**2.4. Příklady sdílení tepla v jaderné energetice**

#### **Sdílení tepla vedením**

Jako příklad vedení tepla lze uvést vedení tepla v palivu jaderného reaktoru. Kdy přenos tepla vedením odvádí vygenerovaný výkon paliva od středu peletky až na její okraj, poté v mezeře vyplněné plynem (většinou Helium) a následně v povlaku (většinou Zirconium) jaderného paliva.

Dalším příkladem vedení tepla u jaderných reaktorů může být zmíněno vedení tepla v reaktorech, které jsou moderované grafitem, kdy právě v grafitových blocích se akumuluje teplo. Toto teplo je pak předáváno chladicímu médiu, kterým může být voda nebo plyn.

#### **Sdílení tepla prouděním**

Odvodu tepla prouděním se využívá zejména v primárních okruzích jaderných elektráren. Chladicí medium (kapalina/plyn) odvádí teplo vznikající v aktivní zóně jaderného reaktoru do dalších komponent okruhu např. do parogenerátoru (u tlakovodních typů elektráren PWR, VVER). Zabezpečení spolehlivého odvodu tepla z aktivní zóny reaktoru je nutnou podmínkou provozu jaderných elektráren ve všech provozních režimech.

Jednou z výhod přirozené konvekce je u jaderných reaktorů i fakt, že lze pasivně (i bez pomoci cirkulačních čerpadel) odvádět zbytkový tepelný výkon z aktivní zóny v primárním okruhu na základě rozdílných hustot vyvolaných rozdílnou teplotou chladicího media.

#### **Sdílení tepla radiací**

Jako příklad využití odvodu tepla sáláním je možno uvést modulární rychlý reaktor PRISM, který je nyní vyvíjen firmou GE Hitachi. Jedná se o reaktor, který využívá přepracované palivo z lehkovodních reaktorů, jako chladivo je u tohoto reaktoru využit sodík. Počítá se s využitím dvou modulárních reaktorů na jeden turbogenerátor, který bude do sítě dodávat 620 MWe.

Tento reaktor je jedinečný svým pasivním systémem odvodu tepla. Systém dostal název RVACS (reactor vessel auxiliary cooling system) a využívá k tomu sálání a přirozené proudění vzduchu. Schéma tohoto reaktoru je na obrázku č. 6. Reaktorová nádoba je umístěna v šachtě pod úrovní zemského povrchu. Při případné havárii, kdy začne stoupat teplota sodíku a reaktorové nádoby, tak právě zvýšená teplota zvýší přenos tepla sáláním z nádoby přes mezeru vyplněnou argonem do chladicího vzduchu, který cirkuluje za atmosferického tlaku v komínech. To znamená pasivní odvod tepla, neboť čím vyšší bude teplota v reaktorové nádobě, tím více bude teplo proudícím vzduchem odváděno. Jako bezpečnostní složka tak zde působí odvod tepla vysáláním. Teplo pak stoupá vzhůru komínem do atmosféry kolem reaktorové nádoby a cirkulující vzduch ji tím ochlazuje. Bylo prokázáno, že systém RVACS chrání nádobu při havarijních situacích spojených např. s únikem chladiva.

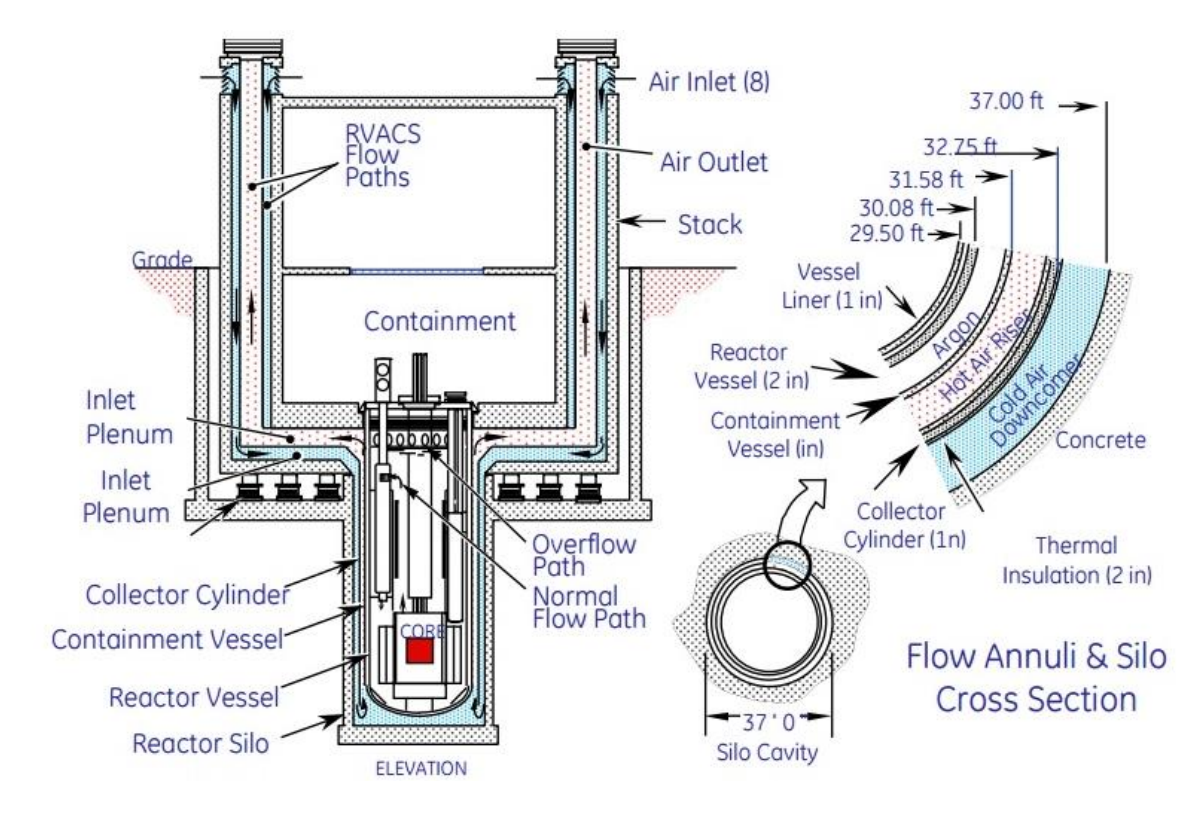

**Obrázek 6 - Schéma pasivního odvodu tepla v reaktoru PRISM [28]**

#### <span id="page-28-0"></span>**3. Přehled CFD výpočtů v oblasti návrhu hypervapotronu**

Tato kapitola bude zaměřena na hypervapotron a na již provedené CFD simulace související s tímto zařízením. Bude popsáno toto zařízení, jeho možnost použití pro jadernou fúzi a technologie související s vysokým tepelným tokem. Následně bude proveden rozbor a zhodnocení dosažených výsledků z již provedených CFD výpočtů.

## <span id="page-28-1"></span>**3.1. Jaderná fúze a technologie související s vysokým tepelným tokem**

Již zpočátku 20. století bylo jasné, že zdrojem energie Slunce je jaderná fúze lehkých atomových jader. Vodíkové plazma, které tvoří Slunce, dodává dostatek energie vodíkovým jádrům, aby se slučovala na jádra helia, a tím uvolňovala sluneční energii (značné množství energie). Pro člověka je velmi obtížné, leckdo tvrdí až nemožné, vytvořit na Zemi podobné podmínky jako jsou na Slunci a využít tak fúzní energii jako nový zdroj energie, ať už elektrické nebo tepelné.

Během padesátých let 20. století se začaly hledat a testovat první způsoby jak udržet vysokoteplotní plazma. Důležité bylo začít zjišťovat chování a vlastnosti plazmatu v magnetickém poli při vysokých teplotách a na základě výsledků se hledalo to nejoptimálnější a nejefektivnější řešení. [4]

Během dosavadní éry zkoumání jaderné fúze byly na základě Lawsonova kritéria odvozeny dva způsoby jak dosáhnout kladného zisku termojaderné reakce, magnetické a inerciální udržení plazmatu. Inerciální udržení využívá toho, že horké plazma není drženo žádným vnějším silovým polem a reakce včetně ohřevu musí proběhnout dříve, než se plazma vlastním tlakem rozprostře do prostoru. K tomuto udržení se v laboratořích využívají lasery, které však v této době nemají mimo laboratoře takový potenciál, zejména kvůli vysoké ekonomické náročnosti, neboť by bylo zapotřebí, aby tyto velké pevnolátkové lasery měly účinnost větší než 10 % a opakovatelnost několik výstřelů za sekundu (dnes mají účinnost méně než 1% a opakovací frekvence jeden výstřel za hodinu). Inerciální udržení má velkou přednost v tom, že nejsložitější prvek zařízení je svým postavením – daleko od interakční komory, chráněn před radioaktivním zářením. [4]

Mnohem blíže k energetickému využití se přibližuje magnetické udržení plazmatu, kde se využívá vnějšího magnetického pole. Toto udržení se dále rozděluje na zařízení s uzavřenou či otevřenou magnetickou nádobou. Čím silnější je magnetické pole, tím jsou nabité částice drženy více (a lépe) v uzavřené kružnici. Uzavřenou nádobu využívají zařízení: tokamaky, stelarátory a toroidální pinče. Tokamaky vytvářejí potřebné magnetické pole pomocí magnetických cívek a stonásobně slabšího magnetického pole proudu tekoucího v plazmatu. Tokamaky jsou v podstatě transformátory s jedním závitem a plazmatickým provazcem v sekundárním vinutí, proud plazmatu se budí induktivně. Tokamak je zařízení, které pracuje jako impulzivní, pouze s přídavným zařízením může pracovat stacionárně. Střižné pole stelarátoru je tvořeno pouze vnějšími cívkami. Sestavení cívek tak může vést ke zvláštnímu tvaru komory např. tvaru osmičky či oválu. Největší výhodou zařízení na principu stelarátoru je to, že umožňuje stacionární režim. Další výhodou stelarátoru je, že v něm nevznikají tzv. proudové nestability.

Díky problémům s počátečním ohřevem plazmatu, které jsou způsobeny tím, že v plazmatu neteče elektrický proud, a většími ztrátami tepla získaly před stelarátory významný náskok tokamaky. [5]

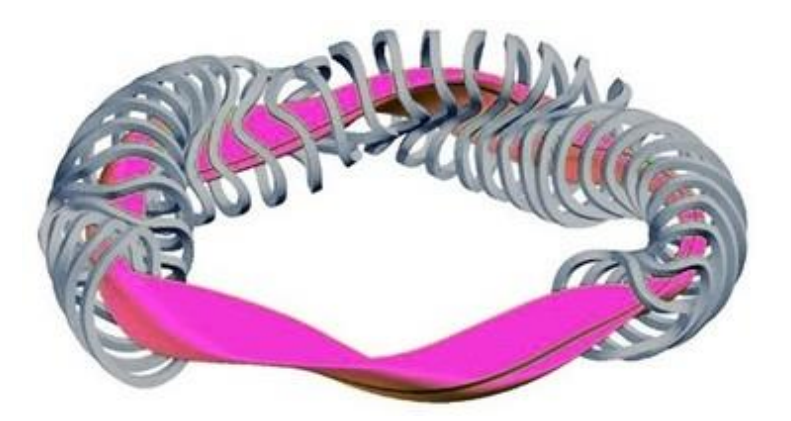

#### **Obrázek 7 - Cívky steralátoru [4]**

**Tokamak** (toroidní komora v magnetických cívkách) je zařízení, které udržuje rozžhavené plazma v uzavřené nádobě.

K vytvoření vysokých magnetických polí, obecně 1-10 tesla je potřeba, aby v cívkách tekl velmi vysoký elektrický proud. Výše elektrického proudu závisí na počtu závitů, ale zpravidla jde o desítky tisíc ampér. Elektrický proud procházející primárním vinutím transformátoru indukuje elektromotorické napětí v sekundárním obvodu. V důsledku vzniku výboje se ionizuje plyn, který je v toroidní trubici a indukovaný proud jej zahřívá na velmi vysokou teplotu (přibližně 100 milionů Kelvinů). Plazma se v tokamacích dodatečně ohřívá, neboť teplota plazmatu pro zažehnutí termojaderné fúze je nedostatečná. Ohřívá se třemi způsobyproudovým ohřevem, mikrovlnami a svazky neutrálních částic. Po dosažení termojaderné teploty se začnou vodíková jádra slučovat a energie uvolňující se díky fúzním reakcím ohřívá plazma. [6]

Díky podmínkám pro udržení plazmatu, kdy vznikají velmi obrovské tepelné toky, je nezbytné odvádět tyto velmi vysoké tepelné toky ze zařízení do chladiva. Pro představu, jak vysoké jsou tepelné toky ve fúzních reaktorech, v porovnání s dalšími technologiemi např. se štěpnými reaktory, slouží obrázek č. 8. Jako jednou z možných variant pro odvod tepla z namáhaných komponent tokamaků se uvažuje využití zvýšení přestupu tepla fázovou přeměnou chladicí vody na páru a využitím latentního tepla dosáhnout intenzifikace přestupu tepla z tepelně namáhaných zařízení. Cílem zvětšování přestupu tepla je co nejvíce narušovat a urychlovat tenkou podvrstvu tekutiny a její tepelnou energii předat do chladnějšího středu proudu chladicí tekutiny.

Metody promíchávající proud tekutiny lze rozdělit na aktivní a pasivní. Pro aktivní metody je společným znakem externí zdroj energie, který například pohybuje povrchem kanálu, nebo způsobuje jeho vibrace. Aktivně lze ovlivnit i samotnou tekutinu uvnitř kanálu, např. elektrostatickým polem nebo pomocí trysek ovlivnit směr jejího proudu. Komerční metody pro zvětšování přestupu tepla však v drtivé většině využívají pasivních technik, které prokazují větší spolehlivost a jsou i méně nákladné. Pasivní metody využívají vlastností povrchů kanálů nebo vlastností tekutin, či vložených geometrií. Technologie odvádějící vysoký tepelný tok z namáhaných komponent jsou předmětem mnoha studií, mohou jimi například být spirálové pásky, spirálová žebra nebo porézní povlaky, viz obrázek č. 9. Jednou z možných variant pro odvod vysokých tepelných toků využívající fázovou přeměnu – podchlazený var, se ukazuje zařízení hypervapotron. Tímto zařízením se bude zabývat zbývající část této práce.

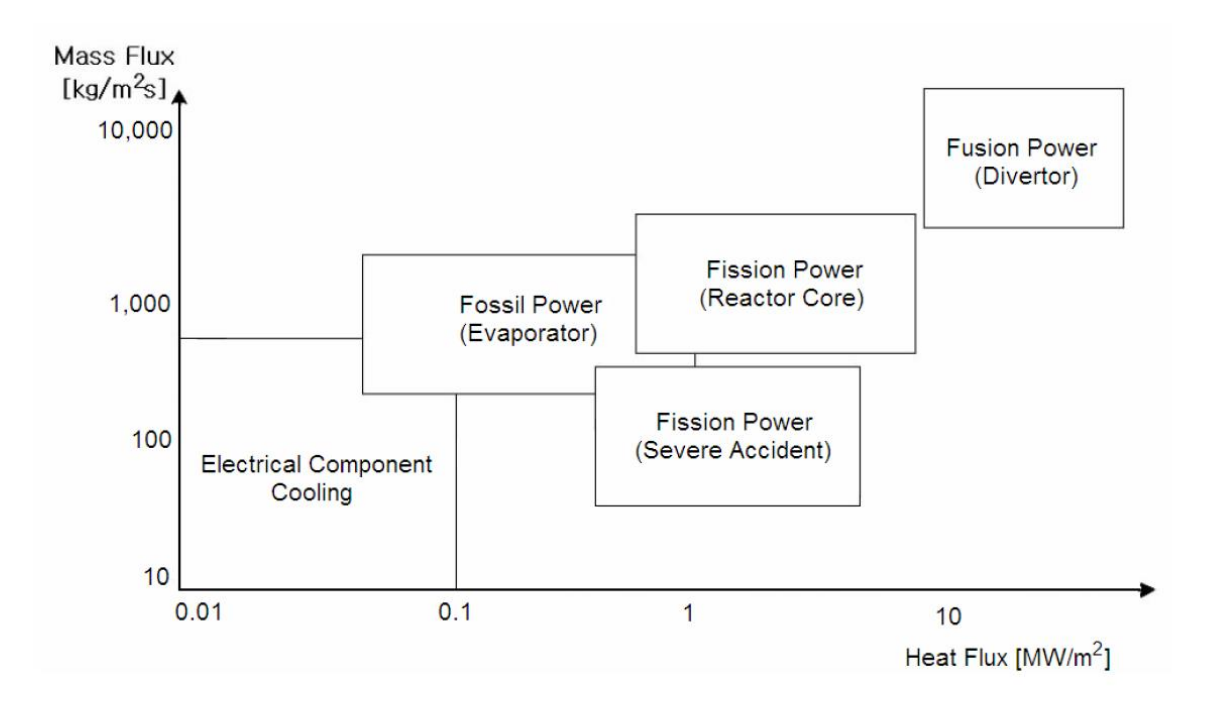

**Obrázek 8 - Porovnání technologií zpracovávající tepelný tok [11]**

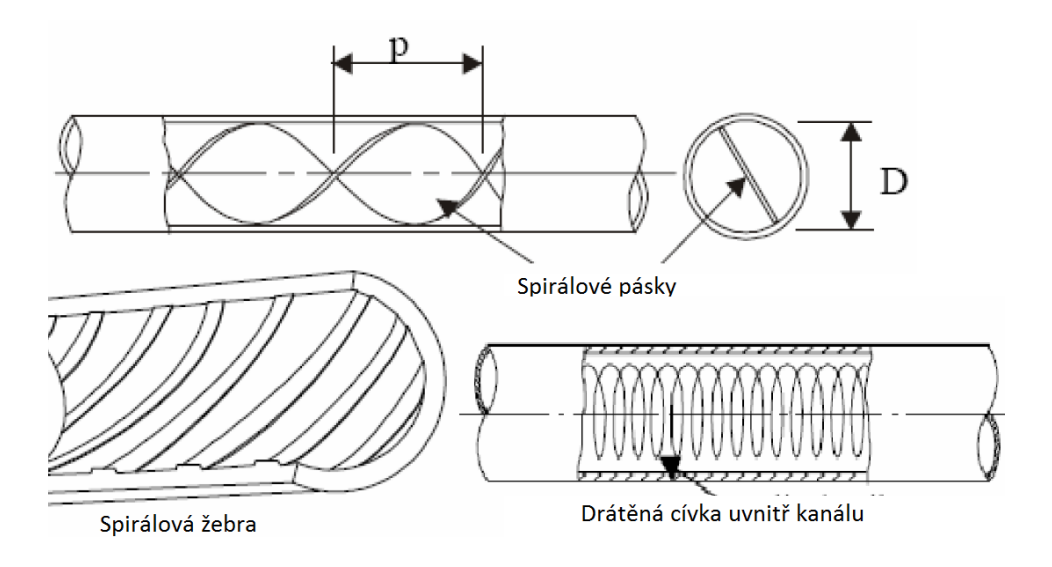

**Obrázek 9 - Technologie pro vyšší odvod tepla [11]**

#### <span id="page-31-0"></span>3.2. **Hypervapotron**

Název vznikl již roku 1973 v Thomsonově společnosti CSF, kdy se jednalo o chlazení elektronek. Po dalších více než třiceti letech vzniklo mnoho konceptů hypervapotronu. Hypervapotron má sloužit ke chlazení součástek, které jsou zatíženy vysokým tepelným tokem (předpoklad až 20 MW/m<sup>2</sup>). Hypervapotron se jeví jako slibná metoda díky vysokému součiniteli přestupu tepla s využitím podchlazeného varu.

#### <span id="page-32-0"></span>**3.2.1. Princip hypervapotronu**

Design hypervapotronu využívá žebra o různých velikostech, která jsou umístěna kolmo na tok chladicí kapaliny (např. vody), neboť je známo že tato žebra poskytují velmi dobré podmínky pro nestacionární omývání stěny při odpoutávání vznikajících bublin od stěny a je tak možno zvýšit kritický tepelný tok (CHF-critical heat flux) při zachování kontinuálního varu a kondenzací mezi každou dvojicí sousedních žeber, kdy voda v mezeře přechází do varu a následně plynná fáze opět kondenzuje v hlavním proudu chladicí kapaliny. Pro žebra je obvykle volen materiál s vysokou tepelnou vodivostí. [11]

Hypervapotron je tak daleko účinnější než jiné chladicí systémy, které využívají jednofázové proudění kapaliny. Hypervapotron se jeví jako jedna z možných metod chlazení extrémně vysokých tepelných toků na zařízení ve fúzních reaktorech. Nyní existuje několik dalších způsobů jak zvýšit limit kritického tepelného toku (CHF), jsou to např. spirálové pásky, spirálová žebra, porézní povlaky atd. Avšak hypervapotron dle dosavadních měření ukazuje, že má vyšší limit CHF i nižší tlakovou ztrátu, než doposud zkoumané metody chlazení.

#### <span id="page-32-1"></span>**3.2.2. Materiály hypervapotronu**

Doposud vyrobené hypervapotrony využívaly jako základní materiál měď, která se jeví jako vhodná z hlediska svých vlastností a to zejména z důvodu vysoké tepelné vodivosti. Jako konstrukční materiál se většinou vybírá materiál s označením CuCrZr, kdy se jedná o vytvrzenou slitinu mědi s vysokou pevností a tvrdostí s již zmíněnou vysokou elektrickou vodivostí. Měď je v tomto materiálu dominantně zastoupena (více než 99 %), legující prvky chrom (0,8%) a zirkonium (0,08 %) jsou zastoupeny minimálně. Maximální teplotní zatížení pro tento materiál je 450 °C dle [12].

Pro hypervapotron tokamaku DEMO se již uvažuje s materiálém EUROFER, který bude dominantní konstrukční ocelí pro tento tokamak. Tento materiál se odlišuje od běžných konstrukčních ocelí zejména svou chemickou čistotou, což je výhodné z důvodu minimalizace aktivace materiálu vlivem neutronových interakcí. Jedná se o feriticko-martenzitickou ocel, kdy nejvíce zastoupenou legurou je chrom (8,5-9,5%), dalšími legujícími prvky jsou wolfram (1 %), vanad (0,2 %) a tantal (0,05 %), ostatní prvky jsou brány jako nečistoty. Eurofer je omezen horní teplotní hranicí 550 °C, při vyšších teplotách dochází v materiálu ke creepu [10]. Hypervapotronem pro tokamak DEMO z materiálu eurofer se zabývá jeden z autorů již provedených CFD analýz, viz kapitola 3.3.6. Pro praktickou část této práce bude uvažován materiál CuCrZr, pro který je uvedena tabulka s jeho vlastnostmi, viz tabulka č. 4.

#### <span id="page-33-0"></span>**3.3. Dostupná literatura v oblasti návrhu hypervapotronu**

V této kapitole budou popsány a zhodnoceny již provedené a dostupné CFD výpočty v oblasti návrhu hypervapotronu. Lze říci, že tato oblast je teprve na začátku zkoumání a neexistuje mnoho zdrojů, které by se zabývaly tímto zařízením a CFD výpočty pro něj. Do budoucna však lze předpokládat, že o tento obor a toto zařízení poroste zájem, neboť je plánováno jeho využití v jaderné fúzi a v odvětvích odvádějících vysoký tepelný tok. Tyto výpočty budou v budoucnu takřka nutností pro technicko - ekonomické analýzy.

#### <span id="page-33-1"></span>**3.3.1. Článek č. 1 – Model hypervapotronu testovaného v tokamaku JET**

V této práci [11] se autor (J. Milnes) snaží rozvinout inženýrský model hypervapotronu testovaného v tokamaku JET a ověřit ho s experimenty provedenými v minulosti, použitím CFD softwaru ANSYS CFX. Geometrie, kterou si vybral, vychází z hypervapotronu, který se testuje již od 80. let minulého století na tokamaku JET v anglickém Fulhamu (viz obrázek č. 10). Program výzkumných inženýrů z Fulhamu vydal mnoho experimentálních dat pro tuto geometrii, avšak ta jsou obecně omezena na měření termočlánků ve stěnách hypervapotronu. Další informace o toku chladicího média, jeho rychlosti, přehřátí stěn, distribuci páry nebo velikosti parních bublin bohužel nejsou dostatečné.

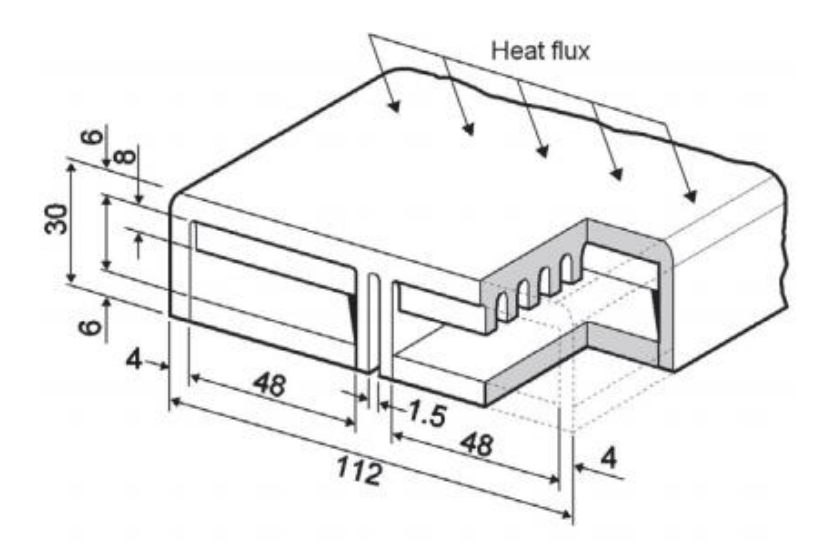

**Obrázek 10 - Geometrie hypervapotronu JET [11]**

Tato práce se snaží CFD analýzou ověřit čtyři geometricky rozdílné varianty žeber hypervaportonu. (viz obrázek č. 11), kdy se snaží prokázat např. i to, že hlubší žebra jsou obecně méně účinná, jak ukazují dříve provedené experimenty.

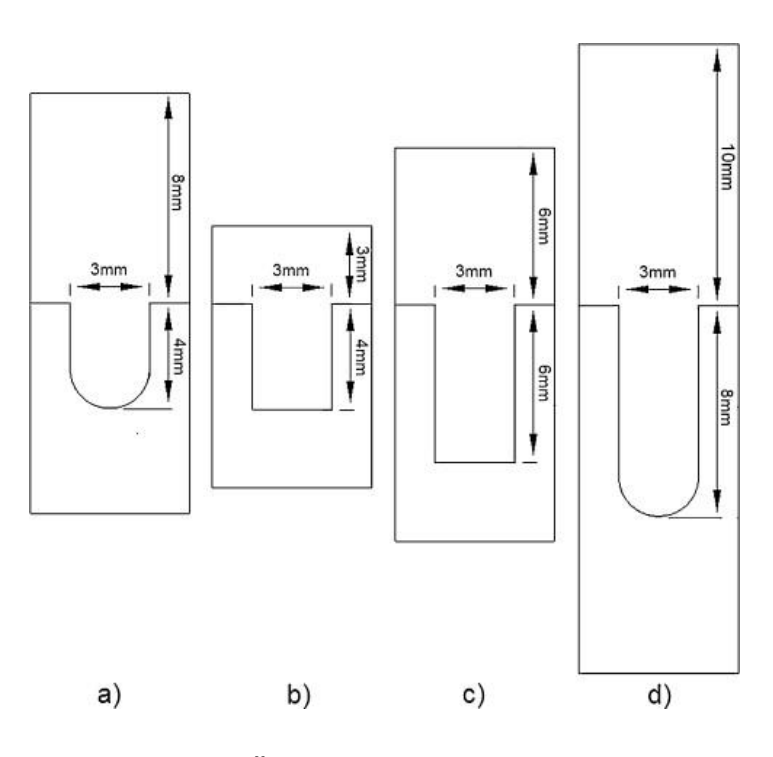

**Obrázek 11 - Čtyři zkoumané geometrie žeber [11]**

Pro všechny čtyři geometrie je použit model turbulence k-omega. Milnesovo 3D řešení sítě bylo nakonec postaveno na hrubší síti s ohledem na menší chyby způsobené v přesnosti jednofázového přestupu tepla, kdy jsou tyto chyby méně relevantní, za předpokladu optimalizace výkonu hypervapotronu. Autor uvádí, že jemnější sítě by byly významné pro modely hypervapotronu s hlubšími žebry, kdy se může objevit více parních vírů uvnitř žebra.

Podle dosavadních experimentů na hypervapotronu v JET autor vybral následující hodnoty parametrů pro okrajové podmínky:

-rychlost vstupu: 4 m/s a 8.55 m/s -vstupní teplota: 50 °C -tlak na výstupu: 6 bar

V této práci chybí podrobnější údaje o výpočtové síti, rozměrech buněk, její zhodnocení podle porovnávacích aspektů. Výsledky souhlasí s experimentem (pro rychlost 4 i 8.55 m/s) pouze pro nižší tepelné toky (do 6 MW/m<sup>2</sup>). Pro vyšší tepelné toky jsou vypočítané hodnoty teploty povrchu vyšší než v případě provedeného experimentu, viz obrázek č. 12. Autor doplnil výpočetní software o další funkce dle svých zkušeností, neboť standardní model pro výpočet podchlazeného varu se ukázal jako nedostatečný. Celkově však tato práce nejpodrobněji popisuje problematiku doposud provedených CFD výpočtů na hypervapotronu, a je současně nejobsáhleji zpracovaná. Bohužel ani tento CFD výpočet nebyl ověřen experimentem, který by prokázal nasimulované jevy uvnitř tělesa hypervapotronu.

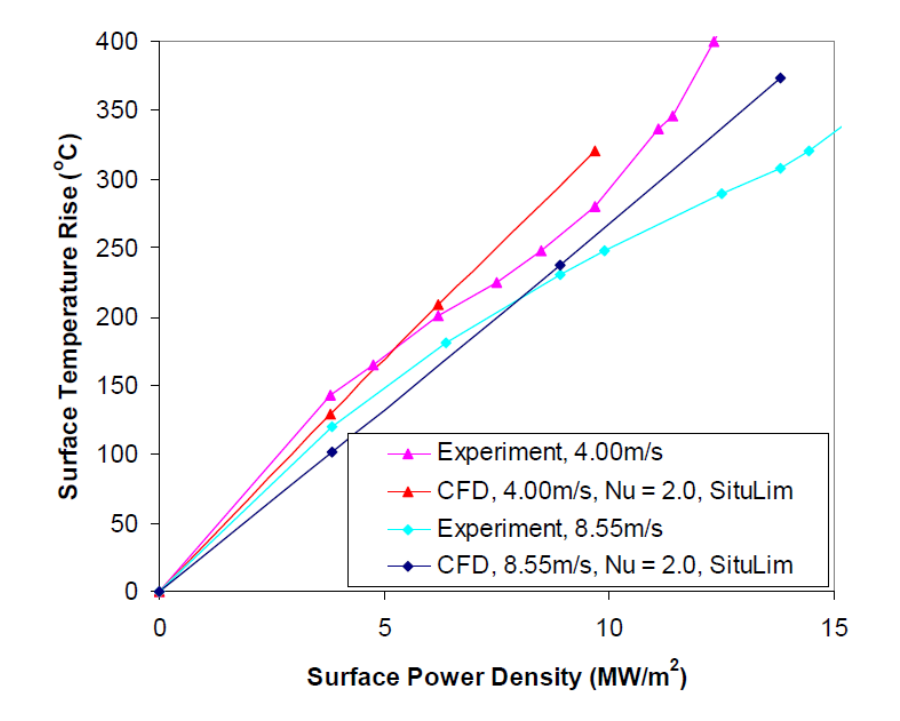

**Obrázek 12 - Výsledky podle validace experimentu J. Milnese, [11]**

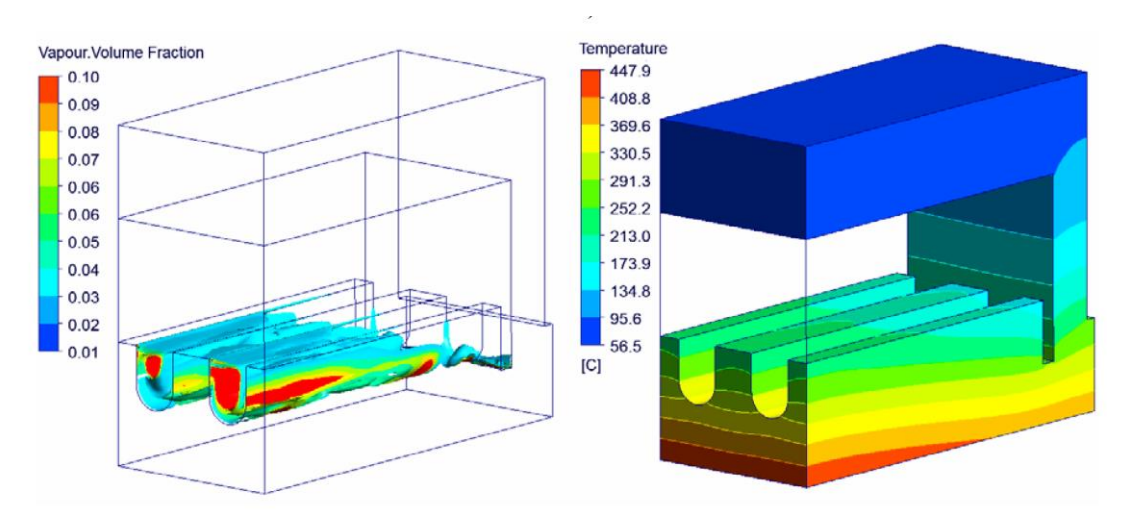

**Obrázek 13 - Objemový podíl páry, teplota tělesa hypervapotronu při tepelném toku 10 MW/m<sup>2</sup> , [11]**
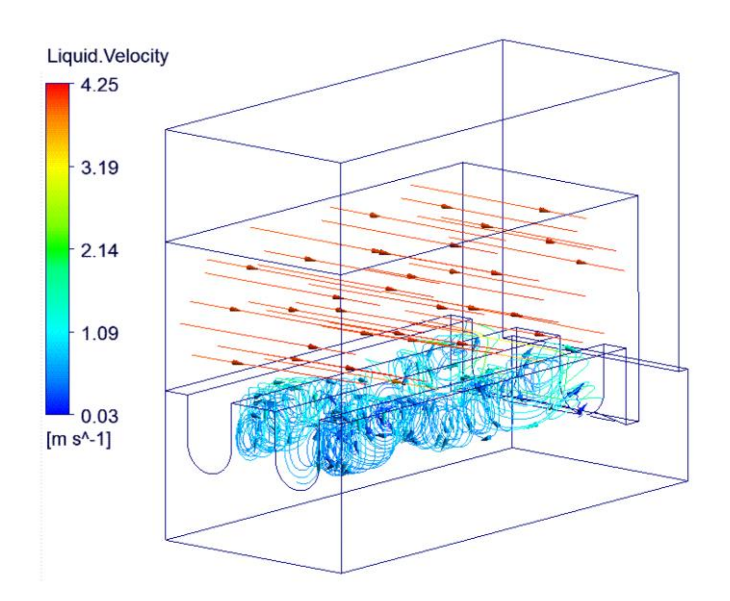

**Obrázek 14 - Vektory rychlosti proudění při tepelném toku 10 MW/m<sup>2</sup>na spodní stěnu, [11]**

# **3.3.2. Článek č. 2 – Model hypervapotronu pro odvod vysokých tepelných toků v tokamaku MAST**

Tato práce [12] se zabývá validací modelu hypervapotronu pro supravodivý tokamak MAST (Mega Ampere Spherical Tokamak), který je postaven taktéž v anglickém Culhamu pomocí CFD kódu. Tento hypervapotron byl v Culhamu testován na cyklickou únavu, kterým prošel bez obtíží. V tomto testu hypervapotron vydržel zatížení 7 000 únavových cyklů při tepelném toku 17 MW/m<sup>2</sup> bez poškození. Geometrie pro jednokanálový model hypervapotronu (MAST) je následující:

-zahřívaná plocha modelu 56 000 mm $^2$  (112x500 mm), -výška modelu 30 mm, šířka 48 mm -žebra jsou vysoká 4 mm a široká 3 mm

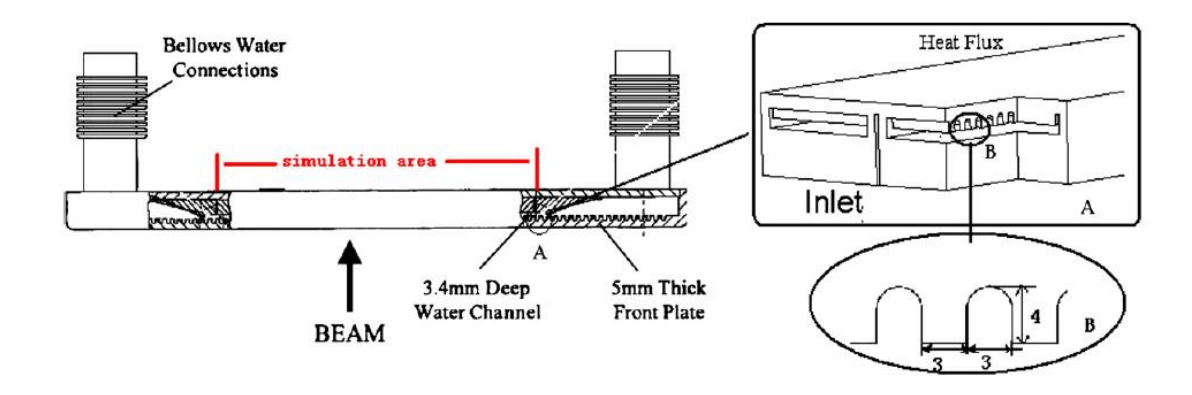

**Obrázek 15 - Zkoumaný model hypervapotronu [12]**

Předpoklady pro simulaci:

-hypervapotron je instalován kolmo na dopadající záření -účinek záření je opomíjen, uvažuje se přestup tepla prouděním a vedením -podle průběžných propočtů se předpokládá turbulentní proudění uvnitř hypervapotronu -tepelný tok se předpokládá uniformní po celé délce a to v rozmezí 5-25 MW/m<sup>2</sup> -vstupní tlak 7 bar, teplota 293,15 K (20 °C), teplota nasycení pro tyto parametry 438,1 K -využit model turbulence k-ε pro kapalnou fázi, Eulerův model pro plynnou fázi.

Hypervapotron byl konstruován ze slitiny CuCrZr, kdy maximální teplota nesmí přesáhnout 450 °C, hustota slitiny CuCrZr je udána 8 900 kg/m<sup>3</sup>. Tepelná vodivost 320 W/mK a tepelná kapacita CuCrZr 376 J/kgK.

#### **Výsledky:**

Při rychlosti průtoku 6,96 m/s a při hustotě tepelného výkonu 19 MW/m<sup>2</sup> byla maximální teplota povrchu 455 °C, což překročilo limit maximální teploty povrchu slitiny CuCrZr, který byl předem stanoven na 450 °C.

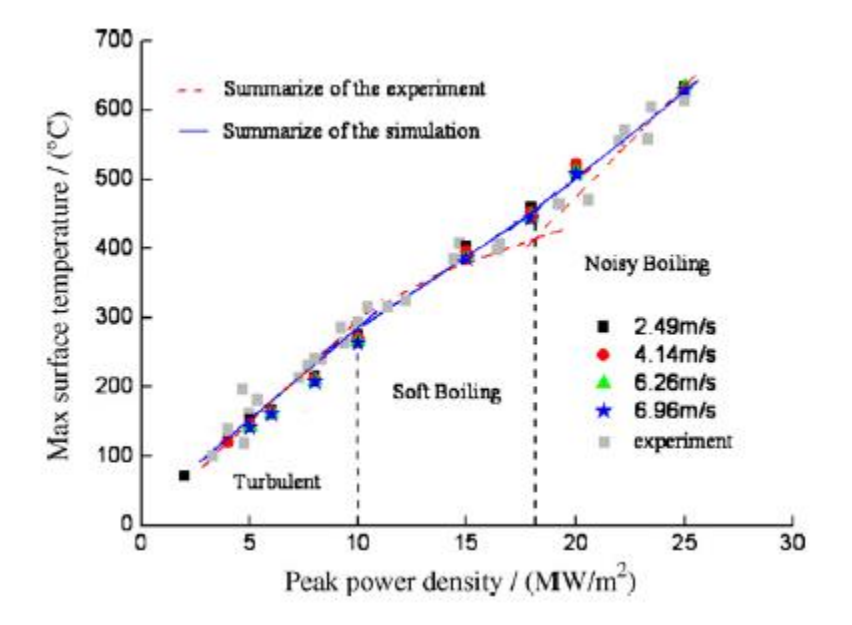

#### **Obrázek 16 - Porovnání výsledků simulace s výsledky experimentu Liang Tao [12]**

Výsledky provedené CFD simulace se shodují s experimentem provedeným na modelu toho hypervapotronu na tokamaku MAST. Chybí další údaje o CFD simulaci. Není uveden software pro výpočet, ani další údaje jeho nastavení, stejně tak jako informace o síti a její kvalitě.

# **3.3.3. Článek č. 3 – Porovnání účinnosti odvodu tepla hypervapotronem s různými tvary žeber**

V této práci [13] je snaha srovnat výsedky CFD simulací pro různé tvary žeber v hypervapotronu MAST a vybrat variantu, která je schopna uchladit tepelný tok 2 MW/m<sup>2</sup>, což byl požadavek pro tokamak MAST. Tato studie byla jako jedna z mála ověřována experimentem, který snímal chování uvnitř hypervapotronu vysokofrekvenční kamerou. Model hypervapotronu pro tyto účely je znázorněn na obrázku č. 17. Pro simulaci byl použit program ANSYS Fluent 6.3. Všechny simulace jsou provedeny pro 2D i 3D geometrie, srovnání je uvedeno na obrázku č. 19. Autor uvádí, že z důvodu větší zahřívané plochy pro 3D modely jsou voleny poloviční tepelné toky oproti 2D provedení, tak aby byly dosaženy podobné hodnoty. Navíc je pro 3D řešení aplikovaná mezera ve směru protékající tekutiny mezi žebry a boční stěnou hypervapotronu. Tato mezera není pro 2D provedení uvažována (ani není možná).

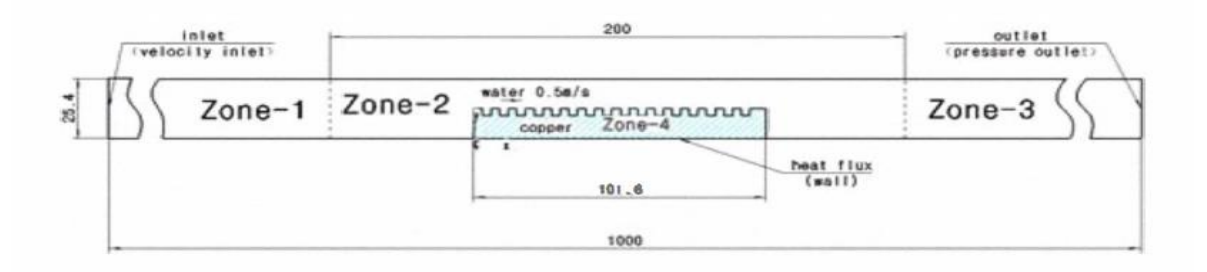

## **Obrázek 17 - Model hypervapotronu pro 2D analýzu Z.W.Wanga [13]**

Autor navrhl šest geometrií žeber, která jsou uvedena na obrázku č. 18. Tyto geometrie se liší tvarem žeber, která jsou kolmá na proudící tekutinu. Jako model turbulence pro CFD výpočet je zvolen model k-epsilon. Uváděná síť je poměrně hustá kolem žeber tak, aby byl zaručen přesnější výpočet v této oblasti, k zasíťování oblastí kolem všech stěn jsou užity mezní vrstvy.

|                | A <sub>BLE</sub>                             | Fin design optimization options |
|----------------|----------------------------------------------|---------------------------------|
| <b>Number</b>  | <b>Fin shape</b>                             | Configuration                   |
| 1              | Sin curve                                    |                                 |
| $\overline{c}$ | Rectangle with<br>fillet                     | uuuuunnu                        |
| $\overline{3}$ | Rectangle                                    | TURU TURUT                      |
| 4              | Triangle to the<br>flow direction            | mmmmmmm                         |
| 5              | Triangle<br>against<br>the<br>flow direction | <u>MMMMMMMMMMM</u>              |
| 6              | Right<br>-angle<br>triangle                  |                                 |

320 23 332

## **Obrázek 18 - Navrhnuté geometrie žeber hypervapotronu [13]**

Dle výpočtů se ukázala varianta 5 jako nejúčinnější (trojúhelníková geometrie proti směru proudění), když tato varianta měla nejnižší teplotu na povrchu a vykazovala vždy nejlepší chlazení i při změně velikosti vstupního proudu chladiva. Všechny varianty se při všech průtocích chovaly výkonnostně stejně. Varianta s trojúhelníky byla vždy nejlepší a naopak varianta s tvarem sinusoidy vždy nejhorší. Experiment dále ukázal, že vyšší teplota na povrch, znamená zvětšení parních bublin. Následně experiment ukázal, že vyšší rychlost chladicí vody znamená zvýšení rychlosti pohybu bublin a jejich zmenšení.

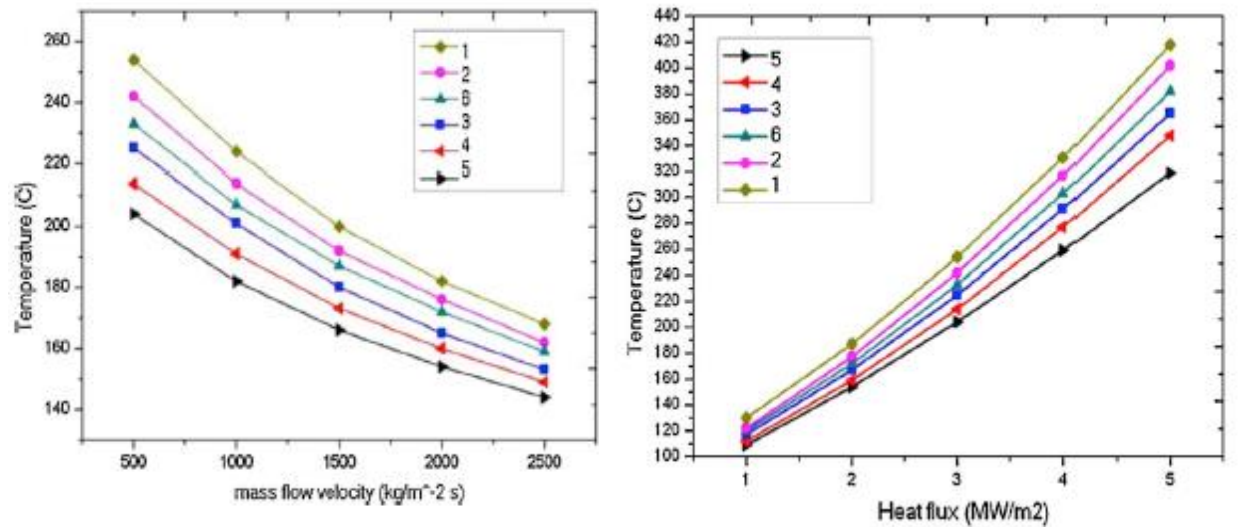

**Obrázek 19-Chování geometrií při změně rychlosti průtoku a výsledky porovnání jejich účinností [13]**

# **3.3.4. Článek č. 4 – Numerická 3D simulace a experiment možného chladicího systému - hypervapotronu pro ITER**

Tato práce [14] umožňuje srovnat CFD simulaci s experimentem pro analýzu možnosti chlazení divertoru ITER. Použitá geometrie je uvedena na následujícím obrázku č. 20.

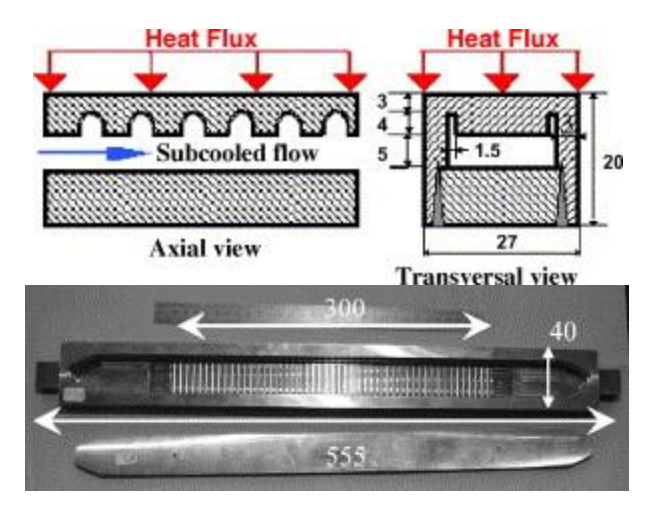

**Obrázek 20 - Použitá geometrie pro simulaci a experiment [14]**

Vstupní podmínky výpočtu:

-tlak: 35 bar -teplota: 120°C -hmotnostní průtok chladiva 1 kg/s, což odpovídá 9 m/s -saturační teplota pro výše uvedené podmínky: 242,57 °C -materiál hypervapotronu: CuCrZr

CFD simulace byla provedena pro případy tepelného toku 5, 10, 20 a 30 MW/m<sup>2</sup>, a to pro 2D i 3D geometrii. CFD simulace je rozdělena na simulaci proudící složky pomocí programu CFD Neptune a na simulaci chování pevné složky modelu pomocí počítačového kódu Syrthes. Proudící složka je počítána pomocí modelu k-epsilon pro kapalnou fázi a pomocí Tchenovy teorie pro plynnou fázi.

Získané výsledky opět ukazují, že 2D model není pro CFD simulaci přínosný, neboť v něm není uvažováno postranního - obtokového kanálu mezi boční stěnou a žebry, což lze modelovat u 3D řešení. 3D řešení se přibližuje experimentu více u nižších hodnot tepelných toků, pro vyšší tepelné toky je patrné rozdílné termohydraulické chování u reálného experimentu oproti CFD simulaci.

Chybí však detailnější údaje o síti a její kvalitě. Experiment, kdy těleso bylo zahříváno neutronovými paprsky o výkonu 200 kW, se přibližuje CFD simulaci zhruba do 10 MW/m<sup>2</sup>

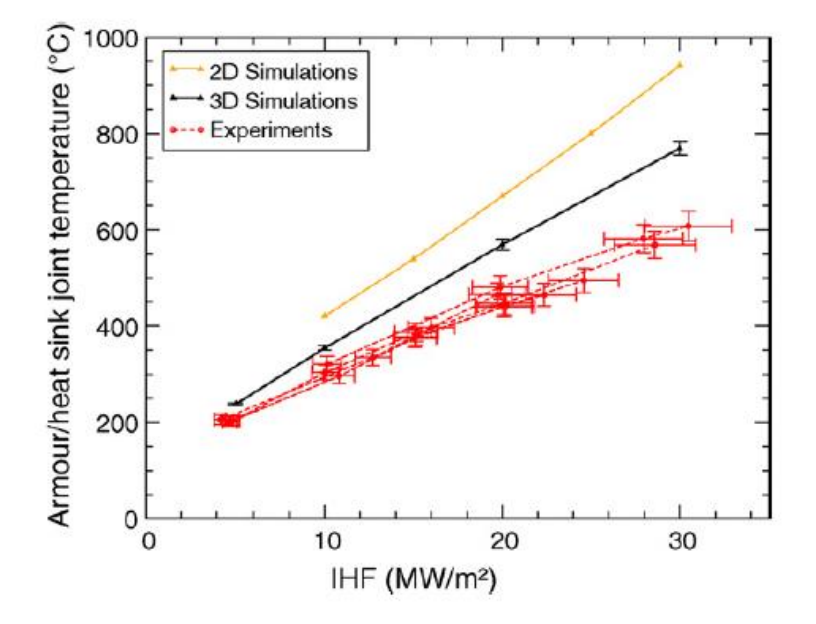

**Obrázek 21 - Porovnání výsledků simulace s experimentem pro tokamak ITER [14]**

- 34 -

# **3.3.5. Článek č. 5 - CFD analýza podchlazeného varu pro odvod tepla z první stěny tokamaku ITER**

V této práci [15] je předmětem simulace uvažovaný hypervapotron pro první stěnu tokamaku ITER. Tento hypervapotron má odolávat tepelným tokům 5 MW/m<sup>2</sup>. Pro tento hypervapotron je uvažován materiál slitiny CuCrZr. Model je 693 mm dlouhý, široký 48,35 mm. Výška dutin je 2 mm a jejich šířka 3 mm. Mezi žebry a bočními stěnami jsou průtočné kanály pro lepší chlazení, tentokrát je však širší (šířka 2 mm) než v předchozích uvažovaných případech [11], [12], [13], [14]. Model hypervapotronu pro ITER má obsahovat zhruba 40 takovýchto součástí, kdy celkový rozměr bude zhruba 150 cm x 120 cm. Viz obrázek č. 22. Takto velký model by však vedl k mnoha milionům buněk pro výpočtovou síť. Byla provedena pouze analýza, kdy maximální teplota pro velký celek hypervapotronů byla obdobná jako pro jeden. Tato analýza dále ukázala na nerovnoměrnou distribuci chladiva mezi jednotlivé části. Dále byly prováděny simulace pro nejzatíženější hypervapotron, který se nachází u vstupu chladicího media.

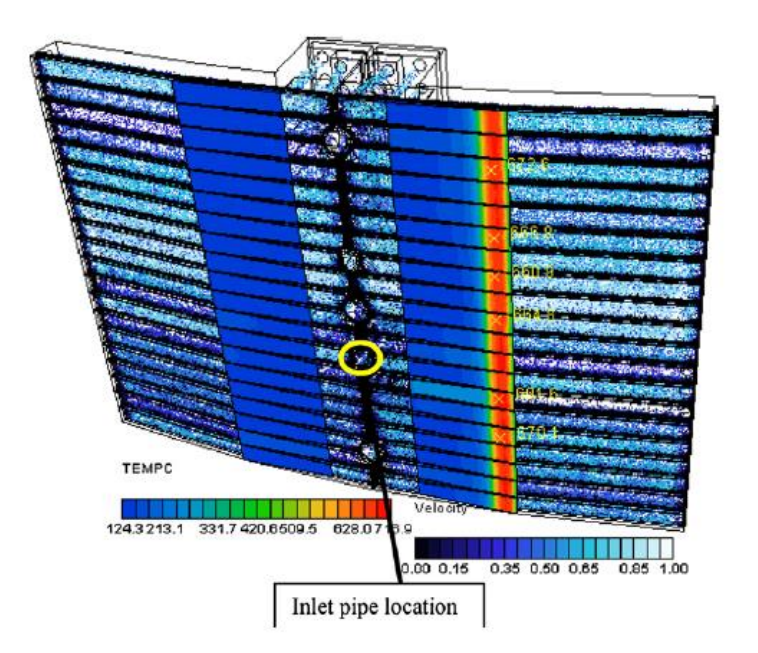

## **Obrázek 22 - Celkový koncept hypervapotronu pro ITER [15]**

Pro výpočet byl zvolen dvourovnicový model k-epsilon, kdy byly zároveň porovnány výsledky s modely k-omega a SST-omega

Vstupní podmínky výpočtu:

-tlak: 3 MPa -hmotnostní průtok chladiva: 0,2 a 0,4 kg/s

Výsledky ukazují, že pro tepelný tok na stěnu 5 MW/m<sup>2</sup> je celkový objem parní složky zhruba 6 %. Dále je potvrzena odolnost materiálu CuCrZr proti takto vysokému tepelnému toku, kdy se maximální teplota v zařízení pohybovala o 30 °C pod přípustnou hranicí 450 °C pro tento materiál.

Bohužel nejsou tyto výpočty porovnány s experimentem, dále se v práci neobjevují žádné informace o výpočtovém softwaru ani o vlastnostech sítě.

# **3.3.6. Článek č. 6 – Vyhodnocení možnosti odvodu tepla hypervapotronem pro podmínky tokamaku DEMO**

Tato práce [16] je zaměřena na možnou variantu chlazení první stěny pro tokamak DEMO pomocí hypervapotronu. Reaktor DEMO by měl pracovat při podmínkách podobných tlakovodním štěpným reaktorům, tak je dimenzována i tato práce. Operační podmínky 15,5 MPa, teplota cca 300 °C. Dále jsou porovnávány materiály CuCrZr a Eurofer, kdy autor uvádí jejich limitující teploty, pro CuCrZr 350 °C a pro Eurofer 550 °C.

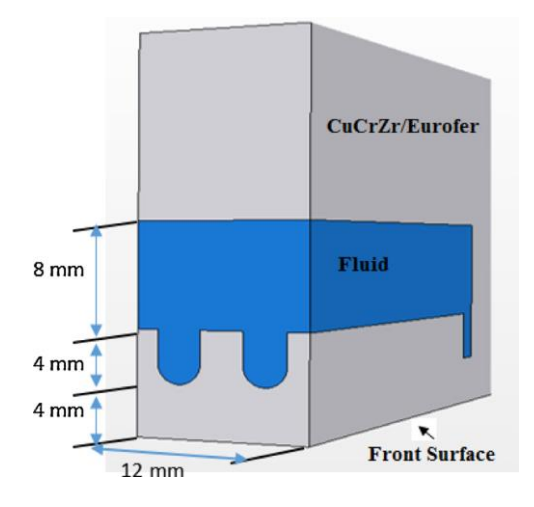

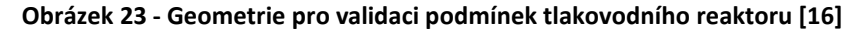

Geometrie modelu byla zvolena, tak jako již v některých publikacích [11], [12], geometrie hypervapotronu z tokamaku JET. Viz obrázky č. 10 a č. 23. Ve výpočtu pomocí programu STAR-CCM+ je užit dvourovnicový model turbulence k-epsilon se stěnovou funkcí y+ ≈ 30. Taktéž síť vychází z již dřívějších ověřených publikací.

Vstupní tlak: 15,5 MPa vstupní teplota: 100, 200, 285 °C vstupní rychlost: 2, 3, 4, 5 m/s

Výsledky simulací ukazují, pro podmínky tlakovodních reaktorů a vstupní rychlosti chladicího media 5 m/s, omezení tepelného toku pro materiál Eurofer 1,35 MW/m2 a pro materiál CuCrZr zhruba 2,5 MW/m2. (viz obrázek č. 24) Pro vstupní teplotu 100 °C a vstupní rychlost 5 m/s chladicího media jsou tato omezení příznivější, a to pro Eurofer 2,25 MW/m2 a pro materiál CuCrZr zhruba 5 MW/m2

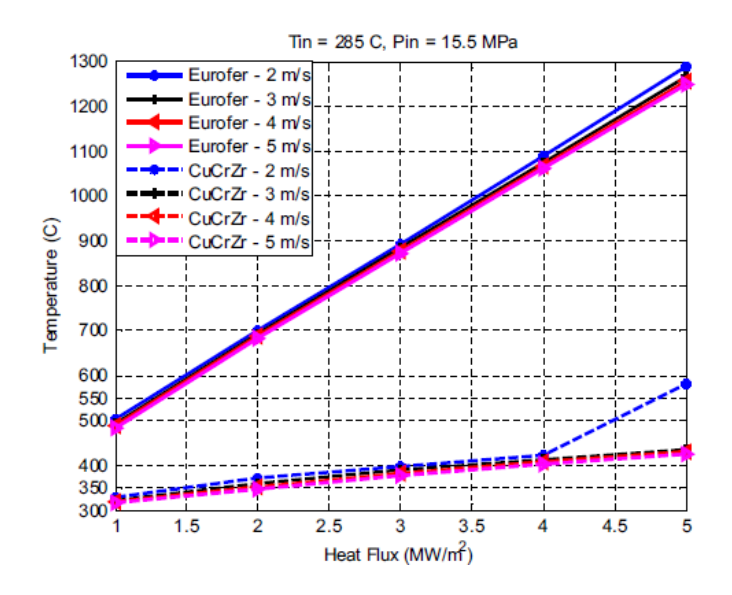

**Obrázek 24 - Výsledky simulace při podmínkách tlakovodního reaktoru [16]**

## **4. CFD simulace**

V této kapitole budou popsány základy CFD analýz, její nutné podmínky a náležitosti. Popis bude dále zaměřen na popis CFD výpočtu podchlazeného varu a budou zde uvedeny i fyzikální jevy, které je nutné zohlednit právě pro podchlazený var. V této kapitole bylo vycházeno z podkladů [3], [17], [19], [20], [21].

CFD (Computational Fluid Dynamics) simulace, neboli matematicko-fyzikální numerické řešení proudění tekutin, umožňuje řešit problematiku proudění tekutin, přestupu a vedení tepla v kratším časovém rozmezí než experimentální postupy zahrnující různé fyzikální jevy a to i s menšími finančními náklady. V praxi se však metoda CFD velmi často kombinuje s experimenty tak, aby se výsledky buď doplnily, nebo se CFD simulace potvrdily právě experimentem.

V CFD simulaci se využívají základní fyzikální popisy proudění tekutin, vychází se ze zákonů zachování hmoty, hybnosti a energie. CFD výpočty využívají metodu konečných objemů, což znamená, že zkoumaná geometrie je rozdělena na konečný počet kontrolních objemů tzv. výpočtové sítě a integrací diferenciálních rovnic přes celý objem a současně aplikací teorému divergence je takto celý objem podroben výpočtu. Přenos informací probíhá přes stěny jednotlivých objemů a vypočítá se jako suma integrálů přes jednotlivé stěny, výsledkem je sada lineárních algebraických rovnic pro každý kontrolní objem. Tato metoda má mnoho výhod, např. lze užít na libovolný tvar kontrolních objemů i na hrubé sítě, oproti metodě konečných prvků má nižší nároky na paměť i vyšší rychlost výpočtu pro náročnější úlohy. Uživatel musí pro výpočet sestavit správný výpočtový model na základě matematických, fyzikálních a technických principů. Každé numerické řešení výpočtů postupuje v následných krocích [3]:

-pre-processing -numerické řešení (processing) -post-processing

## **4.1. Pre-processing**

Základním krokem CFD analýzy je vytvořit model výpočtové oblasti s následným definováním výpočtové oblasti. K vytvoření takového modelu lze využít mnoho dnes dostupných 2D nebo 3D modelerů, ze kterých lze získat výstup ve formátu STEP. V praktické části této práce byl pro tvorbu modelu využit program ANSYS Design Modeler, tento program je součástí balíčku ANSYS, který je dostupný studentům FS ČVUT. V tomto balíčku jsou i další programy, které logicky navazují na sebe a jsou nutné pro další část CFD analýzy.

Dalším nutným krokem CFD analýzy je tvorba výpočtové sítě. Výpočtová oblast musí být rozdělena na výrazně menší kontrolní objemy. Vytvořená síť poté velmi ovlivňuje numerické řešení výpočtu, neboť výpočet je závislý na volbě sítě, její kvalitě a zejména na počtu jejích elementů. Tyto aspekty řadí tvorbu sítě jako jednu z nejsložitějších částí CFD analýzy. Jako ideální je uvažována strukturovaná, konformní síť, což se však nemusí pro každou geometrii dosáhnout. S hustotou sítě koresponduje přesnost výpočtu, neboť je známé, že čím menší objemové buňky, tím přesnější je výpočet. Proti tomu jdou požadavky na výpočetní čas, kdy s rostoucím počtem buněk rostou i hardwarové požadavky pro výpočet. Pro tvorbu sítě v této práci byl využit program ANSYS Meshing, který umožňuje tvořit síť jak pro 2D tak pro 3D modely.

## **4.2. Numerické řešení**

Následujícím krokem je vložení a nadefinování fyzikálních jevů, které je nutné v dané oblasti řešit. V této práci byl jako řešič využit další program z balíčku - ANSYS Fluent ve verzi 16.2. Tento program je napsán v programovacím jazyce C, kdy jeho nejnovější verze obsahují rozsáhlé uživatelské rozhraní, které slouží pro zadání vstupních parametrů a nastavení řešiče. Jak již bylo výše uvedeno, všechny CFD kódy využívají pro řešení úlohy metodu konečných objemů.

#### **4.2.1. Konvergence**

K tomu aby mohlo být numerické řešení programu ANSYS Fluent považováno za dokončené, je důležité získat tzv. konvergentní řešení. O konvergenci vypovídají residua, která představují maximum rozdílu dvou odpovídajících si veličin ve stejném bodě sítě, ve dvou po sobě následujících iteracích. V každém kroku iterace, pro každou počítanou veličinu, jsou residua zaznamenávány a vyhodnocovány. Pokud hodnoty residuí klesnou pod  $10^{-3}$  u všech sledovaných veličin, kromě energie, kde hodnota musí klesnout pod 10<sup>-6</sup> a zároveň je jejich průběh ustálený (průběh neroste ani nejsou pozorovány fluktuace), lze prohlásit dle doporučení [20, str. 27] řešení za konvergentní.

Další vhodnou kontrolou pro ukončení simulace je ověření platnosti fyzikálních zákonů a fyzikální chování (průběhy vybraných veličin). Pro CFD analýzy je vhodné provést kontrolu rovnice kontinuity a zákona zachování energie. Pro kontrolu rovnice kontinuity lze v našem řešeném případě provést bilanci hmotnostního průtoku vody na vstupním a výstupním průřezu hypervapotronem. Pro kontrolu zákona zachování energie je nutné bilancovat všechny vnější průřezy modelu, ve kterých je přiváděno, nebo odváděno teplo. V našem případě to tedy jsou průřezy pro vstup a výstup vody do/z modelu a plocha, na kterou dopadá tepelný tok.

- 39 -

# **4.3. Post-processing**

Posledním krokem CFD analýzy je zpracování dosažených výsledků, k tomu může být využito grafické, či číselné formy. Tyto výsledky lze dále použít k dalším analýzám. Existuje mnoho externích post-procesorů, jako jeden z možných post-procesorů lze využít postprocesor, který je přímo implementován v programu ANSYS Fluent. Tento implementovaný post-procesor byl využit i ke zpracování výsledků praktické části této práce.

# **4.4. Podchlazený var**

Podchlazený var je vysoce komplikovaná forma dvoufázového proudění kapaliny. Jednofázový tok při tomto ději přechází ve dvoufázový a následně zpět na jednofázový. Lokální vznik a zánik dvoufázového proudění tak umožňuje využít skupenské (latentní) teplo varu pro odvod tepla z povrchu do kapaliny a to bez vzniku krize varu. Program ANSYS Fluent je omezen ve výpočtu dvoufázového proudění, neboť nelze tento program využít v oblasti krize varu, jak lze vidět z obrázku č. 25.

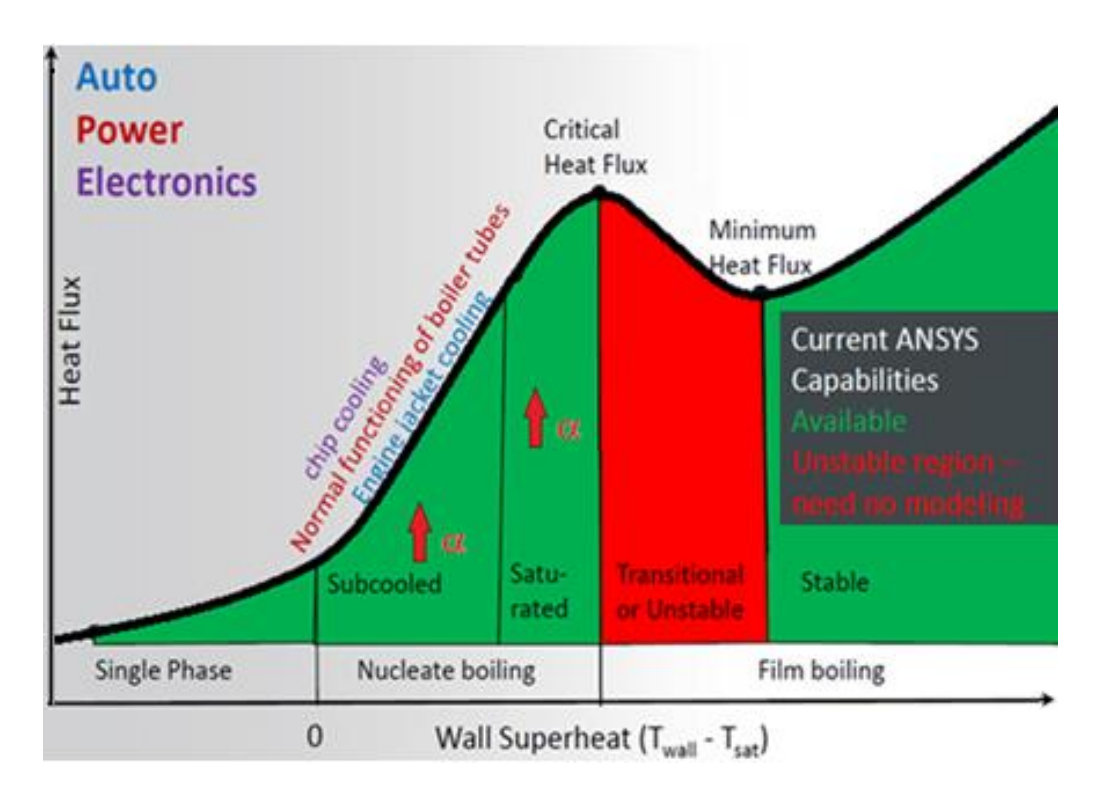

## **Obrázek 25 - Oblasti varu, pro které lze využít program ANSYS Fluent [19]**

Ve zkoumaném hypervapotronu dochází na stěně žebra, které je kolmo k hlavnímu proudu chladicí kapaliny, k překročení teploty sytosti a na stěně žeber se začínají tvořit parní bublinky. Teplota kapaliny v hlavním kanále a uprostřed žeber je však stále pod teplotou sytosti. Parní bublinky jsou následně vlivem turbulence uvnitř žeber unášeny do hlavního proudu, kde postupně kondenzují. V případě, že by se teplota dostala i uprostřed žebra a v hlavním proudu na teplotu sytosti, došlo by k tzv. objemovému varu.

Pro výpočet podchlazeného varu je tedy nutné vzít v potaz všechny tyto fyzikální jevy. Jedná se o vznik bublin, přenos tepla mezi otápěnou stěnou žebra a oběma fázemi, přenos hybnosti, tepla a hmoty, a v neposlední řadě interakce mezi bublinkami. Přesné nastavení fyzikálních jevů v programu ANSYS Fluent, uvažovaných pro vybraný hypervapotron, bude popsáno v kapitole 6.

# **5. Návrh modelu hypervapotronu, stanovení okrajových podmínek simulace**

Praktickou částí této diplomové práce je CFD výpočet modelu hypervapotronu. Model hypervapotronu byl tedy volen s ohledem na výše popsanou kapitolu 3 a množství údajů k nim dostupným, zejména tak, aby se dalo dosáhnout porovnání dřívějších výsledků s výsledky této práce.

## **5.1. Výběr geometrie**

Vybraná geometrie vychází z hypervapotronu, který je nainstalován na fúzním zařízení v anglickém Culhamu na tokamaku JET. Typické rozměry tohoto hypervapotronu pro fúzní reaktor, v dvoukanálovém provedení, jsou zhruba 1000x100x30 mm. Viz obrázek č. 26.

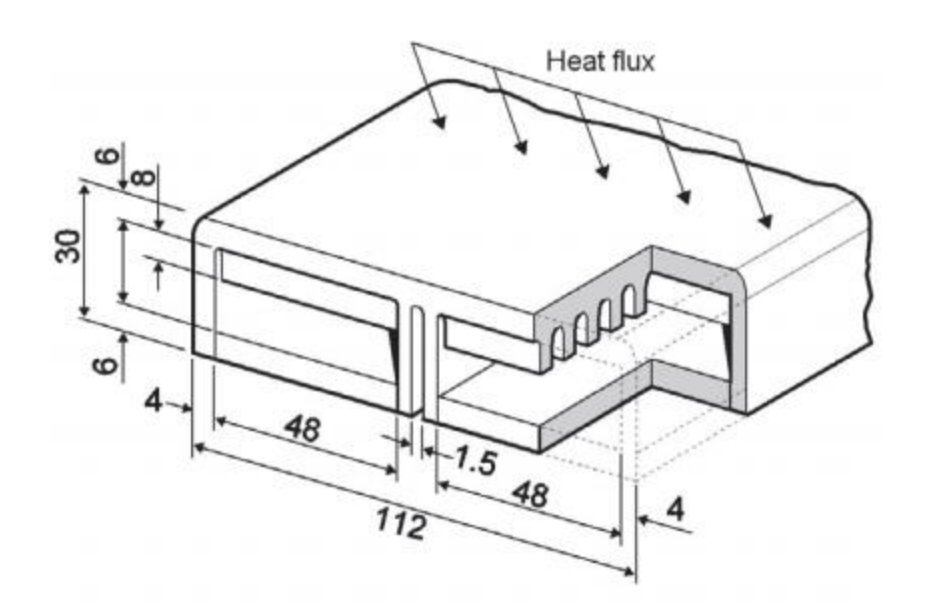

#### **Obrázek 26 - Vybraná geometrie hypervapotronu pro praktickou část této práce [11]**

Jedná se o jednoduchou geometrii hypervapotronu se zaoblenými kanály, které mají šířku 3 mm a hloubku 4 mm. Z důvodu zjednodušení geometrie jsou uvažovány pro výpočet jen dvě žebra a dále je využito symetrie tělesa hypervapotronu (viz obrázek č. 27). Rozdělením tělesa ve směru proudění na dvě shodné symetrické části se dosáhlo snížení počtu buněk pro výpočet, stejně jako v případě [11], kdy byla tato symetrie prokázána i z hlediska probíhajících dějů uvnitř tohoto zařízení. Ke zvolené geometrii tohoto hypervapotronu existují i experimentální data, takže lze výsledky CFD simulace porovnat s provedeným experimentem. Tato data jsou však omezena pouze na údaje o teplotě naměřené pomocí termočlánku na boční stěně tělesa hypervapotronu, experimentální data neříkají nic o chování tekutiny uvnitř hypervapotronu. Viz kapitola 3.3.1. Tato geometrie již byla v minulosti podrobena CFD

výpočtům i u dalších autorů. Viz kapitola 3 a autoři [11], [12], [16], čímž se tak nabízí srovnání jejich výsledků s touto prací.

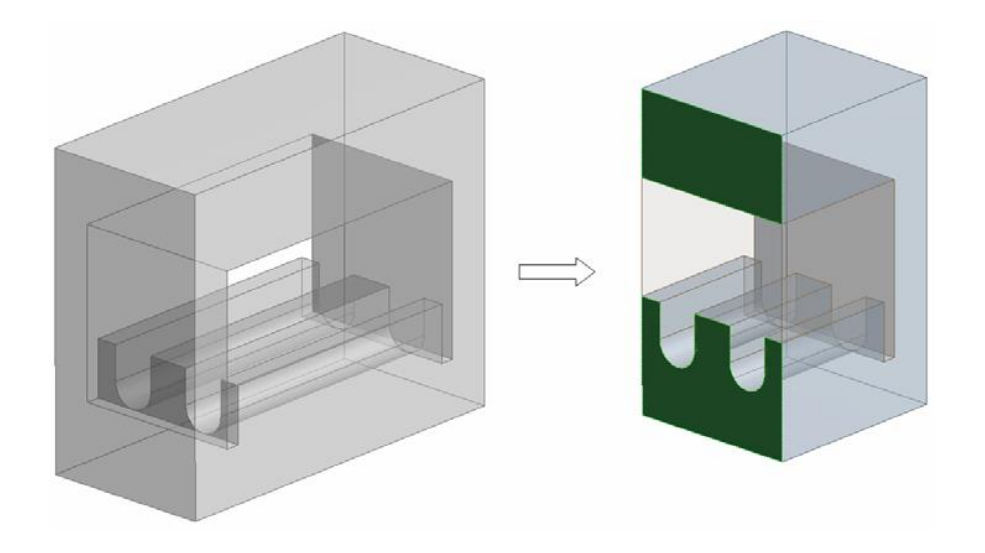

**Obrázek 27 - Využitá symetrie tělesa [11]**

## **5.2. Tvorba geometrie a výpočtové sítě**

V této kapitole bude popsán postup při tvorbě vybrané vstupní geometrie a výpočtové sítě pro CFD výpočet v programu ANSYS Fluent. Dále budou popsány vstupní okrajové podmínky a fyzikální vlastnosti materiálů vybraných pro následný výpočet.

## **5.2.1. Model**

Pro tvorbu geometrie byl vybrán software z balíčku ANSYS, Design modeler, ve kterém byla vytvořena pevná část tělesa hypervapotronu, tzv. solid i část pro proudící kapalinu uvnitř tělesa, tzv. fluid. Viz obrázek č. 28. Výsledná geometrie použitá pro výpočtovou část této práce má šířku (ve směru proudění chladicí tekutiny) 8 mm, délku 29 mm a výšku 22 mm. Hlavní průtočná oblast chladicí kapaliny je vysoká 8 mm, po vnější straně hlavní průtočné části je ve směru proudění 1 mm široký obtok, který je zde jednak z technologicko-výrobních důvodů a také proto, že má za úkol lépe chladit boční stěnu tělesa hypervapotronu. Tento obtok byl na hypervapotronu JET implementován v roce 1989 a dle zdroje [11, kapitola 1.2.2] přispěl ke snížení teploty povrchu tělesa hypervapotronu o zhruba 100 °C (při velikosti dopadajícího tepelného toku 10 MW/m<sup>2</sup>. Zaoblené kanály (kolmo na proud chladicího media) mají šířku 3 mm a hloubku 4 mm, mezera mezi nimi je taktéž 3 mm.

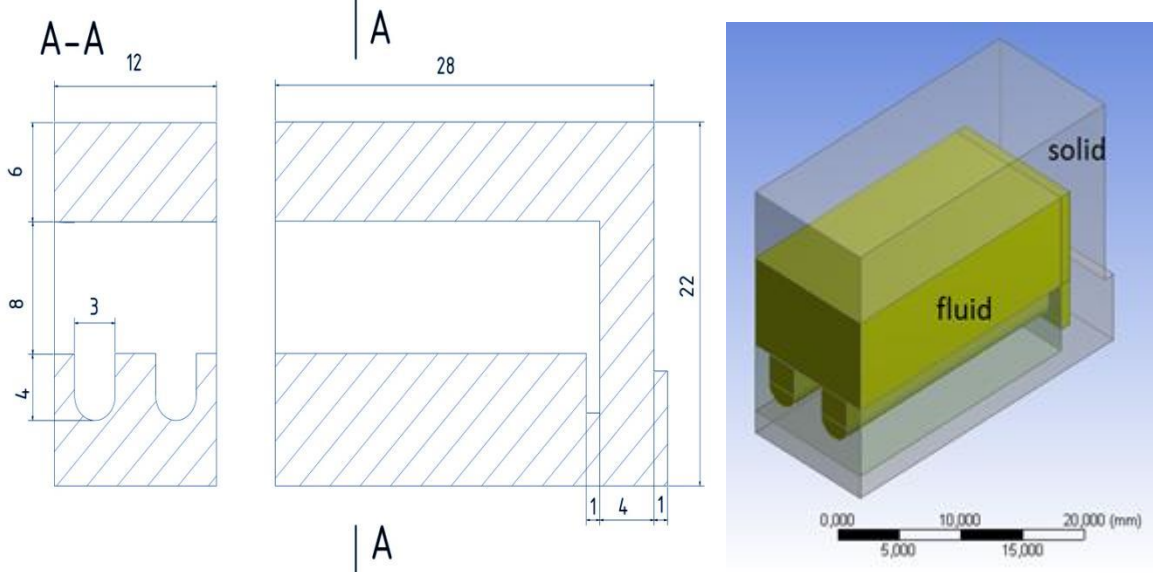

**Obrázek 28 - Vytvořená geometrie v programu ANSYS design modeler**

## **5.2.2. Úprava modelu s ohledem na tvorbu výpočtové sítě**

Z důvodu zjednodušení a zkvalitnění výpočtové sítě, kdy její popis je uveden v následující kapitole, byly provedeny dvě úpravy geometrie oproti originální geometrii hypervapotronu z tokamaku JET. První úpravou je redukce tloušťky horní části tělesa hypervapotronu z originálních 14 mm na 6 mm, kdy tato úprava má za následek snížení počtu buněk. Tato úprava je možná, neboť tato stěna nemá na proudění uvnitř hypervapotronu žádný vliv. Probíhá zde již jen přestup tepla vedením a tato část tělesa se nejeví ani jako zásadní z hlediska pozorování maximální teploty tělesa a tedy materiálového omezení, neboť je tou částí pevného tělesa, která bude nejméně tepelně zatížena.

Druhou úpravou geometrie se stal výše zmíněný obtokový kanál, kde z důvodu zachování konformnosti sítě a zlepšení kvality sítě (parametr zkosení buňky) byl ve výpočtovém modelu prohlouben o 0,1 mm, což při jeho skutečné hloubce 4 mm a skutečnosti, že zde protéká nejchladnější část tekutiny (vstupní teplota 50 °C) a tudíž se zde neočekává zásadní tvorba druhé fáze tekutiny, která by ovlivňovala významně přestup tepla z tělesa do kapaliny, byla tato úprava geometrie vyhodnocena jako akceptovatelná. Tato úprava vylepšila maximální parametr zkosení ve výpočtové síti z 0,98 na 0,58. (více v kapitole 5.2.4. Kvalita výpočtové sítě).

## **5.2.3. Výpočtová síť**

Pro tvorbu výpočtové sítě byl zvolen další software z balíčku ANSYS - Meshing. Výše popsaná geometrie byla rozdělena na menší části, tak aby kvalita sítě dle pozorovaných parametrů dosahovala vyšší kvality a zároveň aby byla zachována její konformnost i na rozhraní solid/fluid. [21] Tak aby bylo možno využít v celém objemu pouze šestihranné tvary buněk (tzv. hexahedrony), které jsou z hlediska kvality buněk vyhodnoceny jako nejkvalitnější, byla pevná část tělesa rozdělena na celkově 31 jednodušších objemů a část pro tekutinu na celkem 28 jednodušších objemů, ve kterých se právě proto povedlo vytvořit pouze šestihranné buňky. [21] Byly vytvořeny celkem čtyři sítě, které se v podstatě lišily velikostí první řady buněk od stěny, což se projevilo hlavně na počtu buněk výpočtové sítě. Viz obrázek č. 29. Nejhrubší síť č. 1 se skládá ze zhruba 155 000 buněk a nejjemnější č. 4, kde je vymodelována mezní vrstva, s počtem buněk přesahující jeden milion. Hustota výpočtové sítě v pevných částech hypervapotronu, kde probíhá pouze vedení tepla, nepodléhá takovým nárokům jako v oblastech proudění a není proto natolik zjemněna jako v oblastech proudění kapaliny.

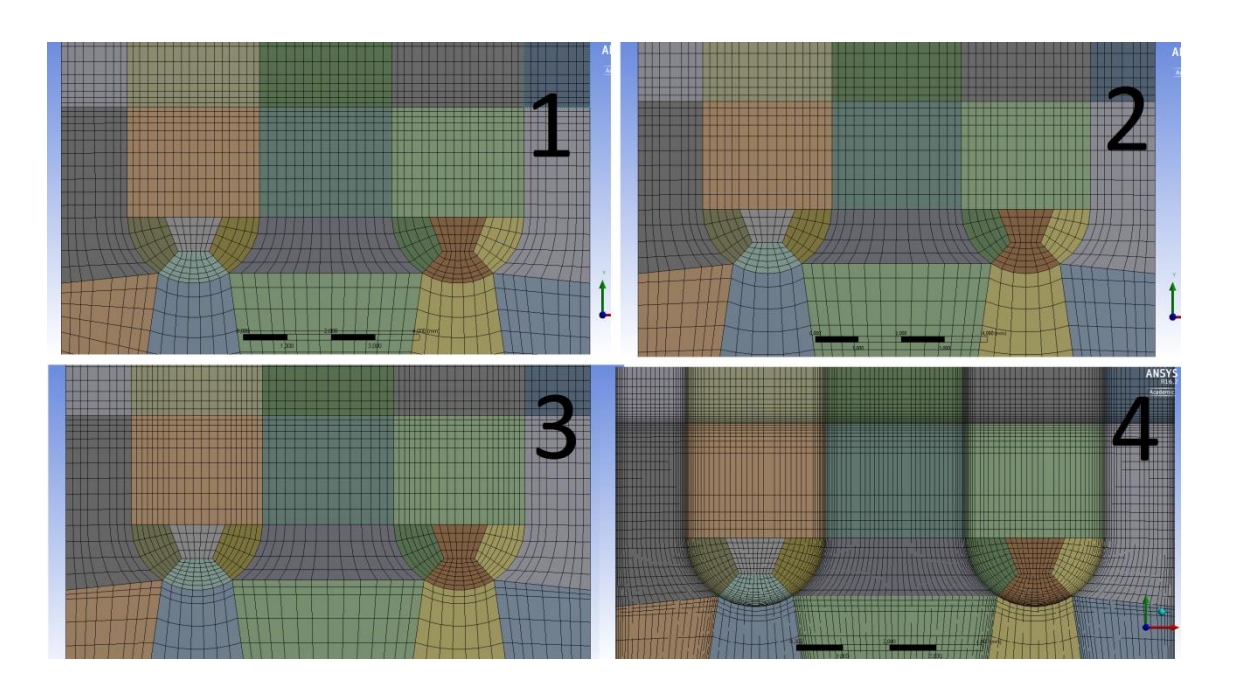

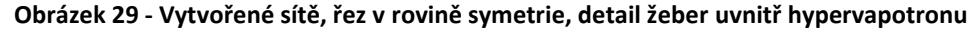

Pro všechny provedené výpočty byla vybrána síť č. 2, která se jevila jako vhodná z více sledovaných hledisek. Tato síť je vyobrazena na obrázku č. 30. Počet buněk, který je 170 000, se ukázal jako přijatelný z hlediska výpočetního času. Byla sledována kvalita výpočtové sítě (více v následující kapitole 5.2.4.), která vyhovuje ve všech sledovaných parametrech a vyhovuje i z hlediska modelování proudění v blízkosti stěn, v oblasti tzv. mezní vrstvy. Existují dva přístupy řešení této oblasti, podrobné modelování oblasti mezní vrstvy (kterému odpovídá výpočtová síť č. 4 na obrázku č. 29), nebo přístup s použitím stěnové funkce, kdy je nutné mít dostatečně velkou první buňku od stěny a celá mezní vrstva je řešena pomocí poloempirických korelací. Druhý přístup, tedy využití stěnové funkce a méně náročný přístup na jemnost sítě u stěny byl využit pro řešený výpočet. Důvod pro tento výběr tkvěl i v nutnosti zvolit velikost první buňky u stěny v závislosti na průměru očekávaných parních bublin. Pro vybranou síť mají nejmenší buňky u stěny rozměr 0,15 mm, stejně tak jako očekávaný nejmenší průměr parních bublinek. [21], [24]

Pro vhodnost použitelnosti stěnové funkce existuje bezrozměrný parametr y<sup>+</sup>, který je přímo úměrný vzdálenosti od stěny. Hodnota tohoto parametru se musí vyskytovat v určitém intervalu na rozhraní první a druhé buňky v závislosti na vybraném typu turbulentního modelu. Pro všechny výpočty v této práci byl zvolen robustní model turbulence k-ε se standardní stěnovou funkcí "Non-equilibrium", pro kterou by měly hodnoty  $y^+$  pro významnou většinu buněk ležet v intervalu 30-300. [16] Na stěnách, které jsou ovlivňovány oblastí proudění, je tato podmínka pro řešený hypervapotron splněna. Požadovaný interval je splněn pro průměrné hodnoty na těchto stěnách. Pokud jsou vyhodnoceny lokální hodnoty, je horní

limit intervalu splněn pro všechny buňky (maximální hodnota y<sup>+</sup> = 123), avšak spodní limit není dodržen v oblasti žeber hypervapotronu, kde zhruba ve 12 % z celkového počtu ovlivněných buněk u stěny leží hodnoty v intervalu 11-29. Vzhledem k velikosti buněk, a nutnosti aby byl stále dostatečný počet buněk v oblasti žeber (pro zvýšení hodnoty y<sup>+</sup> by musel být snížen počet buněk), byla síť vyhodnocena jako vyhovující.

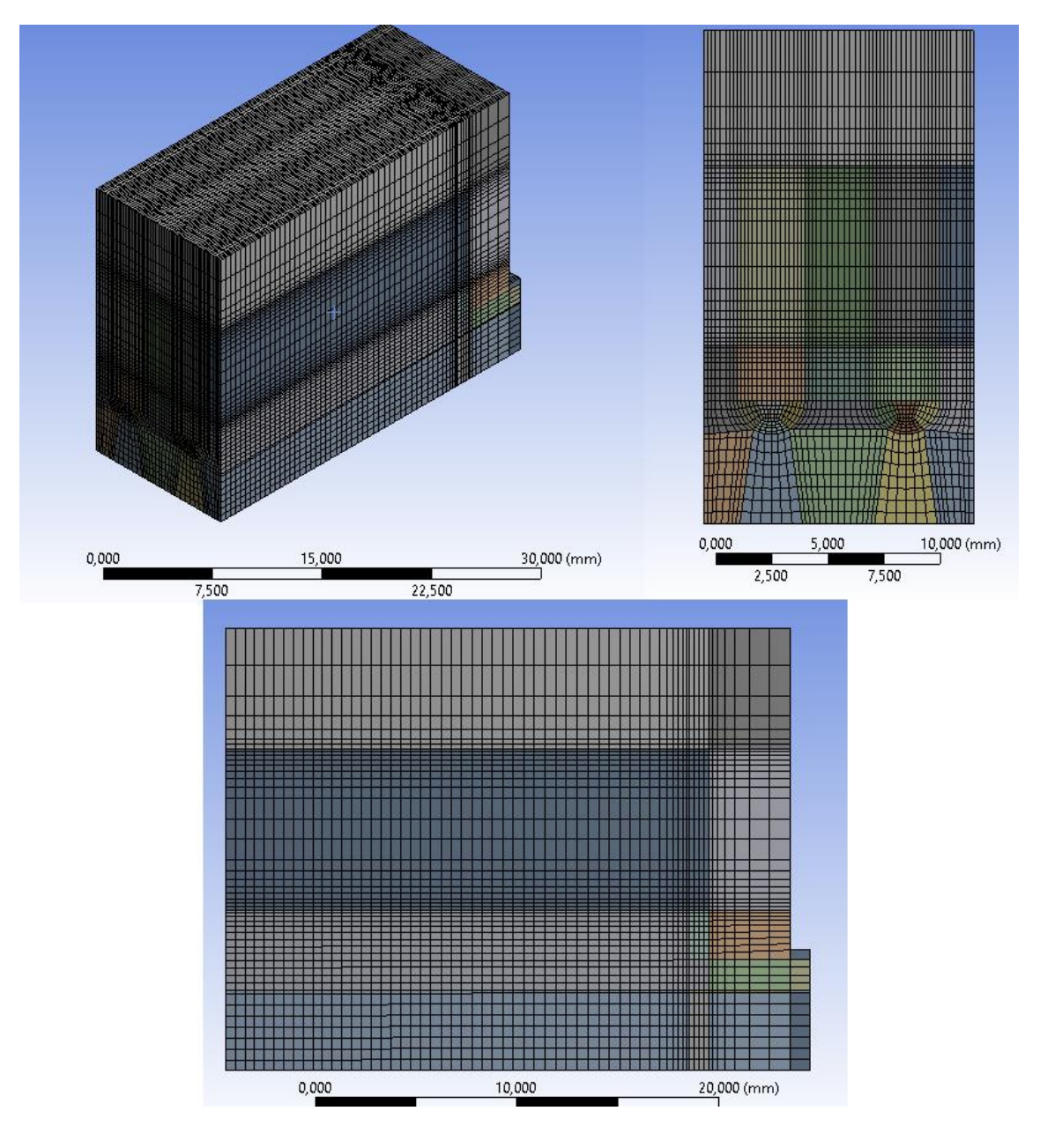

**Obrázek 30 - Vybraná výpočtová síť**

## **5.2.4. Kvalita výpočtové sítě**

Pro zhodnocení kvality sítě byly sledovány následující parametry výpočtové sítě, které mají vliv na přesnost výsledku a rychlost konvergence.

-**Aspect ratio**, tento parametr udává poměr vzdálenosti nejdelší k nejkratší hraně buňky. Pro tento parametr existuje rozsah 1 - ∞, kdy se jako nejideálnější označuje hodnota = 1, a zároveň se doporučuje tento parametr držet pod hodnotou = 100. Platí pro oblasti u stěn, kde je splněna podmínka podélného proudění ve směru protažení buněk.

> Vytvořené výpočtové sítě tuto podmínku vždy splnily, maximální hodnota pro vybranou síť nabyla hodnoty =12,29, průměrná hodnota =3,21.

-**Zkosení buňky (Skewness),** tento parametr udává míru zkosení (nesouměrnosti) buňky. Lze říci, že čím ostřejší úhly buněk, tím složitěji se dosahuje konvergence výpočtu. Pro vyhodnocení kvality dle tohoto parametru slouží Obrázek č. 26, kde jsou uvedeny rozsahy kvality tohoto parametru.

> Vytvořené výpočtové sítě se s průměrnou hodnotou toho parametru vždy pohybovaly v nejlepší oblasti (zejména díky tomu, že všechny buňky jsou šestihranné), přičemž maximální hodnota parametru nikdy nepřesáhla hodnotu 0,6. Pro vybranou síť je maximální hodnota tohoto parametru =0,56 a průměrná hodnota =0,035.

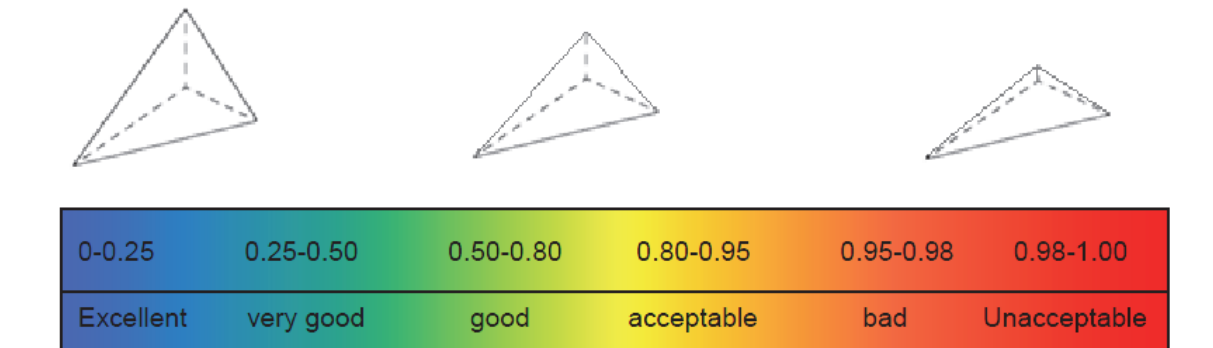

#### **Obrázek 31 - Posouzení kvality sítě dle parametru zkosení (skewness) [21]**

**-Ortogonální kvalita,** tento parametr ukazuje odchylku vnitřních úhlů od ideální hodnoty a zároveň poměr délek hran. Pro tento parametr platí rozsah 0 – 1 a jako nejkvalitnější hodnoty tohoto parametru se uvažují ty, které se blíží k jedné a ty nejméně kvalitní s hodnotou blížící se nule.

> Vytvořené výpočtové sítě se vždy pohybovaly blíže k jedné, pro vybranou síť č. 2 je minimální hodnota pro tento parametr =0,66 a průměrná hodnota =0,99.

# **5.3. Vstupní okrajové podmínky**

Okrajové podmínky (OP) jsou voleny v závislosti na provedeném experimentu J. Milnese [11], tak aby bylo možné porovnat výsledky, viz tabulka č. 2. K experimentu, popisovaném ve zdroji [11] bohužel nejsou žádná další a zejména podrobnější dostupná data. Je znám pouze graf závislosti naměřené teploty termočlánkem na povrchu tělesa hypervapotronu v závislosti na tepelném toku dopadajícím na toto těleso a to v rozmezí  $3,8 - 12,5$  MW/m<sup>2</sup> pro vstupní rychlost chladiva 4 m/s. K tomuto dostupnému grafu se odkazují i další autoři, jako například Phani Domalapally [16].

Výpočet hydraulického průměru pro vstup a výstup hypervapotronu:

$$
D_h = \frac{4.5}{0} = \frac{4.196}{72} = 10,888 \, mm = 0.010888 \, m \tag{11}
$$

Výpočet Reynoldsova čísla na vstupu hypervapotronu:

$$
Re = \frac{v \cdot D_h}{v} = \frac{4.0,010888}{5,534328.10^{-7}} = 78694,3
$$
 (12)

## **Vstupní okrajové podmínky:**

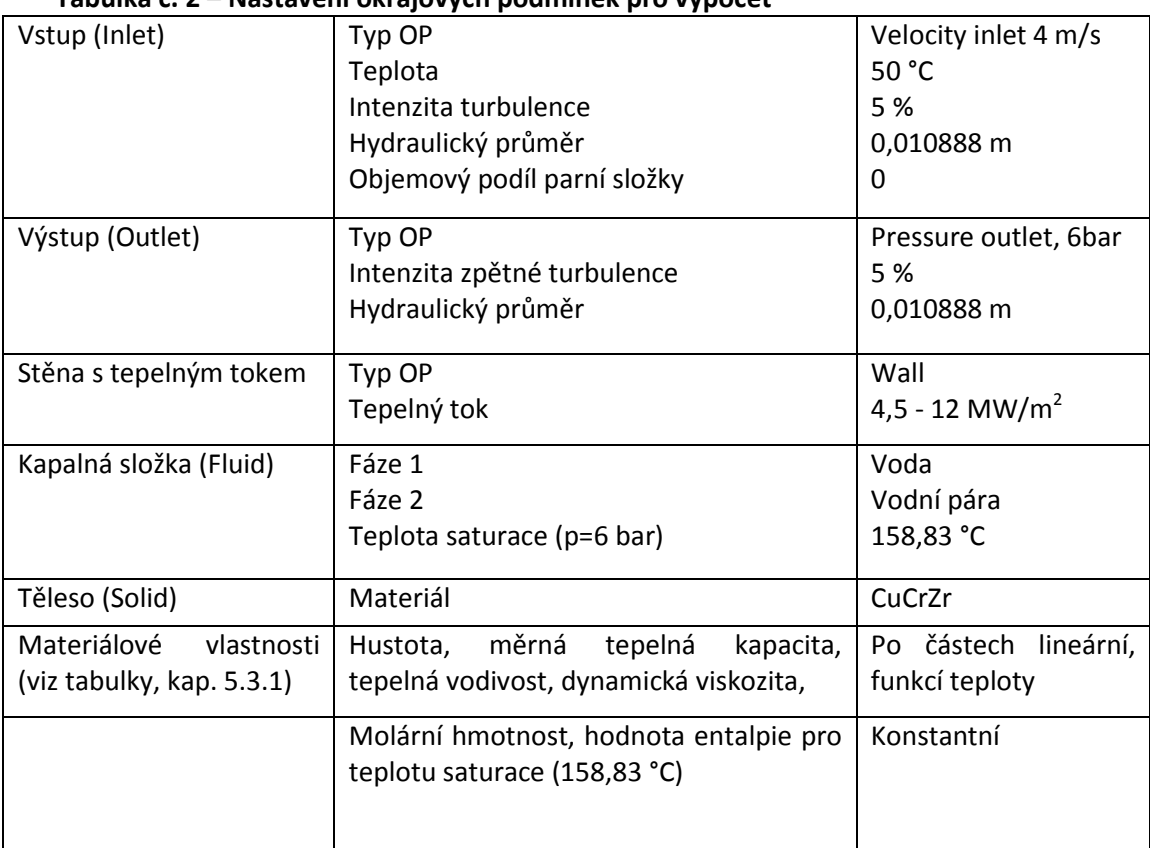

**Tabulka č. 2 – Nastavení okrajových podmínek pro výpočet**

# **5.4. Fyzikální vlastnosti materiálů**

Pro tlak 6 bar, je hodnota teploty saturace pro kapalinu 158,83 °C, z tohoto důvodu jsou pro tuto teplotu uvedeny v tabulce dva řádky, první pro vodní fázi, druhý pro parní fázi. Hodnoty entalpie byly dle zkušeností CFD výpočtářů na ústavu Energetiky, FS ČVUT v Praze zadány v jednotce Btu/lb-mole. Hodnoty fyzikálních parametrů pro kapalinu byly odečty z databáze NIST [22].

| Teplota t [°C] | Hustota p<br>$\left[\text{kg/m}^3\right]$ | Měrná<br>tepelná<br>kapacita cp<br>[J/kg.K] | Dynamická<br>viskozita n<br>[Pa.s] | Tepelná<br>vodivost λ<br>[W/m.K] | Entalpie H<br>[Btu/lb-mole] |
|----------------|-------------------------------------------|---------------------------------------------|------------------------------------|----------------------------------|-----------------------------|
| 50             | 988,25                                    | 4180,2                                      | 5,4693e-04                         | 0,64383                          | 1624,4                      |
| 158,83         | 908,59                                    | 4331,8                                      | 1,7159e-04                         | 0,68024                          | 5195,7                      |
| 158,83         | 3,1687                                    | 2476,6                                      | 1,4296e-05                         | 0,032946                         | 21361                       |
| 180            | 2,9873                                    | 2274,5                                      | 1,5182e-05                         | 0,034051                         | 21748                       |

**Tabulka č. 3 – Nastavení materiálových veličin kapalin pro výpočet [22]**

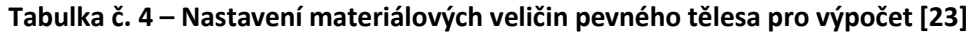

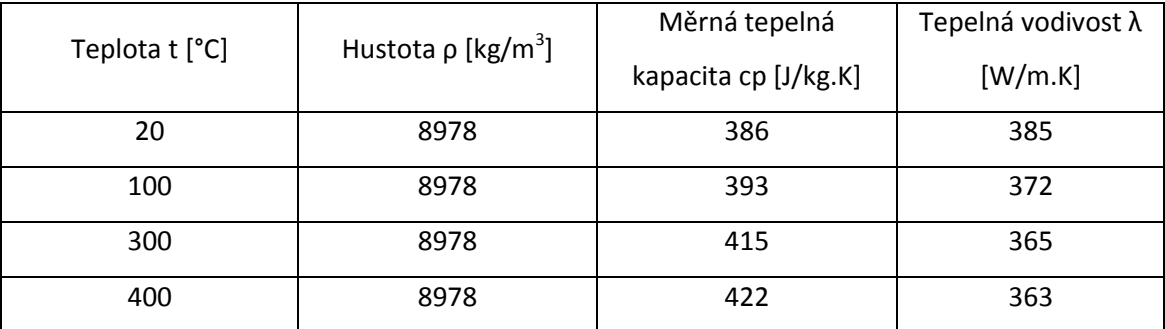

# **6. CFD výpočty pro zvolený model, zpracování výsledků a jejich analýza**

V této kapitole bude popsán praktický CFD výpočet pro výše popsaný vybraný model. K řešení výpočtu proudění byl vybrán program ANSYS-Fluent verze 16.2.. Pro tento výpočetní program byla sestavena vstupní data a nastavení, která budou popsána v následujících odstavcích.

## **6.1. Nastavení výpočtu**

Nastavení řešiče bylo provedeno na základě provedených a experimentem ověřených CFD výpočtů pro podchlazený var [17],[18],[24],[27] a uživatelských návodů a tutoriálů pro ANSYS Fluent [19],[20],[26]. Tato nastavení jsou ověřena na simulacích, která byla prováděna vesměs na modelech s parametry tlakovodních reaktorů, čili je zde veliký rozdíl v provozních parametrech hypervapotronu a tlakovodních reaktorů. Pokud není uvedeno jinak, ostatní nastavení byla ponechána na přednastavených hodnotách.

## **6.1.1. Eulerovský model**

Tento model uvažuje pro výpočet dvě fáze. Tou primární je kapalina, sekundární fází jsou parní bubliny, proudění se uvažuje nestlačitelné. Rovnice pro zachování hybnosti, rovnice kontinuity a rovnice pro zachování energie se řeší pro každou fázi zvlášť. Tyto rovnice jsou uvedeny níže, viz (13), (14), (15). Pro obě fáze je uvažováno společné tlakové pole.

## **Rovnice zachování hmoty pro fázi q:**

$$
\frac{\partial}{\partial t} \left( \alpha_q \rho_q \right) + \mathbf{\nabla} \cdot \left( \alpha_q \rho_q \overline{V}_q \right) = \dot{m}_{pq} \qquad \qquad [kg/m^3/s] \qquad \text{kde:} \quad (13)
$$

 $\alpha_q$  je objemový podíl fáze q, kdy musí pro objemové podíly kapaliny a páry platit  $\alpha_l + \alpha_v = 1$  $\rho_q$  je hustota fáze q

 $\bar{V}_q$  je vektor rychlosti

 $\dot{m}_{na}$  je objemový zdroj hmoty fáze q z fáze p,  $\dot{m}_{na} = -\dot{m}_{an}$ 

## **Rovnice zachování hybnosti pro fázi q:**

$$
\frac{\partial}{\partial t} \left( \alpha_q \rho_q \nabla_q \right) + \nabla \left( \alpha_q \rho_q \bar{V}_q \bar{V}_q \right) = -\alpha_q \nabla p + \nabla \bar{\bar{\tau}}_q + \alpha_q \rho_q \bar{g} + \bar{M}_{pq} + \dot{m}_{pq} \bar{V}_{pq} \qquad \left[ \frac{N}{m^3} \right] \text{ kde: (14)}
$$

*p* je statický tlak

 $\bar{\bar{\tau}}_a$  je tenzor efektivních napětí, zahrnující laminární i turbulentní složku

 $\bar{g}$  je vektor gravitačního zrychlení

 $\bar{M}_{na}$  je přenos hybnosti mezi fázemi

 $\bar{V}_{pq}$  je mezifázová rychlost

**Rovnice zachování energie:**

$$
\frac{\partial}{\partial t} \left( \alpha_q \rho_q h_q \right) + \mathbf{\nabla} . \left( \alpha_q \rho_q \bar{V}_q h_q \right) = -\alpha_q \frac{\partial p}{\partial t} + \bar{\bar{\tau}}_q : \nabla \bar{V}_q - \nabla . \bar{q}_q + Q_{qi} + \dot{m}_{pq} h_{qi} \left[ \frac{W}{m^3} \right] \; kde. \tag{15}
$$

 $h_a$  je entalpie

 $\bar{q}_a$  je efektivní tepelný tok

 $Q_{ai}$  je mezifázový přenos tepla

 $h_{ai}$  je entalpie fáze q na mezifázovém rozhraní

Pro podchlazený var a stanovení množství vznikající páry na stěně se využívá modelu děleného tepelného toku, konkrétně byl vybrán přímo implementovaný model v programu ANSYS Fluent, (RPI boiling model) podle Kurula a Podowskiho, který rozděluje tepelný tok na tři části a řídí se dle rovnice (16). Podchlazený var se projevuje, pokud teplota povrchu stěny překročí teplotu sytosti kapaliny, následně se na této stěně začnou tvořit parní bublinky.

$$
q_{wall} = q_c + q_q + q_e \text{ [W/m}^2 \text{]} \qquad \text{kde:} \tag{16}
$$

-*qc (convective)* je složkou pro jednofázový přestup tepla (konvektivní tepelný tok)

-*q<sup>q</sup> (quenching)* je složkou pro teplo předané při nestacionárním omývání stěny v intervalu mezi odpoutáním bublinky od stěny a vznikem další bubliny v dané pozici, což je velmi rychlý přechodový děj

-*q<sup>e</sup> (evaporative)* je složkou tepelného toku pro vypařování kapaliny

Následující tabulka uvádí standardní a doporučená nastavení řešiče pro podchlazený var:

| Veličina                          | Vybraná možnost                     | Komentář                                        |
|-----------------------------------|-------------------------------------|-------------------------------------------------|
| Časová závislost                  | Časově proměnná-transient           | Úloha se řeší jako přechodový proces,           |
|                                   | Časový krok=0,001 s                 | s konstantními okrajovými                       |
|                                   | -na základě rozměrů, rychlosti      | podmínkami v čase, dokud se řešení              |
|                                   | proudění a výpočtu (26)             | neustálí                                        |
| Řešič                             | Pressure based, 3ddp                | Proudění nestlačitelné pro obě fáze,            |
|                                   |                                     | 3D s dvojitou přesností (3ddp)                  |
| Gravitační síla                   | Ve směru y = -9.81 m/s <sup>2</sup> | Nutné zohlednit, obě fáze mají                  |
|                                   |                                     | rozdílnou hustotu                               |
| Model turbulence                  | $k$ - $\varepsilon$ Realizovatelné  | -řeší dvě transportní rovnice (rovnice          |
|                                   | -non-equilibrium                    | pro kinetickou energii k a míru                 |
|                                   | -pro obě fáze (per phase)           | disipace $\varepsilon$ )                        |
|                                   |                                     | -Realizovatelný model je modernější             |
|                                   |                                     | než Standardní model k- $\varepsilon$ . Liší se |
|                                   |                                     | v upravené formulaci turbulentní                |
|                                   |                                     | viskozity a rovnice míry disipace.              |
|                                   |                                     | -per phase je složitější model, který           |
|                                   |                                     | řeší rovnice k- ε pro každou fázi zvlášť        |
| Model varu                        | Vícefázový Eulerovský model         | -Eulerovský model umožňuje velmi                |
|                                   | -boiling model                      | přesně popsat fyzikální jevy                    |
|                                   | -RPI model                          | v podchlazeném varu.                            |
|                                   |                                     | -RPI model= doporučené nastavení                |
|                                   |                                     | pro podchlazený var v Eulerovském               |
|                                   |                                     | modelu při rozdílu teploty saturace a           |
|                                   |                                     | teploty kapaliny o více než 3K                  |
| Sekvenční řešení polí             | Coupled                             |                                                 |
| rychlostí a tlaků                 |                                     |                                                 |
| Gradienty                         | Least Squares Cell Based            |                                                 |
| Diskretizační schéma              | Prvního řádu                        |                                                 |
| konvektivní<br>pro                |                                     |                                                 |
| řešených<br>členy<br>$\mathsf{V}$ |                                     |                                                 |
| rovnicích                         |                                     |                                                 |

**Tabulka č. 5 – Standardní nastavení řešiče pro výpočet podchlazeného varu**

## **6.1.2. Přenos hybnosti mezi fázemi**

Přenos hybnosti mezi fázemi je velmi komplikovanou a důležitou složkou nastavení. Tento přenos je rozdělen na více částí (viz další odstavce), protože každá část má odlišné numerické chování, je nutno brát v úvahu a specifikovat každou část přestupu hmoty zvlášť.

## **Efekt virtuální hmoty**

Tento efekt se uplatňuje, pokud je uvažován pohyb, při kterém sekundární fáze zrychluje vůči primární a zároveň tak tedy primární fáze vyvozuje díky setrvačnosti "virtuální hmotovou sílu" na sekundární fázi a tím brání sekundární fázi zrychlit. V programu ANSYS Fluent 16.2. je možnost změnit součinitel virtuální hmoty pro bublinu v klidné tekutině, označený jako c<sub>VM</sub> Tato hodnota byla ponechána na přednastavené hodnotě c<sub>VM</sub>=0,5.

## **Odporová síla (drag)**

Odporová síla působí na bubliny parní fáze, pokud se tyto bubliny pohybují rychleji než kapalina. V tu chvíli působí odporová síla, která brzdí bubliny a urychluje kapalinu. V programu ANSYS Fluent jsou dostupné korelace: Ishii, Universal drag, Symmetric, Schiller-Naumann, Morsi-Alexander, Grace a Tommiyama. Pro výpočet v této práci byla vybrána korelace Ishii, která je vytvořena přímo pro parní bubliny ve vodě. [18], [27]

## **Hydrodynamická vztlaková síla (lift)**

Vztlaková síla působí na bubliny, pokud se pohybují v neuniformním rychlostním poli. Nesouvisí tak s rozdílem hustot obou fází, ale s rychlostním polem kolem bubliny. V programu ANSYS Fluent jsou dostupné korelace: Moraga, Tomiyama, Saffman-mei a Legendre-Magnaudet. Pro výpočet v této práci byla vybrána korelace Tomiyama, která je doporučena pro bubliny pohybující se v elipsovitých nebo kulových prostředích. [20]

#### **Turbulentní disperze**

Tento jev je způsoben působením vírů v kapalině s turbulentním prouděním, díky němuž se parní bubliny rozptylují z oblastí s vysokým objemovým podílem páry do oblastí s malým objemovým podílem páry. V programu ANSYS Fluent jsou dostupné korelace: Lopez de Bertodano, Simonin, Burns-et-al. Nejběžnější přístup je využití nejjednodušší korelace pro disperzi Lopez de Bertodano, tato korelace byla vyzkoušena během výpočtů v praktické části s ponechaným přednastaveným součinitelem pro turbulentní disperzi =1. Dle [24] bylo doporučeno turbulentní disperzi do výpočtu nezahrnovat, s očekáváním větší produkce objemového podílu parní složky. Porovnáním výpočtů se zahrnutím a vynecháním disperze se však zjistilo, že výsledky jsou prakticky totožné. V dalších výpočtech tak turbulentní disperze nebyla zahrnuta.

## **6.1.3. Přenos tepla mezi fázemi**

Jako standardní model pro přenos tepla na kulových částicích se doporučuje využít korelaci Ranz-Marshall. [18], [20], [24], [27] Tato korelace udržuje pro teplotu mezifázového rozhraní teplotu sytosti kapaliny. V programu ANSYS Fluent jsou dostupné korelace: Ranz-Marshall, Tomiyama, Hughmark, model: "Two resistence", dále je možno vložit konstantní hodnotu pro koeficient přestupu tepla h<sub>li</sub> (18), nebo hodnotu Nusseltova čísla, které vystupuje ve vztahu pro součinitel přestupu tepla h<sub>li</sub> (18), který se dosazuje do rovnice pro přenos tepla mezi rozhraním a kapalinou (17).

$$
Q_{li} = h_{li} \cdot a_i (T_{sat} - T_l) \qquad [W/m^3] \text{ kde:}
$$
 (17)

 $T_{sat}$  je teplota saturace

 $T_l$  je teplota kapaliny

 $a_i$  je objemová hustota mezifázového rozhraní

 $h_{li}$  je součinitel přestupu tepla (18),

$$
h_{li} = \frac{\lambda_q N u_p}{d_b} \text{ [W/m}^2 \text{ K]}
$$
 kde: (18)

 $\lambda_q$  je tepelná vodivost pro fázi q

 $d_h$  je střední průměr bubliny

Výše uvedené korelace se liší ve způsobu výpočtu Nusseltova čísla  $Nu_p$ , tyto výpočty pro jednotlivé korelace jsou následovné:

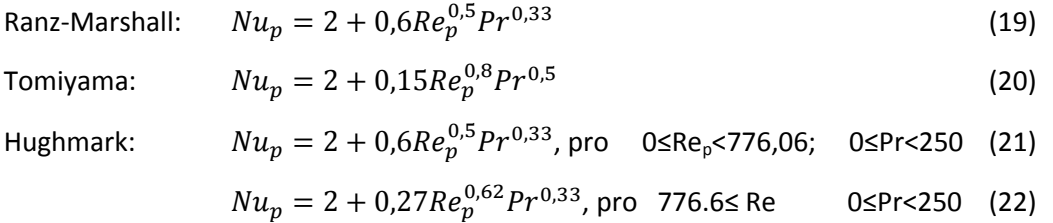

## **6.1.4. Průměr parních bublin odtrhávajících se od stěny**

Pro výpočet průměru parních bublin odpoutávajících se od stěny je doporučována Ünalova korelace [17], [18], [20], která je určena přímo pro var ve vodě. Tato korelace vypočítává průměr parních bublin dle vztahu (23).

$$
D_w = \min(0.0014; 0.0006e^{-\frac{\Delta T_{sat}}{45}}) \text{ [m], kde:} \quad \Delta T_{sat} = T_{sat} - T_l \tag{23}
$$

#### **6.1.5. Průměr parních bublin v proudu kapaliny**

Pro určení velikosti průměru parních bublin v proudu kapaliny byla využita, stejně jako v případě [11], korelace Anglart a Nylund. Podle této korelace je průměr bublin lineární funkcí lokálního podchlazení kapaliny v určitém rozsahu. Vzorec pro výpočet průměru bublin d<sub>a</sub> je uveden v rovnici (24). [11, str. 53]

$$
d_B = \frac{d_1 - d_0}{T_1 - T_0} T_{sub} + \frac{d_0 T_1 - d_1 T_0}{T_1 - T_0} \quad [m], \quad kde: \tag{24}
$$

-d<sub>0</sub> a d<sub>1</sub> jsou průměry bublin pro referenční teploty podchlazení T<sub>0</sub> a T<sub>1</sub>

-T<sub>sub</sub> je teplota daného lokálního podchlazení

Bohužel volba korelace pro výpočet průměru bublin v proudu kapaliny není v programu ANSYS Fluent možná. Vzhledem k tomu, že v případě CFD simulace J. Milnese (viz 3.3.1., [11]), která byla prováděna na stejné geometrii hypervapotronu a se stejnými vstupními parametry, bylo využito uveřejněné závislosti průměru bublin na teplotě uvnitř proudu kapaliny, která vychází z korelace Anglart a Nylund. Tato závislost je uvedena na obrázku č. 32.

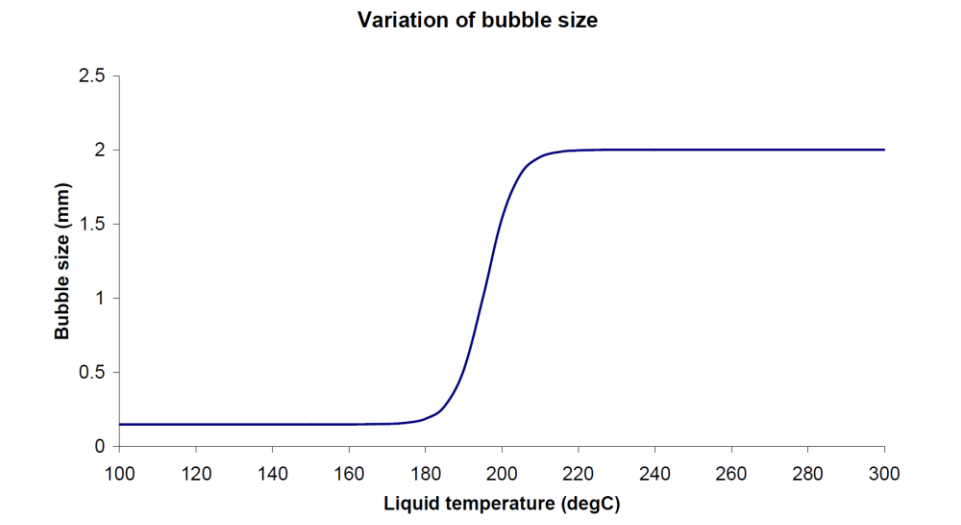

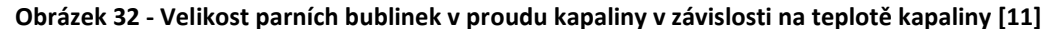

V programu ANSYS Fluent jsou dvě možnosti, jak zadat velikost parních bublin. První možností je zadat průměr minimální a maximální očekávané bubliny. Tato možnost existuje pro podmodel parní fáze - plocha mezifázového rozhraní (interfacial area concentration), průměr bubliny = boiling dia, kdy by se měly bubliny dopočítávat v předem daném rozmezí. Nebo je zde druhý, jednodušší přístup, jak lze zadat průměr parních bublin v proudu kapaliny a to je možnost zadat tento průměr jako konstantní střední průměr bubliny v celé výpočtové oblasti dle odhadu, nebo předchozího výpočtu. Díky provedeným výpočtům, kdy bylo zjištěno, že se teplota kapaliny uvnitř žeber pohybuje kolem teploty 100 °C (pro tepelný tok 10 MW/m<sup>2</sup>),

120 °C (pro tepelný tok 12 MW/m<sup>2</sup>) Nabízí se tak možnost vložit jako konstantní průměr bubliny průměr d<sub>B</sub>=0.00015 m, který je dle výše popsané korelace totožný až do teploty zhruba 175 °C. (viz obrázek č. 32). Výpočty byly provedeny jak s nastavením průměru "boiling dia" tak s nastavením konstantního průměru bubliny  $d_B=0.00015$  m. Výpočty s konstantním průměrem vykazovaly rychlejší a stabilnější dosažení konvergence s takřka stejným výsledkem. Tyto výsledky lze porovnat na přiloženém DVD.

Pro spojování a rozpad bublin byl vybrán model Yao a Morel. Tento model není příliš vhodný aplikovat na podmínky hypervapotronu, neboť je vytvořen a ověřen na podmínkách aktivní zóny v tlakovodním reaktoru, tedy při vysokých tlacích, které uvnitř hypervapotronu nejsou. V programu ANSYS Fluent lze vybrat další modely pro spojování a rozpad bublin. Jsou to modely Hibiki-Ishii, Ishii-Kim. Dle [24] je však stále nejideálnější volba modelu Yao a Morel.

Shrnutí výše popsaného standardního nastavení je uvedeno v následující tabulce č. 6. K tomuto nastavení budou popisovány všechny následující provedené změny. Toto nastavení je bráno jako referenční:

| <b>Přenos</b>  | Veličina                           | Komentář                       |
|----------------|------------------------------------|--------------------------------|
| Přenos         | Odporová síla                      | Tato korelace je vytvořena     |
| hybnosti mezi  | -korelace podle Ishiiho            | pro parní bubliny ve vodě      |
| fázemi         | Hydrodynamická vztlaková síla      | Pro bubliny v elipsovitých     |
|                | -korelace Tomiyama                 | nebo kulových prostředích      |
|                | Efekt virtuální hmoty              | Ponechané přednastavení        |
|                | -součinitel hmotové síly=0.5       |                                |
|                | Turbulentní disperze               | Nebrána v úvahu                |
|                | Povrchové napětí                   | Odečteno z tabulek NIST pro    |
|                | - konstantní 0.046845 N/m          | teplotu saturace 158,83 °C     |
|                | Efekt "wall lubrication"           | Nebyl zahrnut                  |
| Přenos tepla a | Přenos tepla                       | Standardní korelace pro        |
| hmoty mezi     | -korelace Ranz Marshall            | přenos tepla na kulových       |
| fázemi         |                                    | částicích                      |
|                | Přenos hmoty-"boiling",            | Doporučená nastavení pro       |
|                | teplota saturace 158.83 °C         | pod-model přenosu hmoty        |
|                | Korekční model (quenching):        | - "boiling" (teplota saturace, |
|                | -fixed Yplus 250                   | referenční teplota, povrchové  |
|                | -min. referenční teplota           | napětí a průměry parních       |
|                | =50 °C (teplota na vstupu)         | bublin jsou nastaveny pro      |
|                | Průměr bublin odtrhávajících se od | zkoumaný hypervapotron)        |
|                | stěny                              |                                |
|                | -korelace podle Ünala              |                                |
|                | Frekvence odtržení bublin          |                                |
|                | -korelace Cole                     |                                |
|                | Modelování spojování a rozpadu     |                                |
|                | bublin                             |                                |
|                | -modely Yao a Morel                |                                |
|                | Kritická hodnota Weberova čísla    |                                |
|                | $= 1.24$                           |                                |
|                |                                    |                                |

**Tabulka č. 6 – Standardní nastavení přenosu hybnosti a tepla mezi fázemi**

# **6.2. Úprava nastavení výpočtu, vzhledem k aplikovatelnosti na hypervapotron – Varianta 1**

Při výpočtu simulací s výše popsaným standardním nastavením se sice dosáhlo konvergence výpočtu, avšak po analýze těchto výpočtů bylo zjištěno, že dosažené výsledky neodpovídají z hlediska fyzikální podstaty ani očekávaných výsledků. Parní fáze se vytvořila pouze v nejnižších místech obou žeber, avšak zde i proti předpokladu, že bude unášena do hlavního proudu vlivem turbulentních vírů kolem stěny, kde bude následně kondenzovat, setrvávala. Dále bylo pozorováno, že se objevují v určitých rovinách ve spodní části žeber rázy parní složky, u kterých nebyla identifikována příčina. Vytvořená parní fáze se hromadila ve spodní části žebra s podílem parní frakce uvnitř žebra okolo 65 %. Toto řešení bylo vyhodnoceno jako nesprávné.

Bylo tedy nutné začít hledat vhodná nastavení, která by byla aplikovatelná pro parametry hypervapotronu.

## **6.2.1. Průměr odtrhávajících se bublin od stěny**

Jedním z prvních zjištění je omezení pro Ünalovu korelaci použitou pro průměr odtrhávajících se bublin od stěn, neboť její rozsah platnosti je následující [27]:

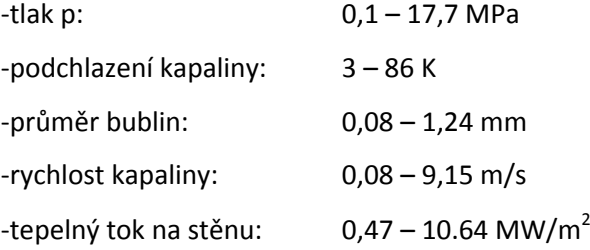

Pro podmínky hypervapotronu, a tedy podchlazení více než 100 K, je tato korelace neplatná. Na základě této analýzy je tedy nutné změnit korelaci pro průměr bublin odtrhávajících se od stěny. Byla vybrána jednoduchá korelace Tolubinsky-Konstančuk, dostupná v programu ANSYS Fluent, tato korelace počítá průměr bublin pouze jako funkci podchlazení. [27]

#### **6.2.2. Frekvence odtrhávání bublin**

Další podstatnou změnou byla změna frekvence odtrhávání bublin od stěny, kdy byla nahrazena výchozí korelace Cole, která je použita jako výchozí na základě experimentů objemového varu a předpovídá menší frekvenci odtrhávání bublin od stěny, než ty, které jsou reálně uvnitř hypervapotronu. Vzorec pro výpočet frekvence odtrhávajících se bublin podle korelace Cole je uveden v rovnici (25). Tato korelace byla nahrazena na základě provedeného CFD výpočtu J. Milnese (viz. 3.3.1., [11]) konstantní frekvencí pro odtrhávání bublin =412 Hz, na základě korelace podle Sita (korelace Situ, 2008). Výpočet této frekvence zohledňuje rozměry žebra hypervapotronu [11, str. 117], je uveden v rovnicích (26) a (27):

$$
f = \frac{1}{T} = \sqrt{\frac{4g(\rho_l - \rho_v)}{3 \rho_l p_w}}
$$
(25)

$$
T_r = \frac{l_h}{v} = \frac{9.7 \cdot 10^{-3}}{4} = 2.4.10^{-3} \text{ s}
$$
 (26)

$$
f = \frac{1}{T_r} = \frac{1}{2,4.10^{-3}} = 412 Hz
$$
 (27)

*Tr* je označena jako "doba rotace kapaliny v drážce", aproximovaná pomocí vstupní rychlosti vody v = 4m/s a smáčené délky žebra hypervapotronu  $I_h$  = 9,7 mm [11, str. 117].

Tato změna byla implementována i pro praktickou část této práce. Jedná se o naprosto shodnou geometrii, lze tedy převzít výpočet podle (26) a (27). Ač je v uživatelském manuálu pro ANSYS Fluent uvedeno, že lze vložit na místo korelace Cole konstantní hodnotu pro frekvenci odtrhávání bublin od stěny [26, str. 1353], musela být do programu ANSYS Fluent vložena vlastní funkce pro konstantní hodnotu frekvence, tzv. UDF (uživatelem definovaná funkce), neboť možnost vložit konstantní hodnotu pro frekvenci není v programu ANSYS Fluent 16.2. možná. [25] Vlastní UDF je uvedena v příloze, příloha č. 1.

Obě výše popsané změny, které bylo nutné aplikovat, tak aby nastavení bylo použitelné pro zkoumaný hypervapotron, jsou shrnuty s výsledky v tabulce č. 8. Toto nastavení je dále označeno jako **Varianta 1**.

#### **6.3. Výsledky CFD výpočtů**

Pro hypervapotrony bohužel obecně buď neexistují dostatečná experimentální data, nebo pokud existují, jsou tato data nedostupná, nebo velmi omezená. Dostupná experimentální data jsou omezena např. jen na údaje o průběhu teploty na povrchu pevného tělesa, nebo nejsou známy podmínky a parametry provedených měření, což jsou nedostatečné údaje k dostatečnému ověření CFD výpočtu. Stejně tomu tak bylo i pro vybranou geometrii modelu, kdy jsou známy podmínky experimentu, detaily geometrie, avšak experimentální data jsou omezena jen na průběh teploty získaný pomocí termočlánku na povrchu hypervapotronu. K porovnání tak mohou sloužit pouze provedené CFD výpočty v minulosti v jiných CFD programech, které však také nejsou dostatečně ověřeny.

## **6.3.1. Průběh výpočtu – Varianta 1**

Pro získání stabilního výpočtu a dosažení konvergence bylo nutné snížit Courrantovo číslo a některé relaxační faktory. Courrantovo číslo bylo sníženo dle doporučení na hodnotu =1, relaxační faktory pro kinetickou energii a tlak na hodnotu =0,5. [19] Dále (a vzhledem k průběhu výpočtu) byly sníženy relaxační faktory pro objemový podíl na hodnotu =0,3 (výchozí =0,5), pro energii =0,6 (výchozí =1) a pro mezifázové rozhraní, které si vyžádalo během výpočtu postupné snížení až na hodnotu =0,001 (výchozí =0,3).

Během výpočtu byl sledován průběh několika veličin. Sledovány byly teploty povrchu tělesa na spodní – otápěné stěně, v místě ve kterém bylo provedeno experimentální měření a dále byly sledovány průběhy vývinu parní složky v několika rovinách uvnitř žeber hypervapotronu. Pro ukázku jsou na obrázku č. 33 vyobrazeny průběhy pro maximální teplotu tělesa na otápěné stěně a průběh vývinu parní složky v rovině rovnoběžné s otápěnou stěnou v místě, kde je plná šířka žebra a končí jeho zaoblení. Z obrázků je patrné, že průběh maximální teploty se ustálil a je konstantní již zhruba po 35 000 iteracích, kdežto vývin páry se ustálil a je konstantní až po 60 000 iteracích.

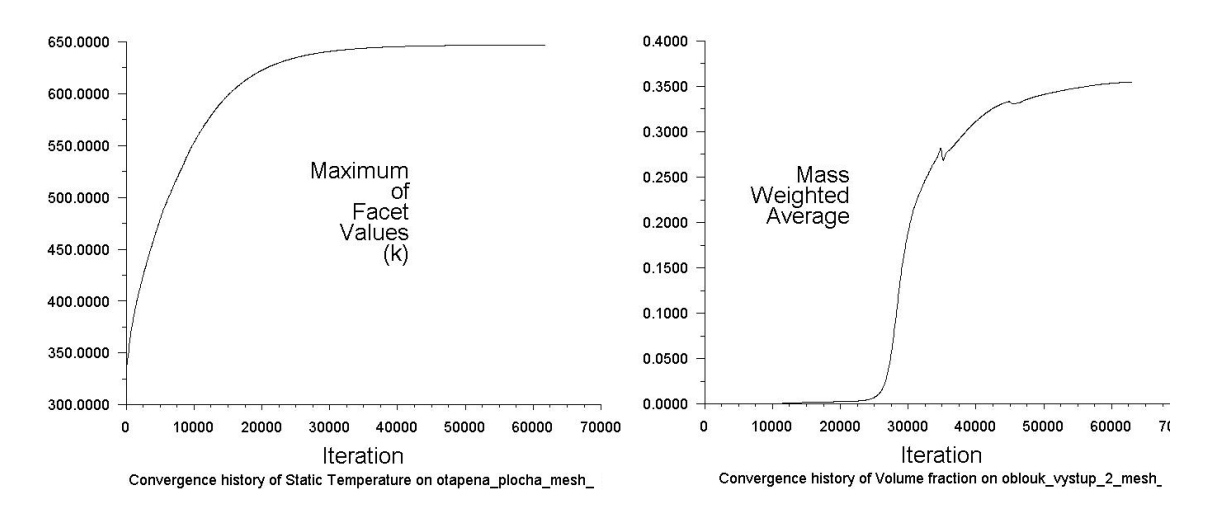

#### **Obrázek 33 - Průběh sledovaných veličin během výpočtu**

Po dokončení výpočtu je nutné zkontrolovat, zda výpočet již zkonvergoval a probíhal z matematického a fyzikálního hlediska správně. Jako hlavní parametr lze sledovat residua. Na obrázku č. 34, jsou znázorněna residua po 60 000 iteracích pro výše uvedený výpočet. Dle podmínek uvedených v kapitole 4.2.1. je vidět, že residua jsou ustálená, většina z nich se pohybuje pod hodnotou 10<sup>-3</sup>, residua pro rovnici energie jsou pod hodnotou 10<sup>-6</sup> (s výjimkou residuí pro rovnici kontinuity a objemového podílu pro druhou fázi, které jsou však jen nepatrně nad hodnotou  $10^{-3}$ ).

Dalšími sledovanými parametry bylo dodržení rovnice energie a průběh vývinu páry v předem stanovené rovině. Jak lze vidět z obrázku č. 35, kde je uvedena bilance pro všechny vnější průřezy modelu, ve kterých je teplo přiváděno nebo odváděno, je podmínka dodržení rovnice energie splněna. Výsledný rozdíl 24,7 W je menší než 1 % přiváděného tepla na spodní stěnu hypervapotronu. Uvedený průběh vývinu páry je taktéž stabilní (viz obrázek č. 33). Toto řešení lze považovat za zkonvergované.

Pro všechny další provedené výpočty lze uvedené průběhy výpočtů najít na přiloženém DVD.

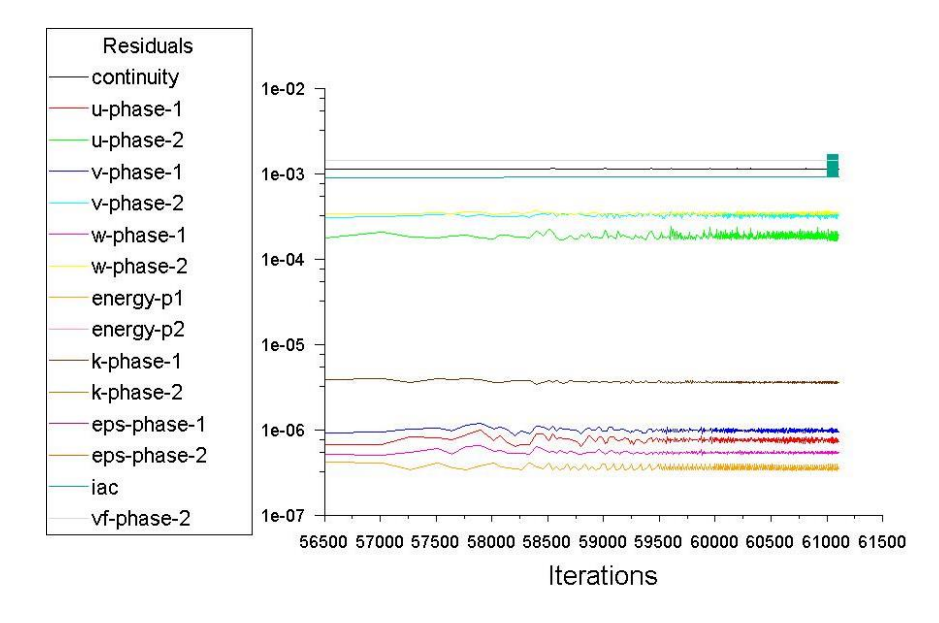

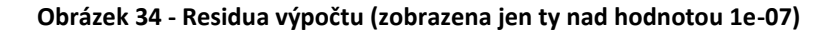

| mixture<br>Total Heat Transfer Rate                  | (W)                             |
|------------------------------------------------------|---------------------------------|
| otapena plocha mesh<br>voda in mesh<br>voda out mesh | 3000<br>160930.99<br>-163906.31 |
| <b>Net</b>                                           | 24.673538                       |

**Obrázek 35 - Bilance provedeného výpočtu**

## **6.3.2. Teplota povrchu v místě termočlánku**

Dostupná experimentální data [11] zkoumaného hypervapotronu jsou omezena pouze na průběh teploty na povrchu tělesa hypervapotronu, naměřené pomocí termočlánku, v závislosti na velikosti tepelného toku dopadajícího na spodní stěnu tělesa. Toto místo dle [11, str. 114] je v bodě označeném na obrázku č. 36. Z technického hlediska lze říci, že je takřka nemožné měřit teplotu pomocí termočlánku bodově, bylo by vhodné získat další informace k měření, zvláště pak údaje o termočlánku. Z důvodu, že k tomuto měření nejsou dostupná další data, je nutno vyhodnotit teplotu zkoumaného tělesa přesně v tomto místě, tak aby bylo relevantní srovnání s výsledky experimentu dostupnými ve zdroji [11].

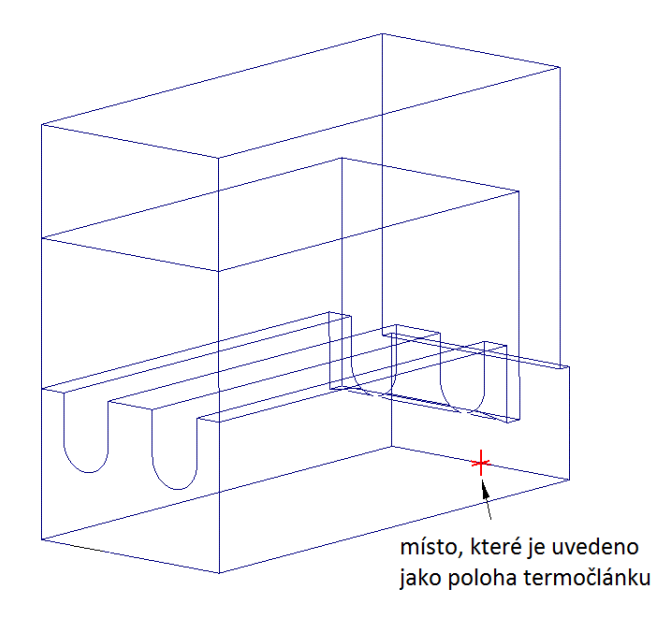

## **Obrázek 36 - Uvedená pozice pro měření teploty povrchu termočlánkem**

Pro výše popsané nastavení (Varianta 1) byl sestaven graf závislosti teploty povrchu (změřené v označeném místě) na velikosti tepelného toku dopadajícího na spodní stěnu hypervapotronu. Z vypočtených dat vyplývá, že se provedený experiment shoduje s výpočtem zhruba do velikosti tepelného toku 10 MW/m<sup>2</sup>. Výsledný naměřený průběh teploty vykazuje větší shodu s experimentem, než uváděné CFD výpočty J. Milnese (viz kapitola 3.3.1.).

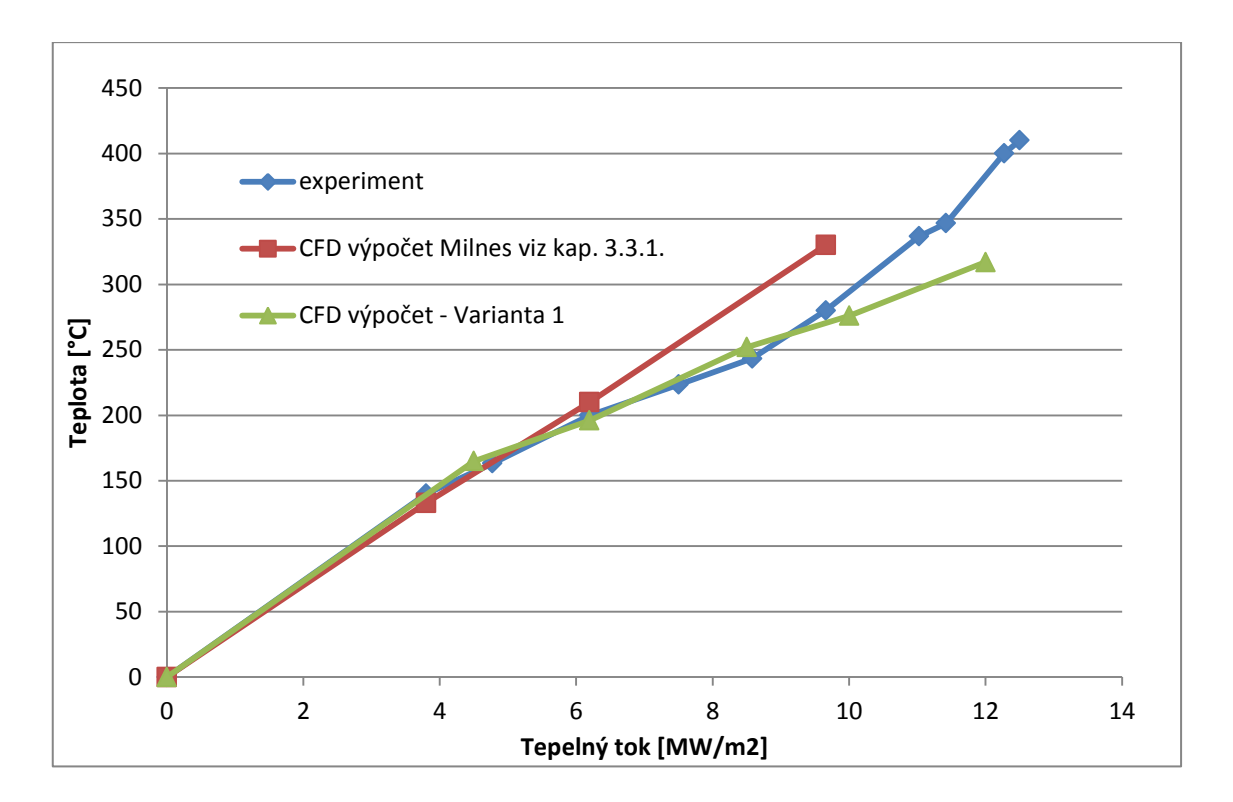

**Obrázek 37 - Teplota v místě měření na povrchu hypervapotronu (v = 4 m/s)**

# **6.3.3. Vliv tepelného zatížení na maximální teploty testovaného hypervapotronu**

Vzhledem k tomu, že pro materiály hypervapotronu existují omezení maximální teploty, byla vytvořena tabulka, ve které jsou uvedeny maximální teploty povrchu v závislosti na velikosti tepelného toku (Varianta 1). Nejvyšší teploty povrchu materiálu bylo dosahováno dle fyzikálního předpokladu na spodní – otápěné stěně hypervapotronu, v blízkosti roviny symetrie. Viz obrázek č. 40. Pro vybraný materiál CuCrZr je horní limit teploty 450°C. Z výsledků vyplývá, že pro tento materiál je limitující tepelný tok zhruba 11 MW/m<sup>2</sup>.

| 11NG 6.7<br>vily tepenieno zatizem na maximalni teploty telesa hypervapoti |                                 |             |  |
|----------------------------------------------------------------------------|---------------------------------|-------------|--|
| $q''$ [MW/m <sup>2</sup> ]                                                 | $t_{max}$ povrchu $[^{\circ}C]$ | Vyhodnocení |  |
| 4,5                                                                        | 252                             | vyhovuje    |  |
| 6,2                                                                        | 305                             | vyhovuje    |  |
| 8,5                                                                        | 367                             | vyhovuje    |  |
| 10                                                                         | 405                             | vyhovuje    |  |
| 12                                                                         | 475                             | nevyhovuje  |  |

**Tabulka č. 7 – vliv tepelného zatížení na maximální teploty tělesa hypervapotronu**
Na následujících obrázcích jsou znázorněny výsledky CFD výpočtů, které byly provedeny s výše popsaným nastavením (Varianta 1) pro tepelný tok 10 MW/m<sup>2</sup> dopadající na spodní stěnu hypervapotronu.

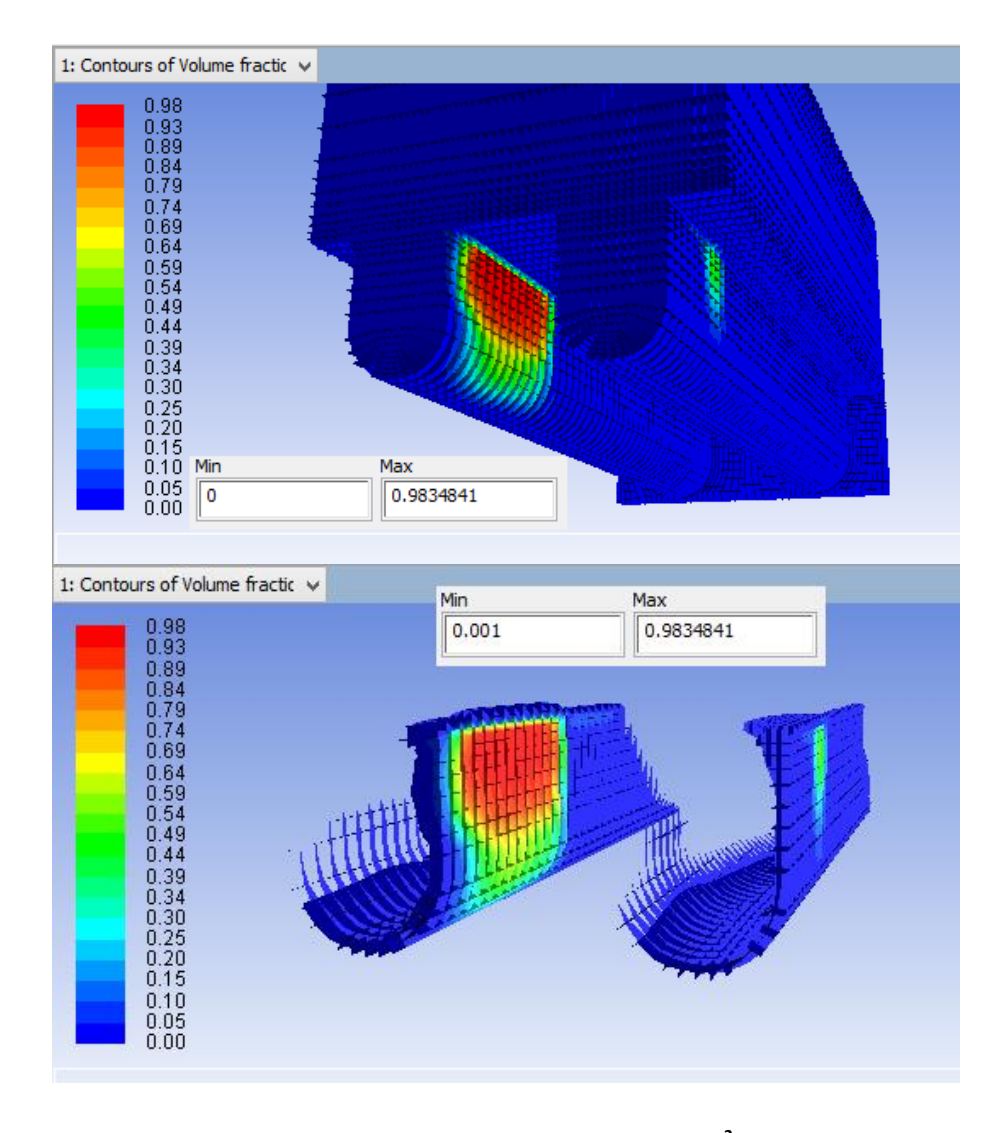

**Obrázek 38 – Varianta 1 - Objemový podíl parní fáze pro 10MW/m<sup>2</sup>a zobrazení jeho rozložení v intervalu 0,1-98%**

Výsledky výpočtů pro Variantu 1 ukazují, že objemový podíl parní složky je větší v druhém žebru, což je způsobeno vlivem většího prohřátí kapaliny, která již prošla prvním žebrem, logicky dle fyzikálních předpokladů (viz obrázek č. 38). Jádro objemového podílu parní složky dosahuje hodnot kolem 98 % podílu, a to jen pro 1. – 2. řadu výpočtových buněk (max. 0,3 mm šířky žebra). Je pozorováno, že vytvořené bubliny se drží u stěny a zabírají tak jen nepatrnou část žebra hypervapotronu (oproti předpokladu, kdy bylo očekáváno jejich odtrhávání, vlivem turbulentních vírů do středu žebra). Lze tak předpokládat, že v místech u stěny s největším podílem parní složky dochází ke krizi varu, která je však u hypervapotronu nežádoucí.

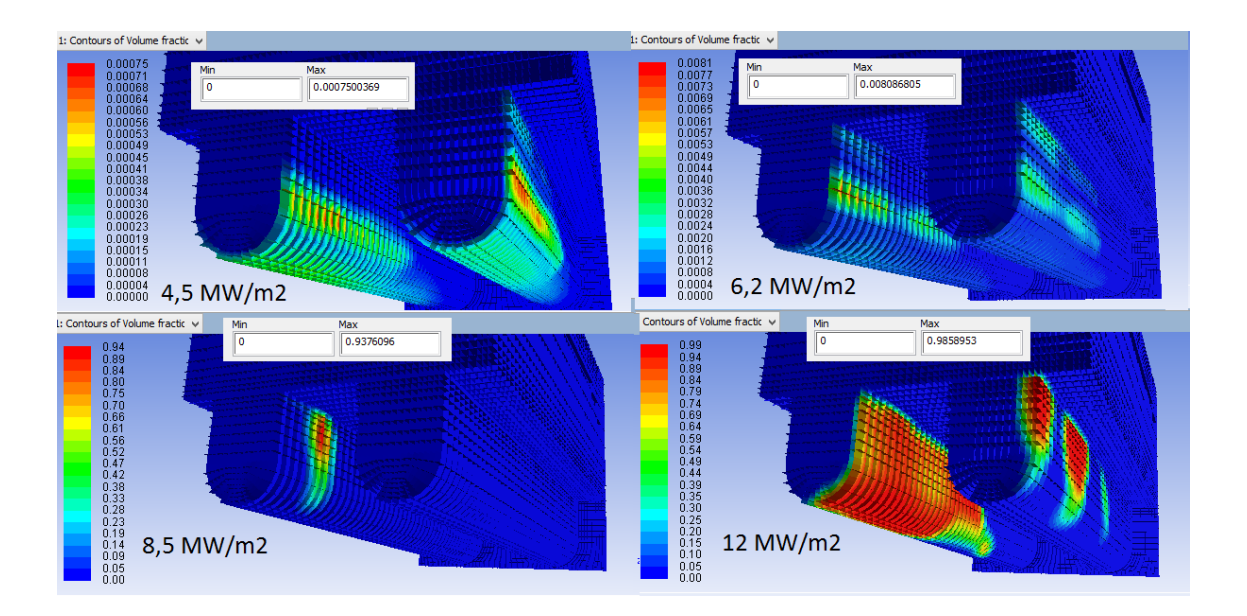

**Obrázek 39 - Objemový podíl parní fáze pro různé tepelné toky (Varianta 1)**

Na obrázku č. 39 je vyobrazen objemový podíl parní složky pro další výpočty se změněnými hodnotami tepelného toku. Je nutno brát v potaz, že pro každý případ je vlastní měřítko, neboť se pro každou variantu rozchází procentuální rozmezí a pokud by bylo zvoleno jedno stejné pro všechny, nevyskytovala by se na obrázcích pro varianty s nižším objemovým výkonem viditelně žádná parní složka. Z obrázku lze pozorovat, že pro vyšší tepelné toky se zvětšuje oblast lokálního maxima objemového podílu parní složky. U všech zkoumaných variant je největší podíl parní složky u stěny druhého žebra.

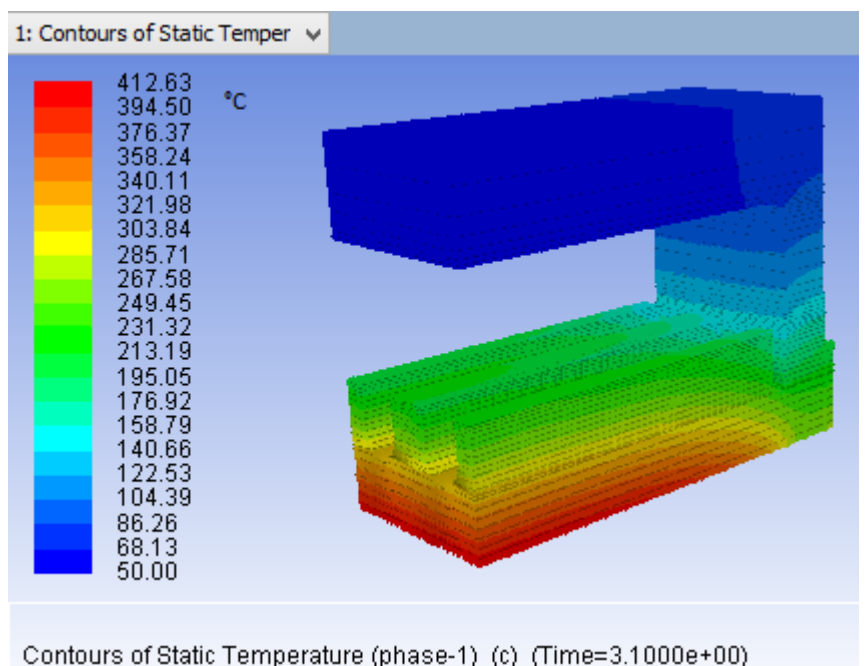

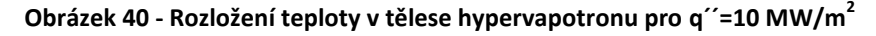

Na obrázku č. 41 lze pozorovat vektory rychlosti uvnitř žeber, pro lepší zobrazení jsou zvětšeny (scale = 15) a každý třetí je vynechán (skip = 3). Je vidět, že žebra velmi zpomalují proud tekutiny, kdy se rychlost uvnitř žeber pohybuje pod hodnotou 1,25 m/s (vstupní rychlost tekutiny je 4 m/s). Tento efekt tak způsobuje přehřátí vody nad teplotu sytosti a vznik parních bublin. Dále je z obrázku vidět, že pára proudí jen kolem stěn, uprostřed žeber se nachází jen kapalná složka. Vektory rychlostí byly pro všechny varianty výpočtu (pro stejný tepelný tok) takřka shodné.

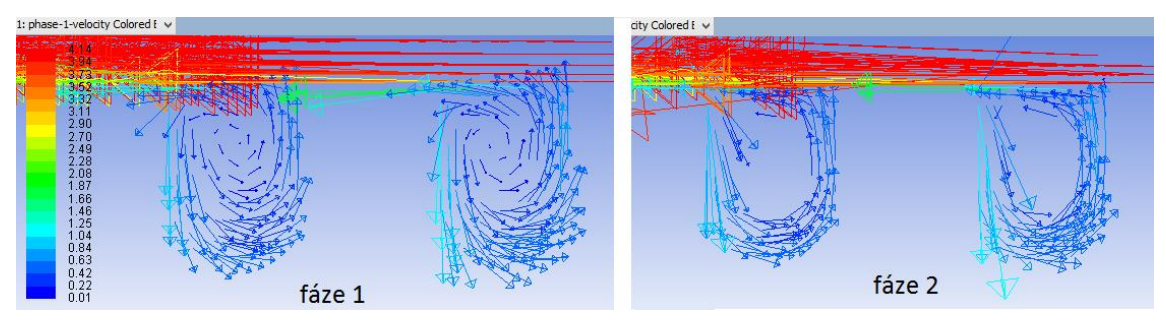

**Obrázek 41- Vektory rychlosti pro obě fáze v rovině řezu symetrie hypervapotronu**

Na obrázku č. 42 (kde je vyobrazen pohyb 100 imaginárních bodů kapaliny uvnitř tělesa) lze pozorovat proudění kapalné fáze uvnitř hypervapotronu. Je zde vidět tvorba turbulentních vírů a jejich nahodilost uvnitř žeber. Jejich největší podíl (po délce žebra) je na straně žebra, kde se nachází obtokový kanál. Je zde vidět i zpomalování proudu, kdy v hlavním kanále se rychlost pohybuje okolo hodnoty 4 m/s (což je rychlost na vstupu) a uvnitř žeber okolo hodnoty 1 m/s. Porovnáním obrázků č. 38 a 39 s obrázkem č. 42 lze pozorovat spojitost vírů kapaliny a tvorby objemového vývinu páry. Ta se vytváří nejvíce v místech, kde je méně turbulentních vírů, což naznačuje, že místa kde se vyskytuje nejvíce vírů, jsou natolik chlazena kapalinou, a tudíž teplota kapaliny u stěny žebra tak nedosáhne teploty sytosti kapaliny a nevzniká zde parní složka.

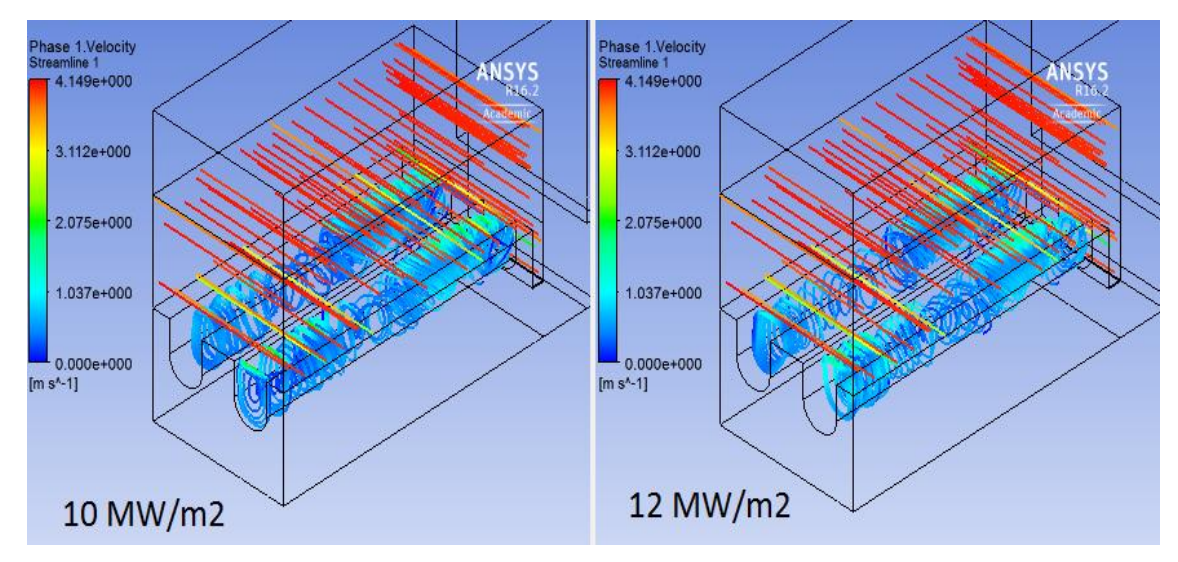

**Obrázek 42 - Proudění a víry tekutiny uvnitř hypervapotronu (q´´=10 a 12 MW/m2,v =4 m/s)**

## **6.4. Analýza výsledků**

V této kapitole je provedena analýza dosažených výsledků pro jednotlivé varianty. Následně provedené změny jsou uváděny vzhledem ke standardnímu řešení, které je popsáno v kapitole 6.1. V kapitole 6.5. je uvedena tabulka se všemi provedenými změnami numerického řešení.

# **6.4.1. Analýza - Varianta 1**

Dle výše uvedených aspektů lze prohlásit řešení za zkonvergované, avšak výsledky jsou diskutabilní. Pokud se srovnají výsledky již provedeného výpočtu, viz obrázky č. 12, 13, 14, vyplývají z nich odlišnosti. Tyto odlišnosti jsou zejména v celkovém podílu objemu parní složky, kdy výpočet (3.3.1.) dosahuje maxima 10 % a výpočet provedený v této práci dosahuje maxima podílu parní složky více než 98 % a to jen na omezené ploše u stěny v druhém žebru, kdy v řešení (3.3.1.) je větší prostorové rozložení parní složky.

Rozdíl je také v tom, že v řešení (3.3.1.) se parní fáze tvoří uprostřed žebra, kdežto v tomto řešení je vytvořena jen u stěny a odtrhává se od ní jen za místem s největší koncentrací parní složky. Dle fyzikální podstaty sice platí v obou dvou případech, že parní složky je vždy více v druhém žebru, do kterého se dostává již teplejší voda, ohřátá v prvním žebru (v kapitole 3.3.1. je otočen směr proudění uvnitř hypervapotronu), ale podíl více než 98 % lze označit jako velmi nepravděpodobný. Takřka s jistotou lze říci, že pokud by se v hypervapotronu objevoval takto vysoký podíl parní složky, docházelo by v něm ke krizi varu, která není uvnitř tohoto zařízení žádoucí a ani samotný program ANSYS Fluent tento režim dvoufázového proudění neumí simulovat.

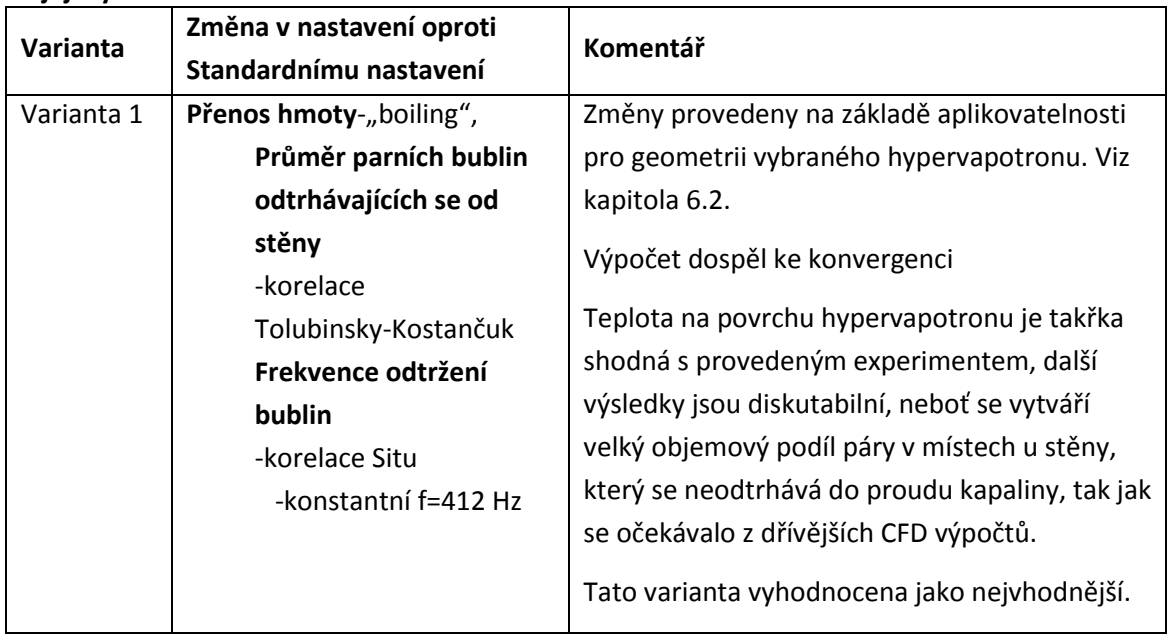

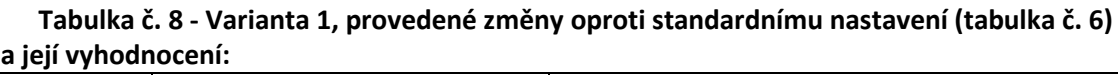

Vzhledem k dosaženým výsledkům (a rozdílům s předchozími CFD výpočty) přišla na řadu analýza jak změnit nastavení výpočtu a hledání jiných řešení. Dle výsledků v předchozí kapitole byla jako problémová vyhodnocena parní složka a její vývin v žebrech hypervapotronu.

# **6.4.2. Změna numerického řešení A) – spojování a rozpad bublin**

První změna nastavení spočívala ve vynechání korelace pro spojování a rozpad parních bublin podle Yao a Morel, která jak už bylo uvedeno v kapitole 6.2.5. a dle [24], není vhodná pro podmínky v hypervapotronu. Další dostupné korelace pro rozpad a spojování bublin byly vyhodnoceny jako méně vhodné než korelace Yao a Morel [24]. Změněné nastavení tedy neobsahovalo korelaci pro spojování a rozpad bublin, pro mezifázové rozhraní byla použita korelace Ia-Ishii, která je určena pro var ve vodě. [20]

Výsledky CFD výpočtu se změnami A) nepřinesly zásadní rozdíl oproti Variantě 1 v naměřených hodnotách teploty na povrchu v místě měření termočlánkem. Naměřené hodnoty se změnou A) byly velmi podobné předchozí Variantě, lišily se maximálně jen o 4 °C. Všechny naměřené hodnoty jsou uvedeny v příloze, příloha č. 2. Vývin páry v této variantě je zobrazen na následujícím obrázku č 43.

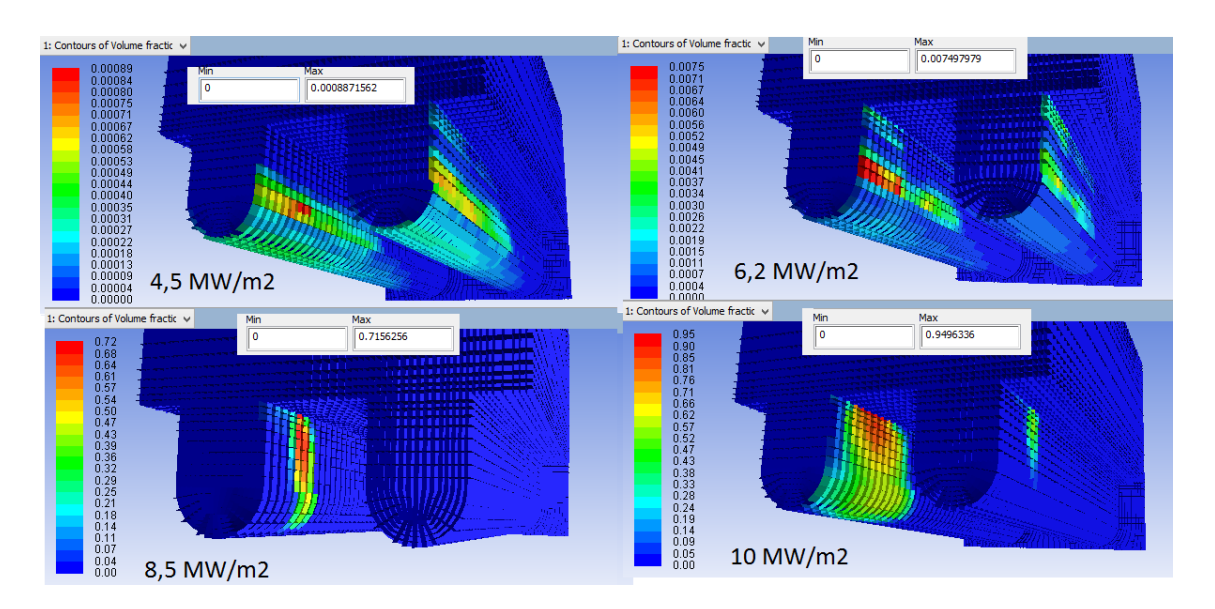

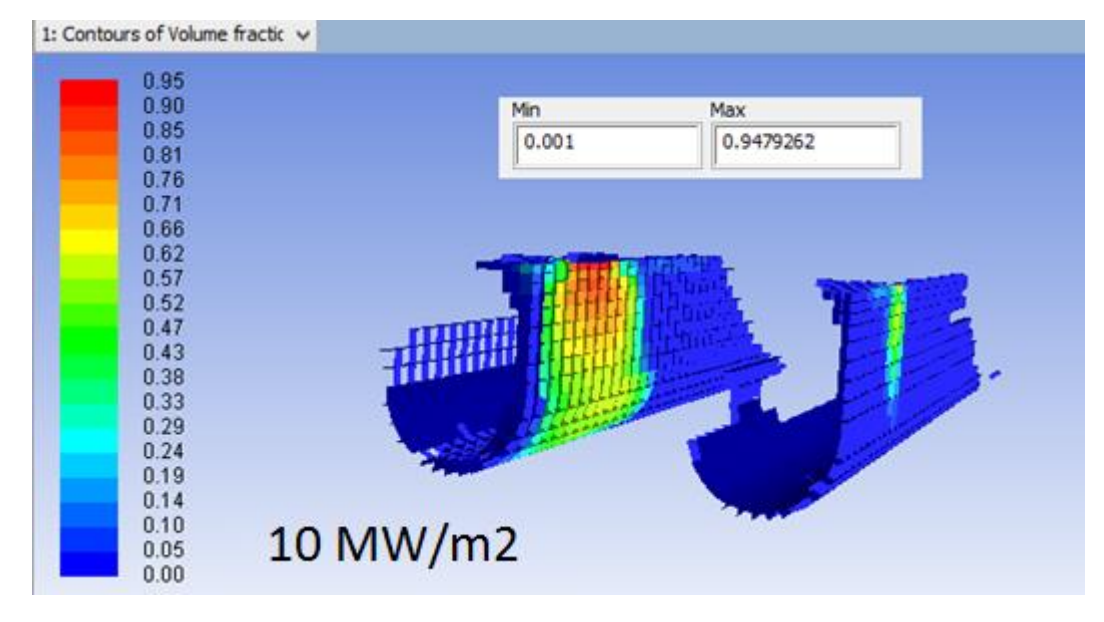

**Obrázek 43 - Změna A) - Objemový podíl parní fáze pro vypočítané tepelné výkony a zobrazení jeho rozložení v intervalu 0,1-95% pro q´´=10 MW/m<sup>2</sup>**

Po výše uvedené změně nastavení (Změna A) došlo k nepatrnému snížení maximálního objemového podílu parní frakce (q''=10 MW/m<sup>2</sup> snížení zhruba o 4 %), avšak s takřka stejným prostorovým rozložením. Pro nižší tepelné toky na stěnu změna znamenala větší snížení maximálního objemového podílu parní složky (pro q´´=8,5 MW/m<sup>2</sup> snížení o zhruba 20 %). Tato změna však celkově do průběhu výpočtu přinesla komplikace s konvergentním procesem, sledovaná residua se nepodařilo dostat pod hodnotu 10<sup>-3</sup>. Pro tepelné toky větší než 10 MW/m<sup>2</sup> nebylo dosaženo konvergence. Změna A) byla vyhodnocena jako nevyhovující.

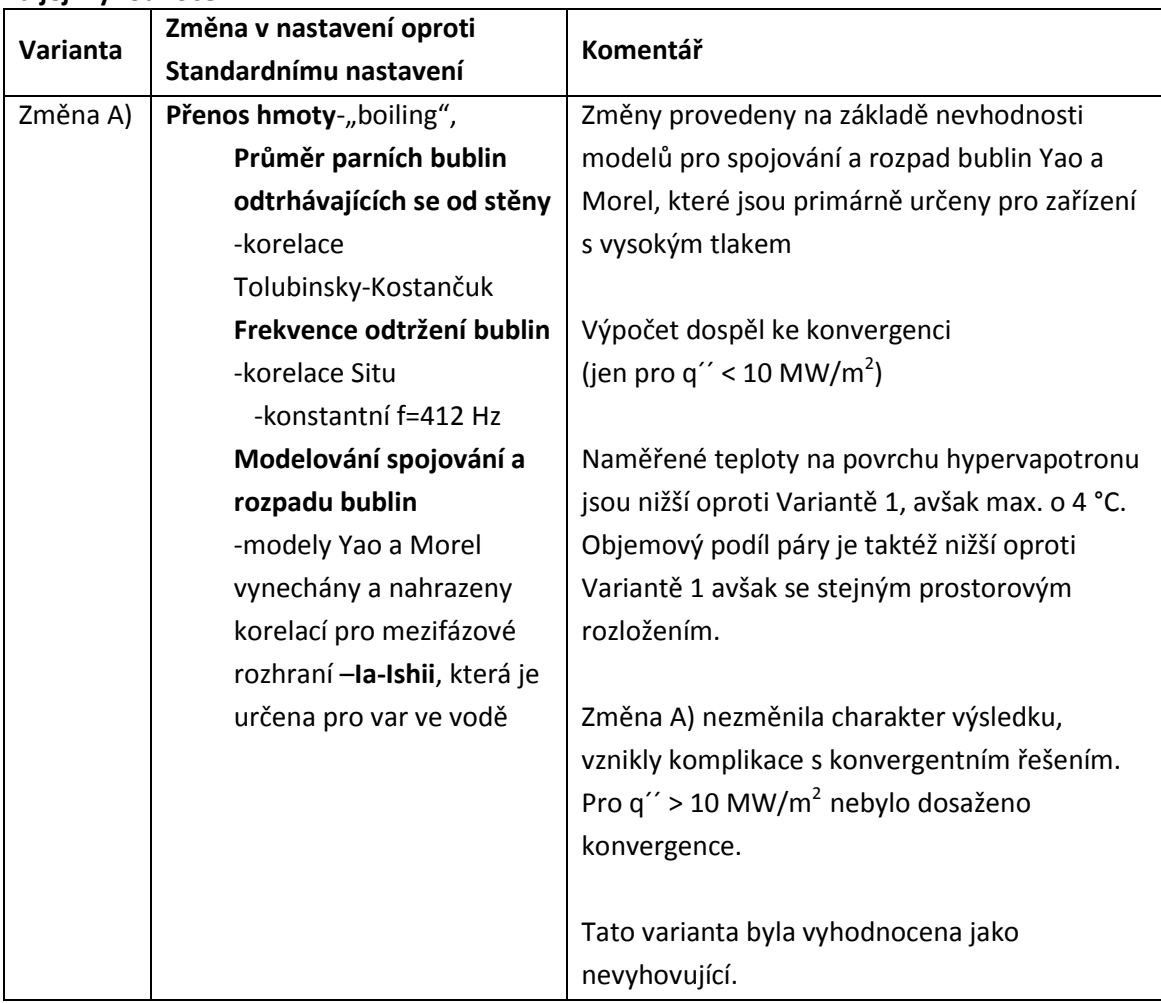

# **Tabulka č. 9 – Změna A), provedené změny oproti standardnímu nastavení (tabulka č. 6) a její vyhodnocení:**

#### **6.4.3. Změna numerického řešení B) – korekce Nusseltova čísla**

Při hledání změny nastavení došlo i na analýzu v již provedených CFD simulacích (více kapitola 3). Autor J. Milnes (viz. 3.3.1.), který řeší stejnou geometrii ve výpočetním programu ANSYS CFX, narazil na podobný problém. Jeho řešení tkvělo v analýze přenosu tepla a hmoty mezi fázemi. Jako řešení ukazuje úpravu několika parametrů, kdy je změněn postup při výpočtu průměru bublin taktéž na korelaci Tolubinsky-Kostančuk (odůvodňuje velikostí bublin v závislosti na podchlazení [11]) a změněna frekvence odtrhávání bublin od stěny oproti standardnímu nastavení korelace Cole na konstantní hodnotu frekvence =412 Hz.

Autor dále uvádí změnu v nastavení pro přestup tepla a hmoty, kdy standardní nastavení (korelace Ranz Marshall) redukuje konstantní hodnotou pro Nusseltovo číslo a to Nu=2. Tuto úpravu odůvodňuje, že korelace Ranz Marshall predikuje hodnoty Nusseltova čísla větší než 2 pro nenulová "mezifázová Reynoldsova čísla". Tato změna mu přinesla do řešení rychlejší dosažení konvergence výpočtu a zvýšení objemového podílu páry. Ostatní nastavení výpočetního programu jsou shodná.

Pokud je však tato jeho změna zanalyzována podrobněji, a je spočítáno dle [29] Nusseltovo číslo pro korelace uvedené v kapitole 6.2.3., lze tuto změnu vyhodnotit jako nedostatečně podloženou a z matematického hlediska ne zcela korektní. Viz následující výpočty pro podobností čísla (28), (29). Tato změna byla provedena z důvodu zjištění, zda bude dosaženo stejných výsledků jako v případě 3.3.1., kdy byl k výpočtu použit program ANSYS CFX.

Pro bublinkový var dle [29] platí:

Reynoldsovo číslo:

$$
Re = \frac{1}{\nu} \frac{q}{\rho^{\prime\prime} l_{23}} \left[ \frac{\sigma}{g(\rho - \rho^{\prime\prime})} \right]^{1/2} \text{kde:}
$$
 (28)

 $\nu$  je kinematická viskozita (m $^2$ /s)  $\sigma$  je povrchové napětí kapaliny (N/m)  $q$  je hustota tepelného toku (W/m<sup>2</sup>) g je gravitační zrychlení g=9,81 m/s<sup>2</sup>  $l_{23}$  je skupenské teplo výparné (J/kg)  $\rho, \rho^{\,\prime}$  je hustota kapaliny a páry (kg/m<sup>3</sup>) Prandtlovo číslo:

$$
Pr = \frac{\eta c_p}{\lambda} \quad \text{kde:} \tag{29}
$$

 $\eta$  je dynamická viskozita (Pa.s)

 $c_p$  je měrná tepelná kapacita vody (J/kg.K)

 $\lambda$  je teplotní vodivost kapaliny (W/m.K)

Pro tepelný tok 10 MW/m<sup>2</sup> a vlastnosti kapaliny dle tabulky č. 3 (kapitola 5.3.1.) je Reynoldsovo číslo:

$$
Re = \frac{1}{1,888.10^{-7}} \frac{10\,000\,000}{3,1687. (2756100 - 670380)} \left[\frac{0,046845}{9,81(908,59 - 3,1687)}\right]^{1/2} = 18404.9
$$

Prandtlovo číslo:

$$
Pr = \frac{\eta c_p}{\lambda} = \frac{0.00017159.4331.8}{0.68024} = 1.09
$$

Korelace pro přestup tepla mezi fázemi, které se liší způsobem výpočtu Nusseltova čísla, uvedené v kapitole 6.2.3., po dosazení Reynoldsova (28) a Prandlova čísla (29) uvádí následující hodnoty Nusseltova čísla, podle rovnic (19), (20) a (22):

Korelace Ranz-Marshall: Nu = 85,75 Korelace Tomiyama: Nu = 406,34 Korelace Hughmark: Nu = 124,45

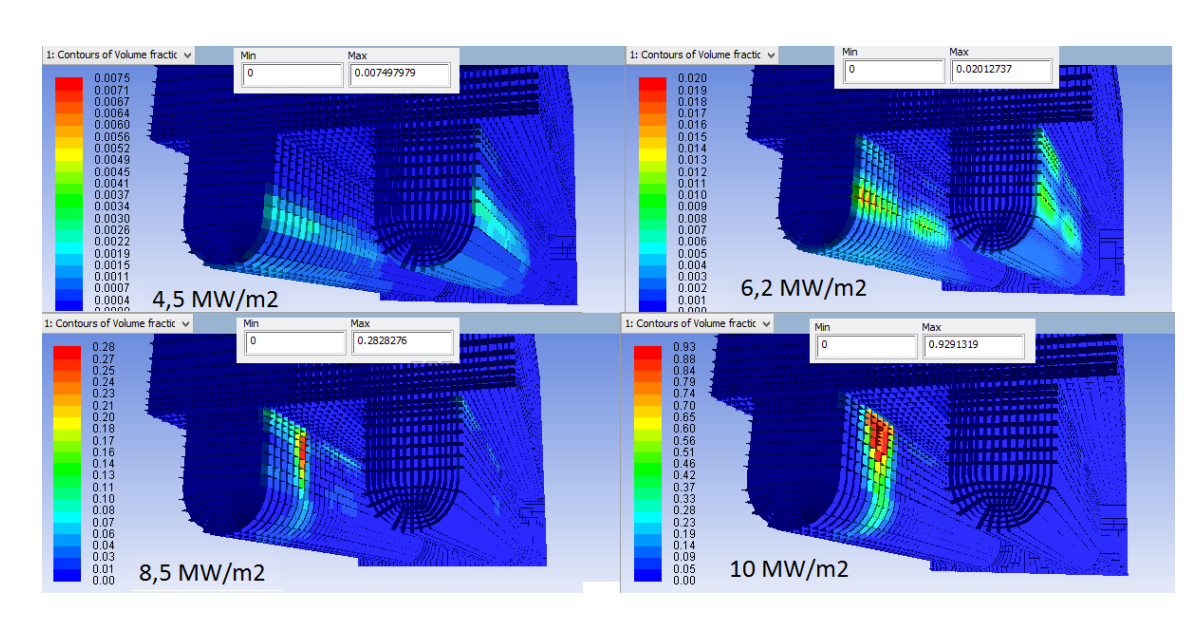

Pro výše popsané nastavení – Změna B) bylo dosaženo výsledků, které jsou uvedeny na následujících obrázcích.

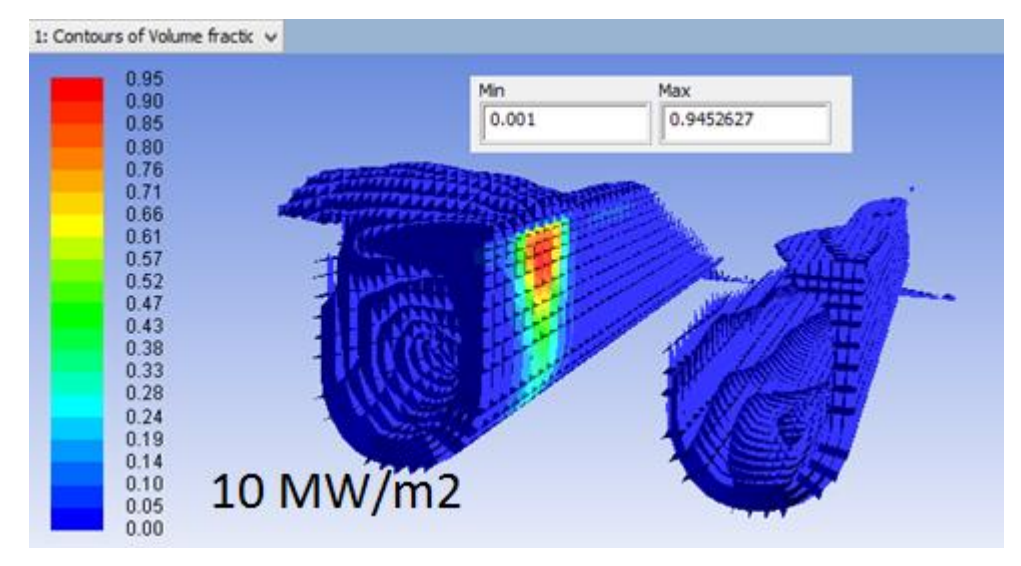

**Obrázek 44 - Změna B) - Objemový podíl parní fáze pro vypočítané tepelné toky a zobrazení jeho rozložení v intervalu 0,1-95% pro q´´=10 MW/m<sup>2</sup>**

Změna B) přinesla rychlejší a robustnější dosažení konvergence (tak jak uvádí autor v kapitole 3.3.1.) a je vidět na obrázku č. 45. Ustálení vývinu parní složky nastalo již po zhruba 45 000 iteracích. Teploty naměřené v místě měření na povrchu a celkové rozložení teplot tělesa bylo velmi podobné jako v předchozích dvou variantách. Viz příloha č. 2. Z obrázku č. 44 je patrno, že s touto provedenou změnou se velmi změnilo výsledné rozložení parní složky uvnitř žeber. V obou žebrech se objevuje její větší procentuální podíl, pára přibyla jednak v podélném směru žebra, tak také v tloušťce od stěny (v řádech desetin procent). V druhém žebru je parní složkou vyplněno zhruba 2/3 objemu žebra. Oblast s maximálním podílem parní složky v druhém žebru je menší než v předchozích variantách. Maximální podíl parní složky se

však pohybuje stále kolem 95 %. (pro q´´ = 10 MW/m<sup>2</sup>). Z obrázku srovnávající vývin páry pro další vypočítané tepelné toky vyplývá, že tato změna přinesla pro q´´ = 8,5 MW/m<sup>2</sup> ještě větší snížení maximálního objemu parní frakce, než předchozí změna, tentokrát na maximálně 28 % objemového podílu.

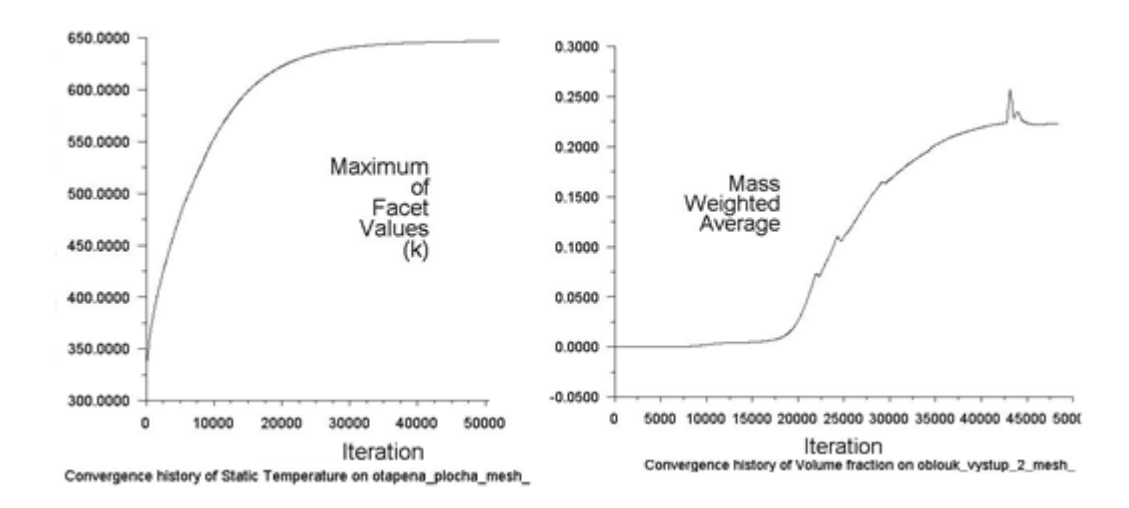

#### **Obrázek 45 - Průběh výpočtu se změnou B), sledované veličiny**

Ani se shodným nastavením výpočtu podle (výpočet kapitola 3.3.1.) nebylo dosaženo podobných výsledků výpočtu (viz obrázky v kapitole 3.3.1.). Z dosažených výsledků lze vidět rozdílnost výsledků pro výpočet stejného modelu, se stejnými parametry a stejným nastavením výpočtových programů ANSYS Fluent a ANSYS CFX (kapitola 3.3.1.).

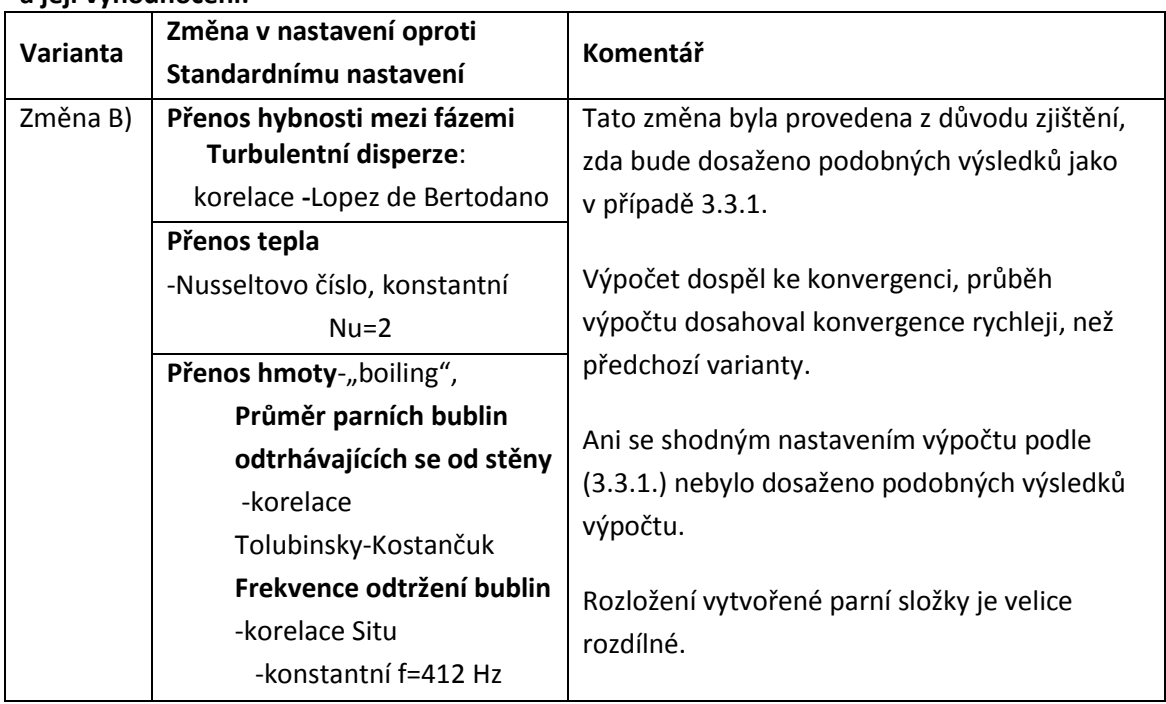

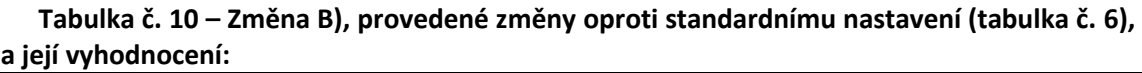

# **6.4.4. Další změny numerického řešení**

Další provedené změny nevedly k zásadním změnám, správnosti výpočtu dle fyzikální podstaty, nebo ke konvergenci výpočtu. V následující tabulce, jsou uvedeny všechny další numerické změny a komentář, co tyto změny přinesly.

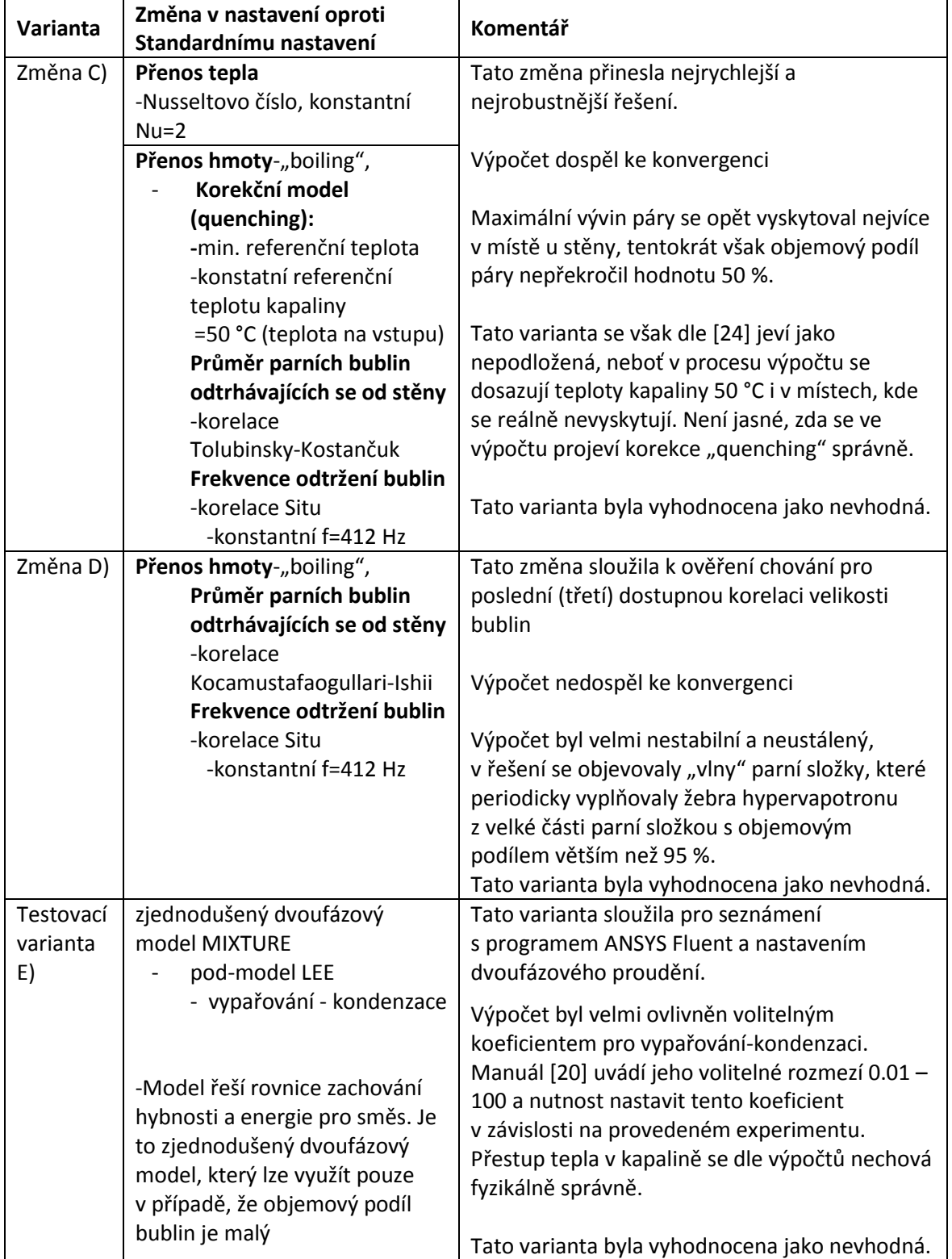

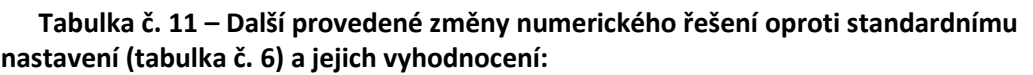

### **6.5. Shrnutí provedených numerických změn v nastavení CFD výpočtu**

Následující tabulka přehledně shrnuje všechny použité volby numerických řešení CFD výpočtu v této práci, které byly voleny odlišně od výše popsaného standardního řešení (viz kap. 6.1.).

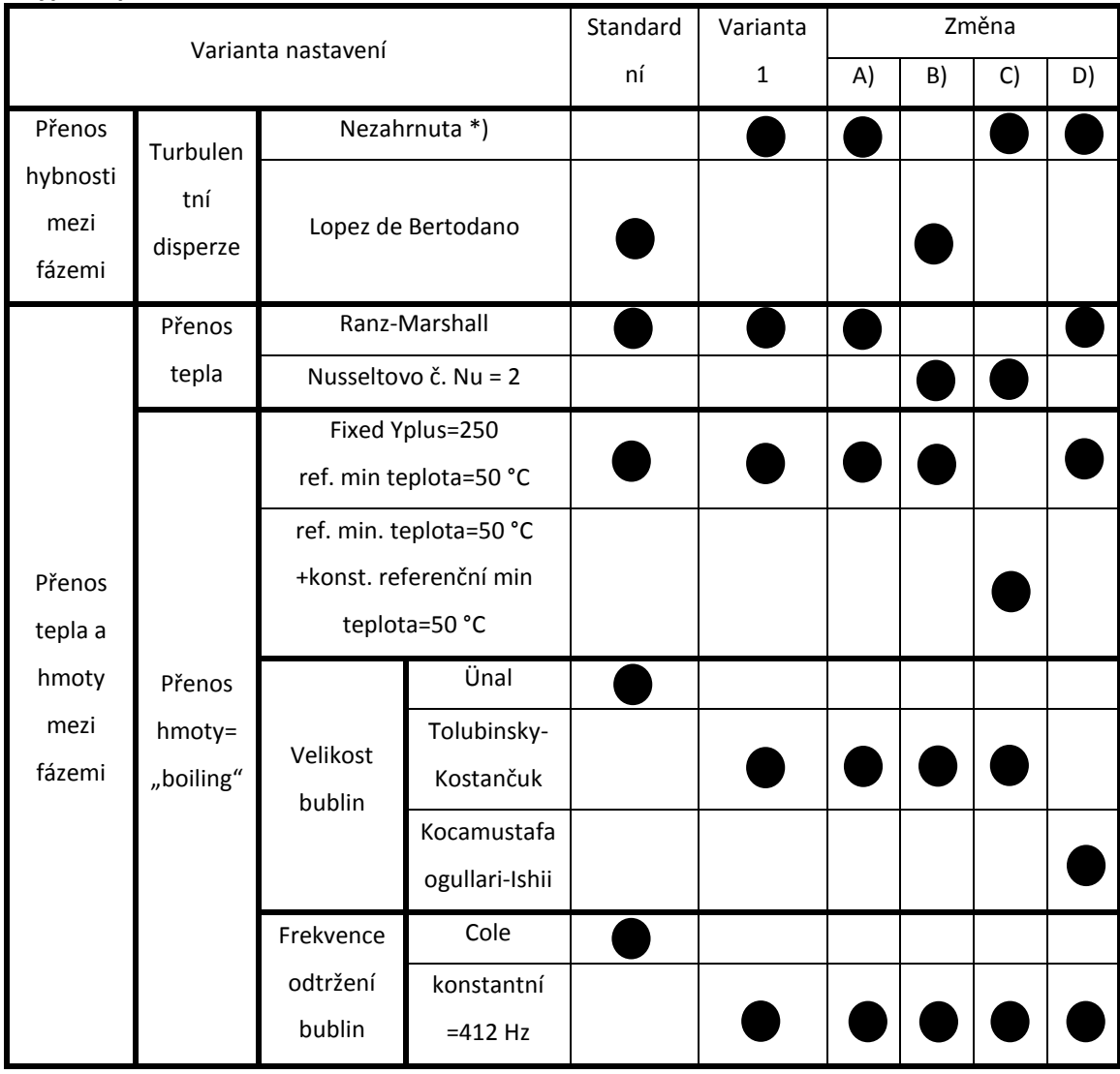

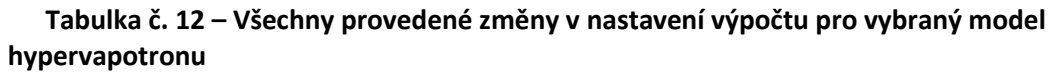

\*) Dle [24] bylo doporučeno turbulentní disperzi do výpočtu nezahrnovat, s očekáváním větší produkce objemového podílu parní složky po délce žebra. Porovnáním výpočtů se zahrnutím a vynecháním disperze se však zjistilo, že výsledky jsou prakticky totožné a toto nastavení nepřináší podstatnější změny výsledku tak jako např. změny při nastavení pro přenos tepla a hmoty mezi fázemi.

# **7. Shrnutí výsledků**

Výše popsané výsledky CFD výpočtů ukazují na to jak je hypervapotron z pohledu termohydraulických dějů složitou a specifickou problematikou. Vzhledem k tomu, že nejsou dostupné podklady pro přesné ověření experimentu s provedenými výpočty lze výsledky porovnat a ověřit jen s CFD výpočty provedenými v minulosti v jiných CFD programech. Výsledky výpočtů v této práci vykazují poměrně velkou shodu s experimentálně zjištěnými teplotami na povrchu tělesa hypervapotronu v závislosti na velikosti tepelného toku [11]. Výsledky provedených výpočtů se však velmi rozcházejí v objemovém podílu, tvorby a chování vytvořené parní složky s dřívějšími CFD výpočty. Bohužel nejsou známy skutečné podmínky uvnitř hypervapotronu jako např. distribuce parní složky. Z toho důvodu nelze říci, který z provedených výpočtů je blíže reálným hodnotám a lze je vyhodnotit jen podle fyzikálních předpokladů. Všechny dosažené výsledky výpočtů jsou tak diskutabilní. Jako nejvhodnější nastavení pro výpočet byla posouzena varianta s označením Varianta 1, která je popsaná v kapitole 6.2.

Jednou z možných variant pro dosažení lepších výsledků simulace se jeví implementování metody sledování rozhraní, neboli ITM (interface tracking method). Tato metoda dokáže rozlišit proudění kapaliny, parních bublinek a několikanásobně větších parních bublin vzniklých spojením z menších, které nemusí mít ani kulový tvar, tak jak předpokládá stávající provedení programu ANSYS Fluent. ITM metoda je vhodnější pro simulaci, kde se objevují větší nebo zdeformované bubliny, což lze dle [24] předpokládat i v hypervapotronu, kdy se díky nízkým tlakům nemusí tvořit jen malé bublinky a mohou se tvořit i velké zdeformované - nekulové bubliny. Tento přístup kombinuje metodu "Volume of fluid" (VOF), která se uplatňuje pro dvoufázové proudění s konzervativním přístupem pro určení sil na fázovém rozhraní. Poukazuje na to, že na fázovém rozhraní se odporové síly chovají jinak a je nutné implementovat nové korelace pro odporové a vztlakové síly. To je dále popsáno ve zdrojích [30] a [31].

Implementace a ověření této metody v programu ANSYS Fluent pro vybraný hypervapotron však není bez získání dalších znalostí a ani z časových důvodů v této práci možná.

Jako další varianta pro výpočet podchlazeného varu uvnitř hypervapotronu se nabízí ověření výpočtu programem ANSYS CFX a vyhodnocení, zda je tento program vhodnější než ANSYS Fluent, což se dá předpokládat dle dřívějších CFD výpočtů provedených tímto programem.

- 78 -

#### **8. Závěr**

Stěžejní část této práce byla zaměřena na zařízení hypervapotron, které slouží k zvýšení přestupu tepla a tím lepšímu odvodu tepla z tepelně namáhaných součástek díky využití dvoufázového proudění a podchlazeného varu. Toto zařízení se ukazuje jako daleko účinnější při odvodu tepla ze součástek namáhaných vysokým tepelným tokem (až 20 MW/m<sup>2</sup>) než ostatní metody, využívající většinou jednofázové proudění. Hypervapotron by mohl najít uplatnění zejména pro chlazení termojaderných reaktorů - první stěny, nebo k chlazení mikroprocesorů či dalších součástek, kde se na malých plochách zpracovává vysoký tepelný tok.

V úvodu této práce byly stručně popsány základní principy přestupu tepla a jejich využití v energetice, následující kapitoly již byly zaměřeny na hypervapotron a samostatný CFD výpočet pro vybraný a vytvořený model hypervapotronu.

Provedené CFD výpočty ukázaly, že nelze využít standardní a ověřená nastavení pro podchlazený var v programu ANSYS Fluent, která jsou především standardizovaná pro podmínky aktivní zóny v tlakovodních jaderných reaktorech (tedy vysokých tlacích). Hypervapotron je velmi specifické zařízení, které pracuje při relativně nízkých tlacích (6 bar), proto bylo nutné implementovat do CFD výpočtu úpravy korespondující s geometrií a podmínkami v hypervapotronu. Těmi nejzásadnějšími změnami byly změna standardní korelace pro výpočet průměru parních bublin a změna korelace pro frekvenci odtrhávání parních bublin od stěny do proudu kapaliny, kdy nevyhovovaly standardně dostupné korelace.

Z dosažených výsledků je patrné, že vypočtené hodnoty teploty povrchu na stěně hypervapotronu se takřka shodují s experimentálními daty, avšak v pevném tělese hypervapotronu dochází pouze k přenosu tepla vedením a nelze podle těchto získaných dat dostatečně ověřit platnost CFD výpočtu, neboť k provedenému experimentu nejsou žádné další informace o chování kapaliny a páry uvnitř hypervapotronu. Chování uvnitř hypervapotronu lze srovnávat jen s dříve provedenými CFD výpočty.

Ani s dalšími změnami numerických nastavení se však nedosáhlo podobných výsledků jako v předchozích výpočtech. Zejména vývin páry a její celkový objemový podíl je významně rozdílný, než se očekával. V druhém žebru se vytvářejí "horká místa" kde objemový podíl dosahuje hodnot více než 90 %, čímž lze takřka s jistotou konstatovat, že v těchto místech dochází ke krizi varu, která však není v tomto zařízení žádoucí a ani program ANSYS Fluent nezvládá tento dvoufázový režim proudění simulovat.

CFD program ANSYS Fluent byl pro výpočet podchlazeného varu uvnitř tak specifické součástky, kterou hypervapotron beze sporu je, vyhodnocen ve svém dostupném provedení a s použitým nastavením jako nevhodný. ANSYS Fluent (do verze 16.2.) zřejmě není schopen postihnout tento složitý numerický model pro takto složitý jev v úzkém proudu kapaliny, který probíhá uvnitř hypervapotronu. Pro dosažení lepších výsledků se nabízí implementování metody sledující rozhraní (metoda ITM) do programu ANSYS Fluent. Tato metoda by mohla pomoci při simulaci vícefázového proudění, kdy rozlišuje proudění kapaliny, parních bublinek a několikanásobně větších parních bublin vzniklých spojením z menších, které nemusí mít ani kulový tvar, tak jak předpokládá stávající provedení programu ANSYS Fluent. Implementace a ověření této metody pro hypervapotron však není bez získání dalších znalostí a ani z časových důvodů v této práci možné.

Z důvodu, že ani v žádné další dostupné literatuře nebylo provedeno uspokojující ověření podchlazeného varu v hypervapotronu pomocí programu ANSYS Fluent, lze pro výpočet podchlazeného varu v hypervapotronu doporučit jiné CFD programy, jako např. Star CCM+ nebo ANSYS CFX, které dle dostupné literatury ukazují lepší výsledky bez větších nutných úprav a implementací v nastavení CFD programu.

# **Literatura**

- [1] NOŽIČKA, Jiří. *Základy termomechaniky* 2008*.*ČVUT v Praze. ISBN 978-80-01-04022-5
- [2] ZÁCHA, Pavel. *Termohydraulika jaderných reaktorů I*, 2014. Přednášky ČVUT v Praze, Fakulta strojní, Jaderná energetická zařízení
- [3] KOZUBKOVÁ, Milada. *Modelování proudění tekutin FLUENT, CFX.* 2008. VŠB Technická univerzita Ostrava.
- [4] ŘÍPA, Milan, *Řízená termojaderná fúze pro každého* 2012 [online]. [cit. 20.9.2015]. Dostupné z: https://www.cez.cz/edee/content/file/vzdelavani/fuze\_sceeen.pdf
- [5] Ústav fyziky plazmatu AV ČR, v.v.i. [online]. [cit. 19.9.2015]. Dostupné z: http://www.ipp.cas.cz/
- [6] ENTLER, Slavomír. *Elektřina z fúze (3) – reaktory ITER, HiPER a DEMO*. [online]. [cit. 23.9.2015]. Dostupné z: http://energetika.tzb-info.cz/elektroenergetika/10069 elektrina-z-fuze-iii-reaktory-iter-hiper-a-demo
- [7] ENTLER, Slavomír. *Elektřina z fúze (2) – fyzikální základy* [online]. [cit. 23.9.2015]. Dostupné z: http://energetika.tzb-info.cz/10045-elektrina-z-fuze-ii-fyzikalni-zaklady
- [8] KULHÁNEK, Petr. *Tokamak COMPASS-D se stěhuje do Prahy* [online]. [cit. 29.9.2015]. Dostupné z: http://www.observatory.cz/news/tokamak-compass-d-se-stehuje-doprahy.html
- [9] GRIFFITH, Sabina. *ITER Divertor under final rewiew* [online]. [cit. 29.9.2015]. Dostupné z: https://www.iter.org/newsline/61/122
- [10] MELICHAR, Tomáš. *Eurofusion DCLL blanket design – chlazení první stěny blanket,*  Diplomová práce, ČVUT FS v Praze, 2015. [cit. 29.9.2015].
- [11] MILNES, Joseph. *Computational Modelling of the HyperVapotron Cooling Technique for Nuclear Fusion Application,* Disertační práce, 2010. Department of Aerospace Sciences Cranfield University Cranfield, UK [online]. [cit. 15.11.2015]. Dostupné z: https://core.ac.uk/download/files/23/140242.pdf
- [12] LIANG, Tao. *Numerical analysis of a cooling system for high heat flux components in the neutral beam injection system.* 2010 Institute of Plasma Physics, Chinese Academy

of Sciences (ASIPP), HeFei, PR China [online]. [cit. 23.3.2016]. Dostupné z: http://www.sciencedirect.com/science/article/pii/S092037961000356X

- [13] WANG, Zhongwei. *Design of the hypervapotron module for the EAST device.* 2012 Institute of Plasma Physics, Chinese Academy of Science, Hefei, PR China [online]. [cit. 23.3.2016]. Dostupné z: http://www.sciencedirect.com/science/article/pii/S092037961200097X
- [14] PASCAL-RIBOT, S. *[3D numerical simulations of hypervapotron cooling concept](http://www.sciencedirect.com/science/article/pii/S0920379607000178)*. 2007 [Proceedings of the 24th Symposium on Fusion Technology](http://www.sciencedirect.com/science/article/pii/S0920379607000178) — SOFT-24 [online]. [cit. [23.3.2016\]. Dostupné z:](http://www.sciencedirect.com/science/article/pii/S0920379607000178) <http://www.sciencedirect.com/science/article/pii/S0920379607000178>
- [15] YINGA, A, H. Zhanga, D. Youchisonb, M. Ulricksonb. *3D CFD analysis of subcooled flow boiling heat transfer with hypervapotron configurations for ITER first wall designs.* 2010 Proceedings of the Ninth International Symposium on Fusion Nuclear Technology. [online]. [cit. 23.3.2016]. Dostupné z: http://www.sciencedirect.com/science/article/pii/S0920379610001110
- [16] DOMALAPALLY, Phani. *Assessment of hypervapotron heat sink performance using CFD under DEMO relevant first wall conditions*. 2016 Ústav jaderného výzkumu Řež [online]. [cit. 23.3.2016]. Dostupné z: http://www.sciencedirect.com/science/article/pii/S092037961630240X
- [17] VYSKOČIL, Ladislav. *Simulace podchlazeného varu ve fluentu 13, Ústav jaderného výzkumu Řež* [online]. [cit. 23.4.2016]. Dostupné z: http://www.ansys.stuba.sk/2011/pdf/CFD\_UZIVATELSKA\_3\_UJVRez\_Vysko%C4%8Dil.p df
- [18] ROMSY, Tomáš, Pavel Zácha. *CFD simulace odpařování vody ve studené smyčce pro reaktory chlazené eutektickou směsí Pb-Li* , 23rd International Conference on Nuclear Engineering, May 17-21, 2015, Chiba, Japan
- [19] ANSYS, Inc. *FLUENT Multiphase 15.0 Optional Lecture 03 – Wall Boiling Models*: *Training materials.* 2014, [online]. [cit. 23.3.2016]. Dostupné z: https://support.ansys.com
- [20] ANSYS, Inc. *FLUENT 15 Theory Guide, Fluent Inc..* Southpointe, Canonsburg, 2013. [online]. [cit. 15.3.2016]. Dostupné z: http://Ansys/150/ANSYS%20Fluent%20Theory%20Guide.pdf
- [21] ANSYS, Inc. *ANSYS Meshing User´s Guide.* Canonsburg , 2013. [online]. [cit. 10.3.2016]. Dostupné z: http://148.204.81.206/Ansys/150/ANSYS%20Meshing%20Users%20Guide.pdf
- [22] NIST Chemistry WebBook, *Thermophysical Properties of Water*, National Institute of Standards and Technology, [online]. [cit. 10.3.2016]. Dostupné z: http://webbook.nist.gov/
- [23] KEJČA Mojmír. *Vlastnosti mědi,* Evropský institut měďi, [online]. [cit. 10.3.2016]. Dostupné z: http://medenerozvody.cz/sites/default/files/content\_attachments/cudhp\_cze.pdf
- [24] VYSKOČIL, Ladislav. *Osobní konzultace*. Řež u Prahy, 18.3.2016
- [25] ANSYS, Inc. *ANSYS Fluent UDF Manual.* Canonsburg , 2013. [online]. [cit. 2.5.2016]. Dostupné z: http://148.204.81.206/Ansys/150/ANSYS%20Fluent%20UDF%20Manual.pdf
- [26] ANSYS, Inc. *ANSYS Fluent User´s Guide.* Canonsburg , 2013. [online]. [cit. 2.5.2016]. Dostupné z: http://148.204.81.206/Ansys/150/ANSYS%20Fluent%20Users%20Guide.pdf
- [27] VYSKOČIL, Ladislav. *Modelování vícefázového proudění v CFD pro potřeby jaderné energetiky.* Diseratční práce. ČVUT FS v Praze, 2011
- [28] GE Hitachi. *Reaktor PRISM.* 2015. [online]. [cit. 12.11.2015]. Dostupné z *http://gehitachiprism.com/*
- [29] SAZIMA, Miroslav, Vl. Kmoníček, J.Schneller a kol. *Teplo*. 1989, SNTL Praha. ISBN 80-03-00043-2
- [30] MONTOYA, Gustavo, D. Lucas, E. Krepper, S. Hänsch, E. Baglietto. *Analysis and appications of a generalized multi-field twofluid approach for treatment of multi-scale interfacial structures in high void-fraction regimes.* 2014. Charlotte, USA
- [31] FLEAU, Soléne, S. Mimouni, N. Mérigoux, V. Stéphane. *Simulations of two-phase flows with a multifield approach.* 2015. Piscataway, USA

# **Přílohy:**

# **Příloha č. 1:**

*Vlastní UDF funkce pro konstantní hodnotu frekvence odtrhávání parních bublin od povrchu stěny:*

```
#include "udf.h"
```

```
DEFINE_BOILING_PROPERTY(bubble_frekv,f,t,c0,t0,from_index,from_species_index,to_index,t
o_species_index)
```

```
{
real bubble_fr;
bubble_fr = 412;return bubble_fr;
```
}

# **Příloha č. 2:**

*Hodnoty teplot, které byly odečteny v místě termočlánku. Viz obrázek č. 36.*

*Vstupní rychlost v = 4 m/s, p=6 bar*

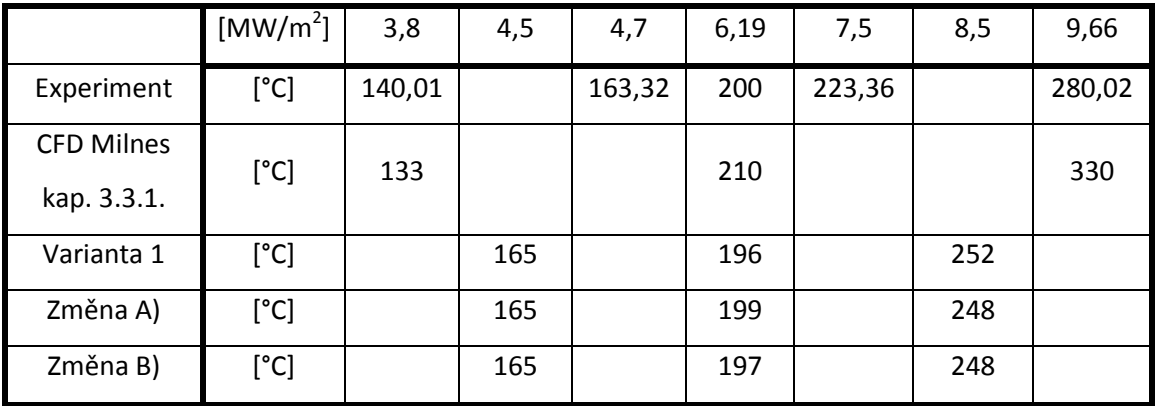

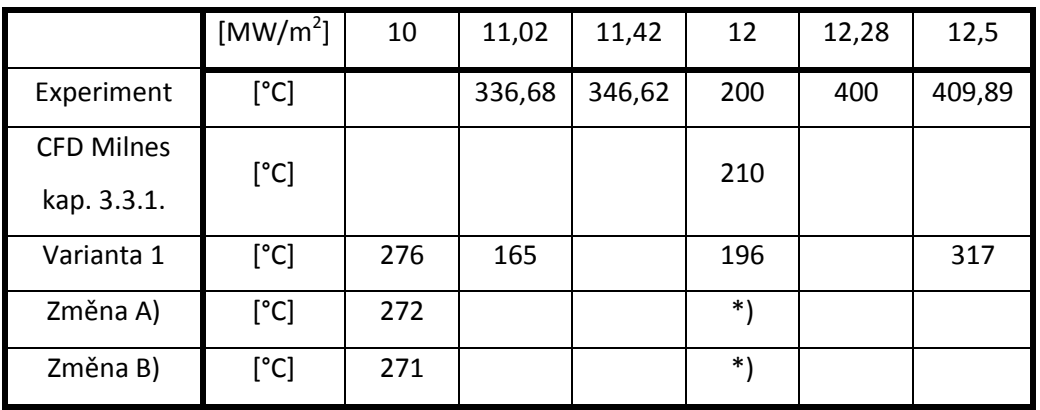

\*) znamená, že výpočet nedospěl ke konvergentnímu řešení